# **Software V2**

### **Neculai Andrei**

*Academy of Romanian Scientists, Center for Advanced Modeling and Optimization, Ilfov Street, No. 3, Bucharest 5, Romania, E-mail: [neculaiandrei1948@gmail.com](mailto:neculaiandrei1948@gmail.com)*

> **Technical Report October 16, 2020**

This Technical Report is the **second version** of the list of the software I have written and tested along the years. The software in this version of this paper is an improvement of the software I listed in the Technical Report from December 8, 2011, where I introduced some new software elaborated along the years. The programs and subroutines are organized on directories and subdirectories. In each directory I placed a number of programs I have elaborated in my research activity. Some other information concerning the algorithms or the results of the software is also included. The list of chapters and their contents is as follows:

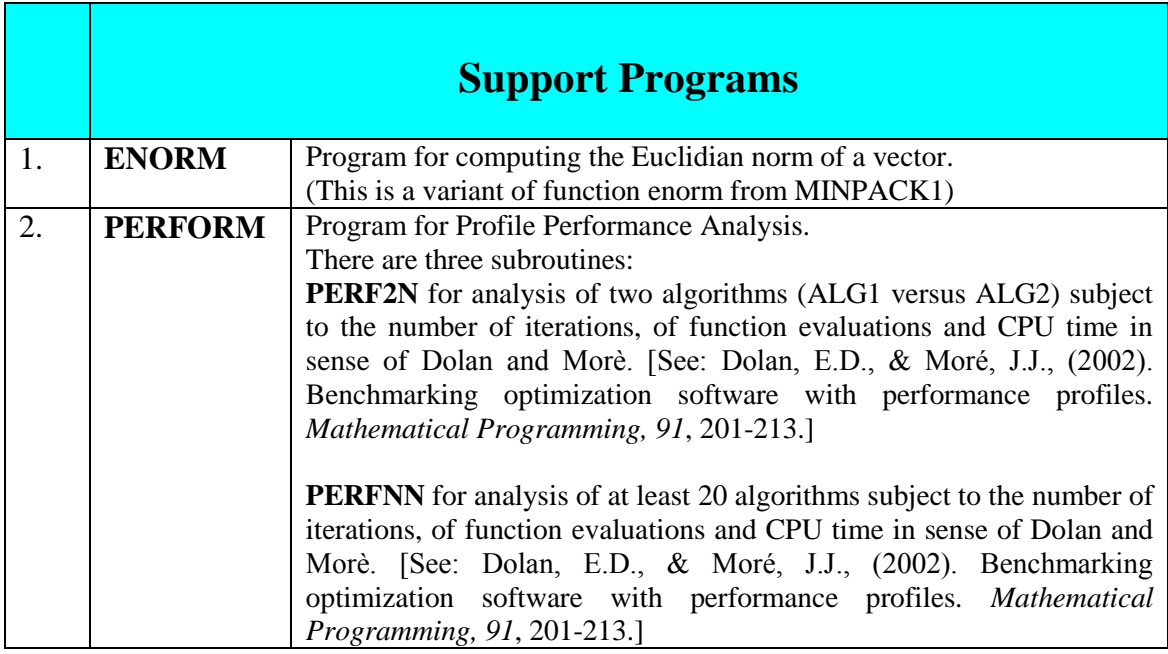

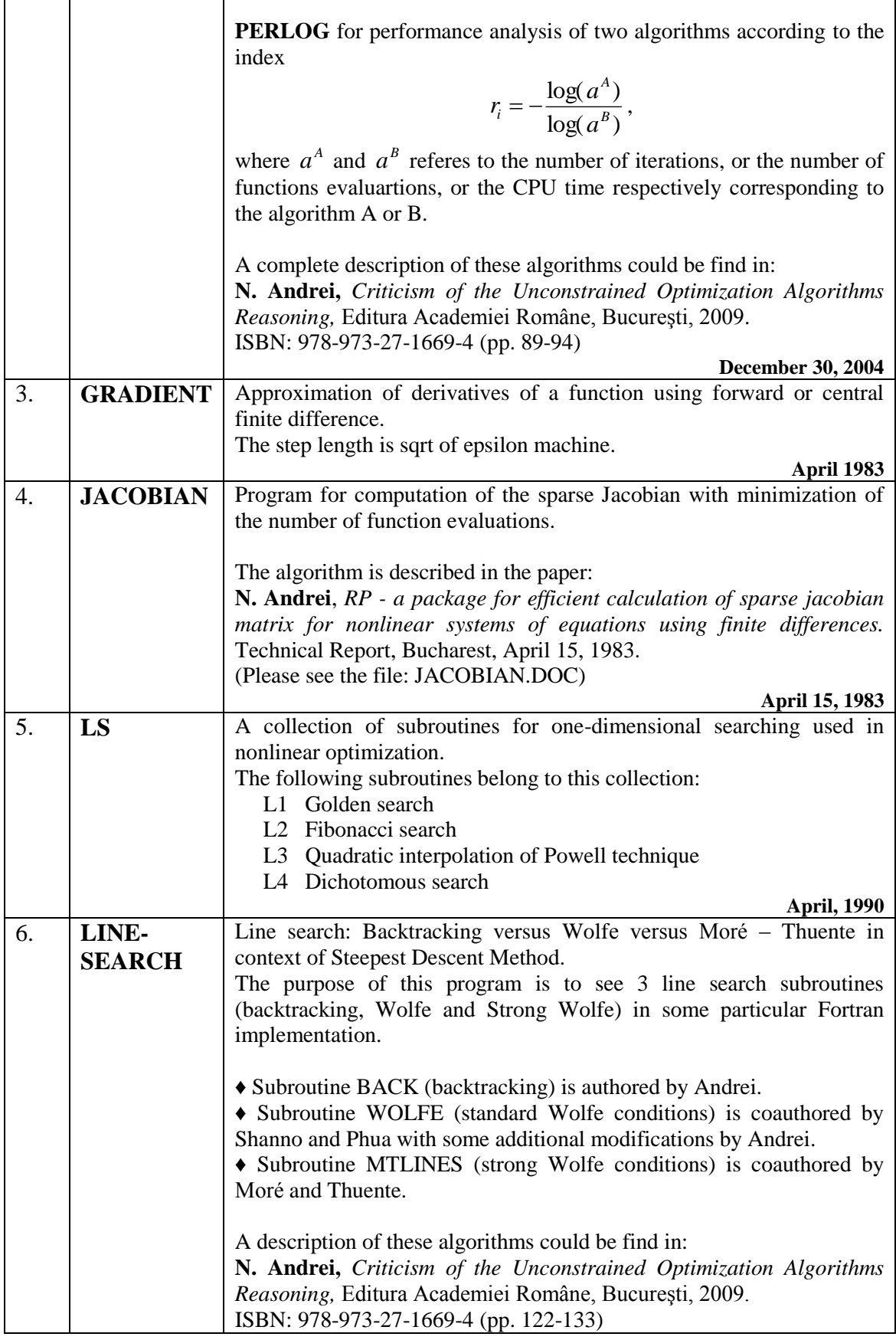

 $\mathsf{r}$ 

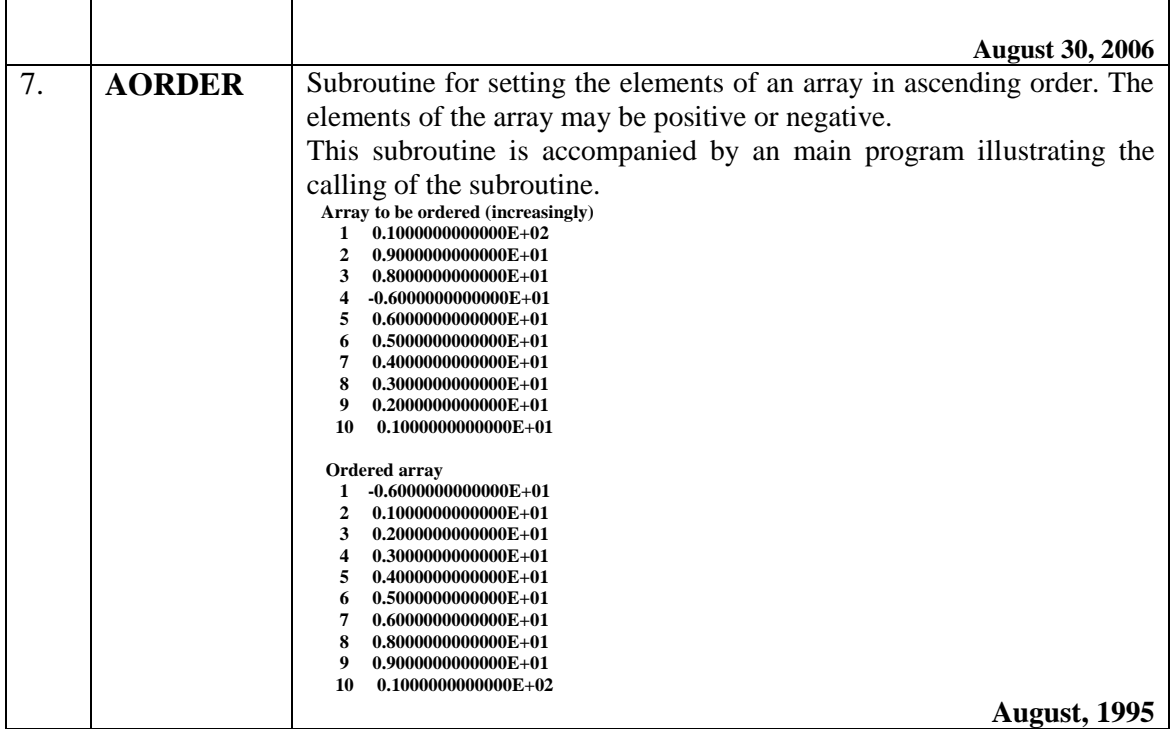

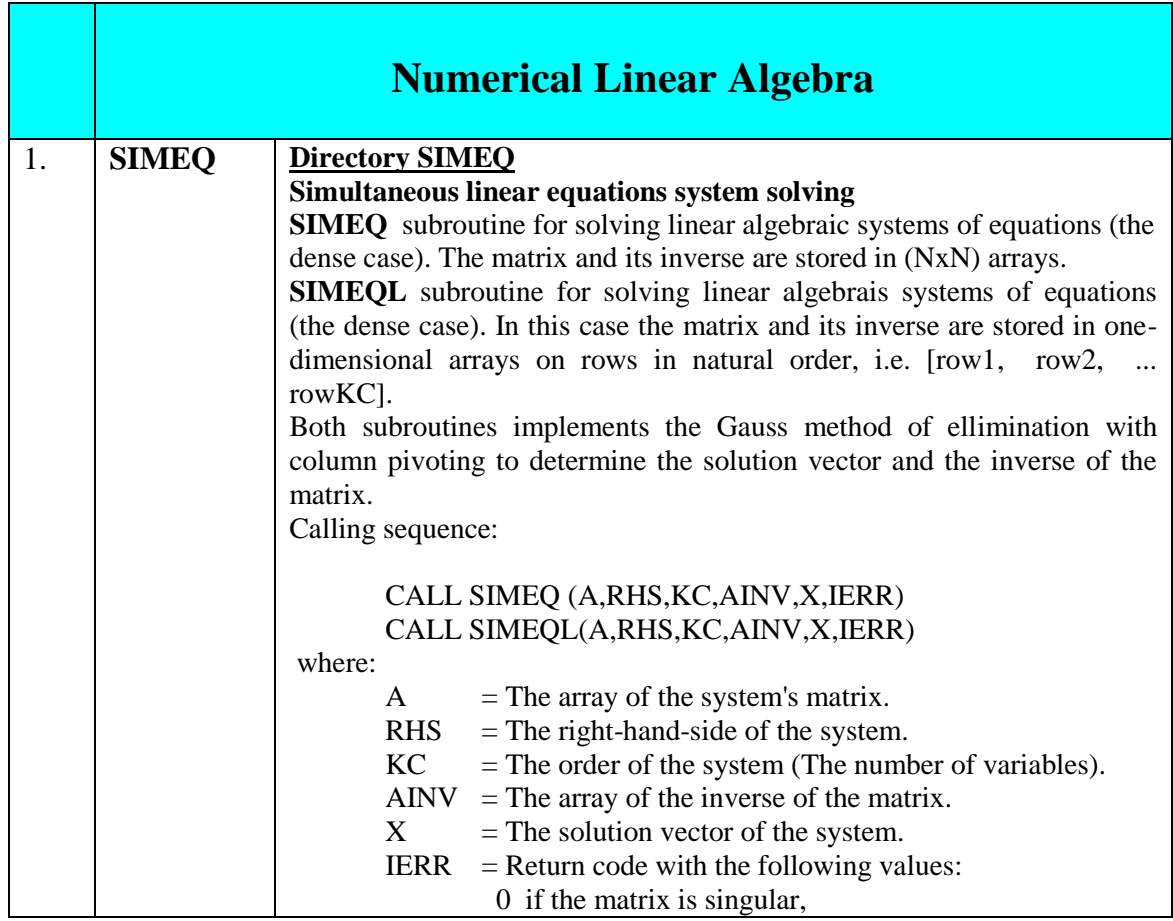

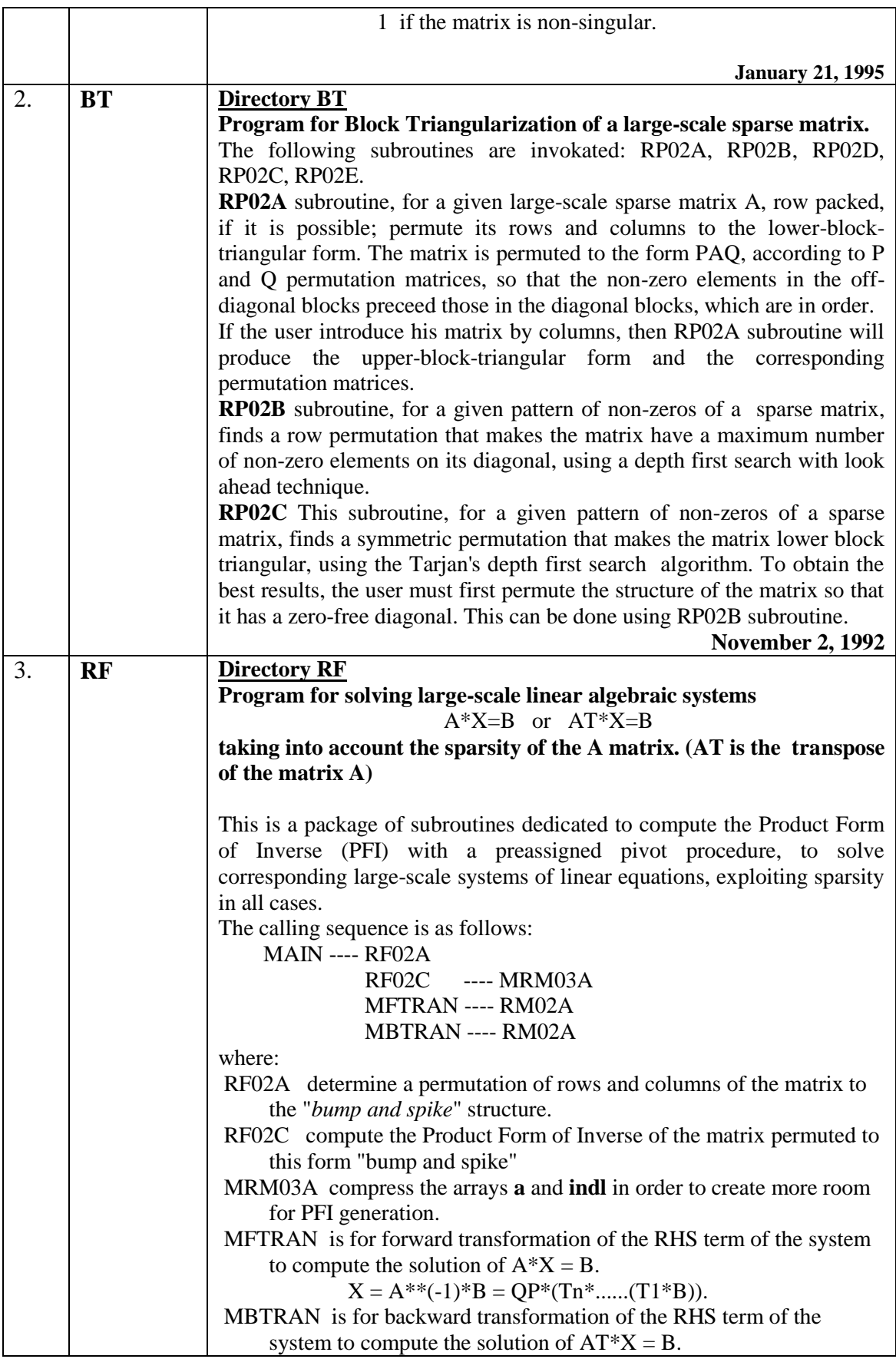

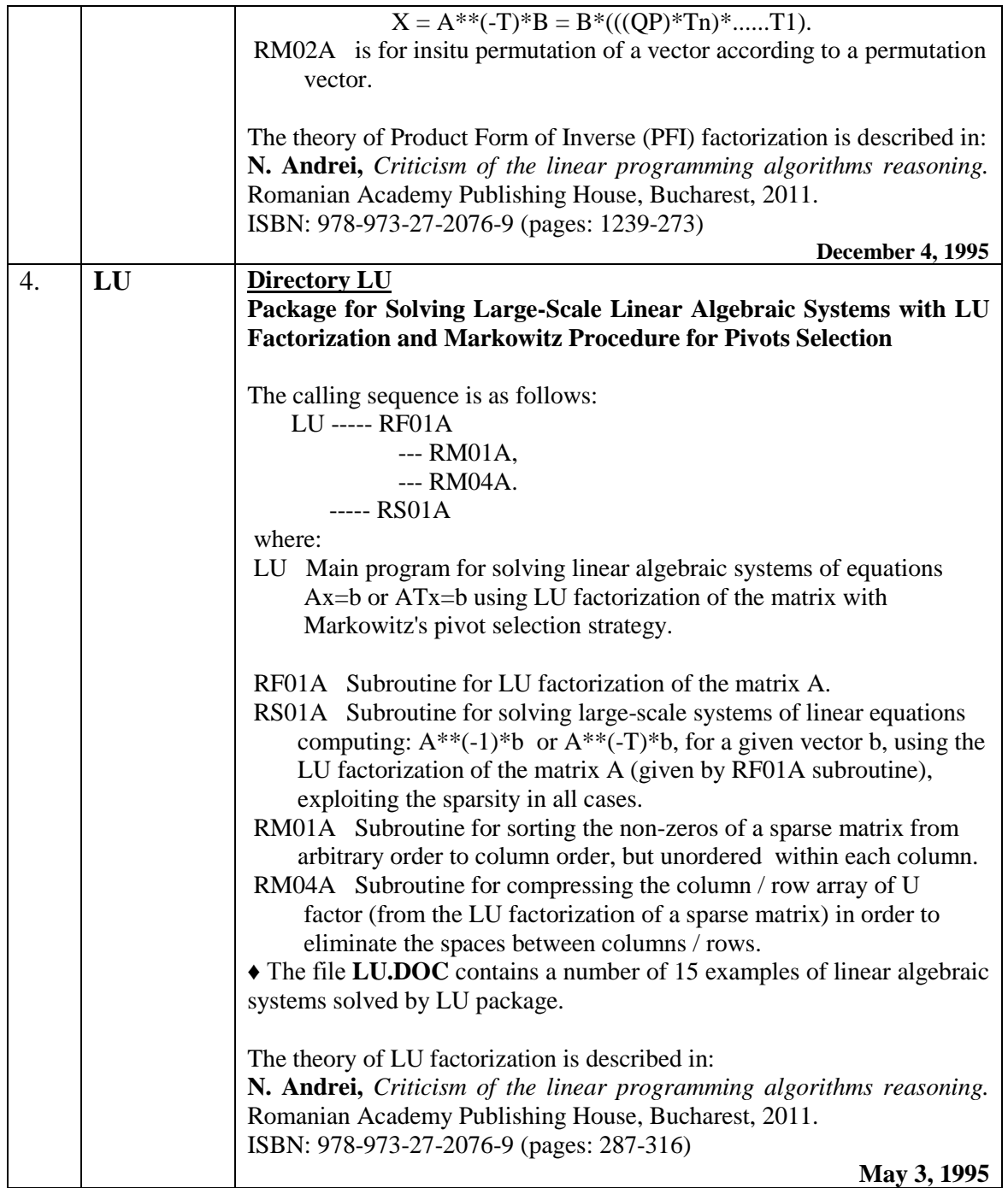

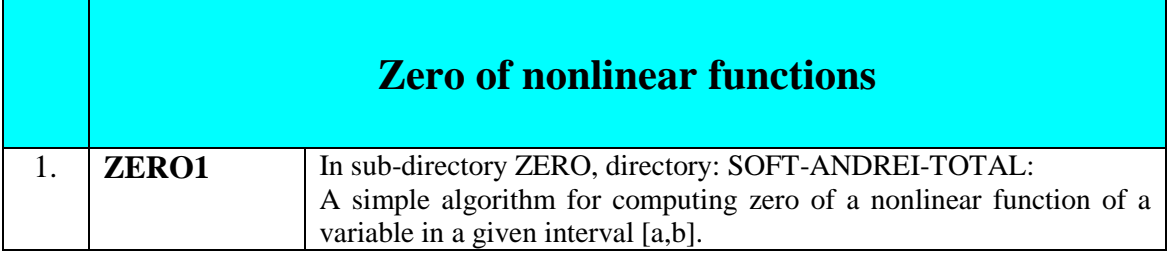

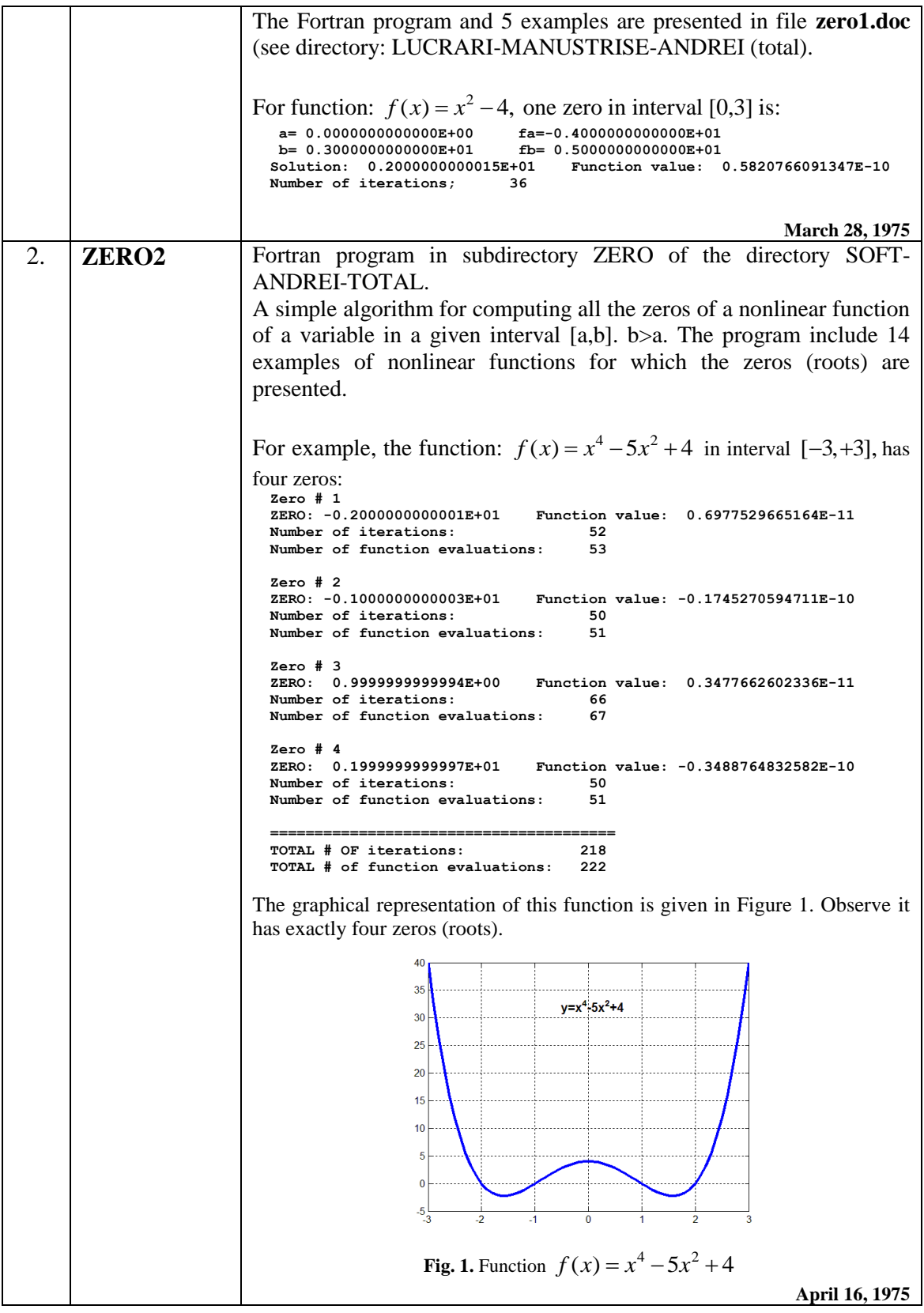

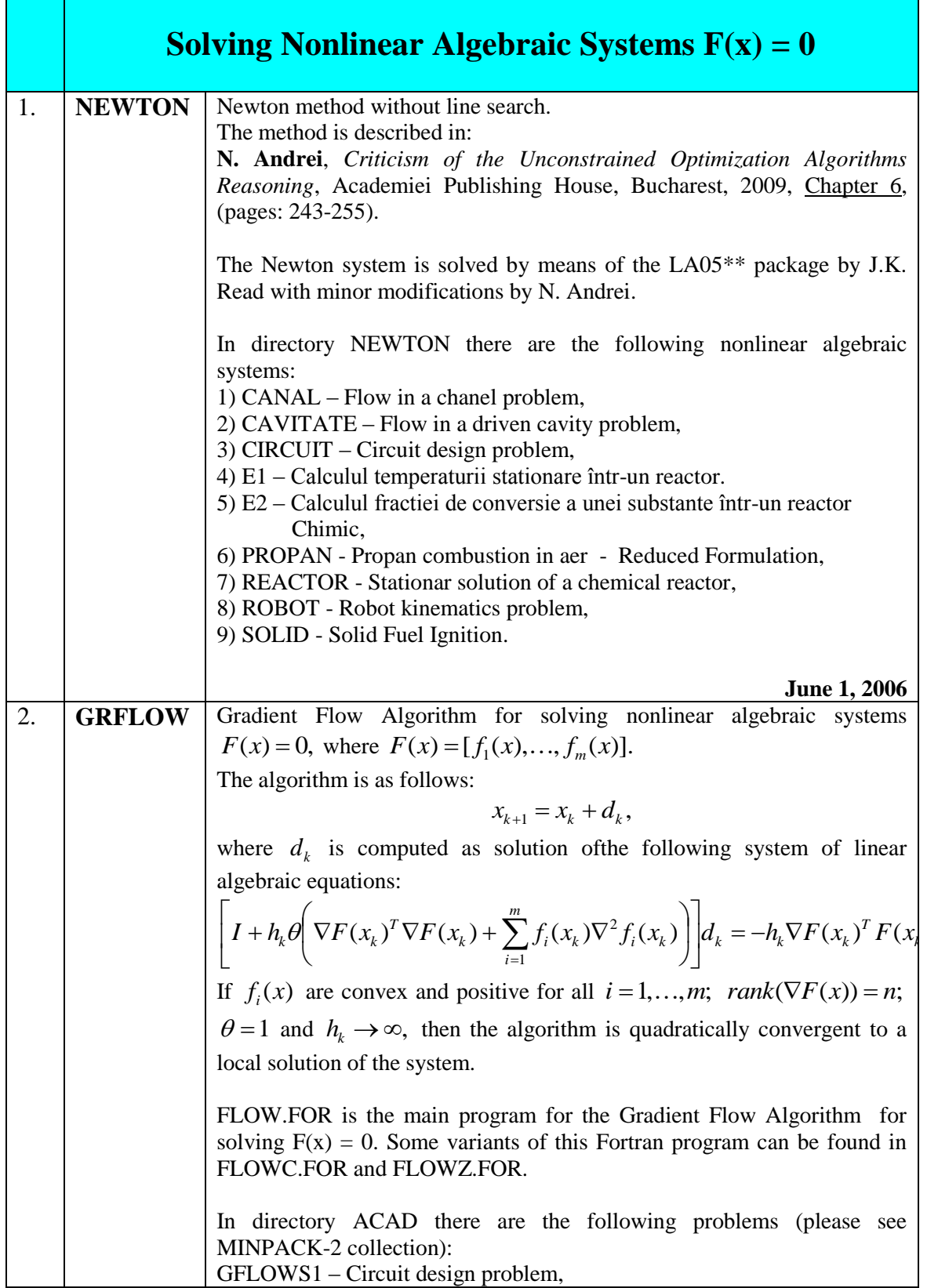

П

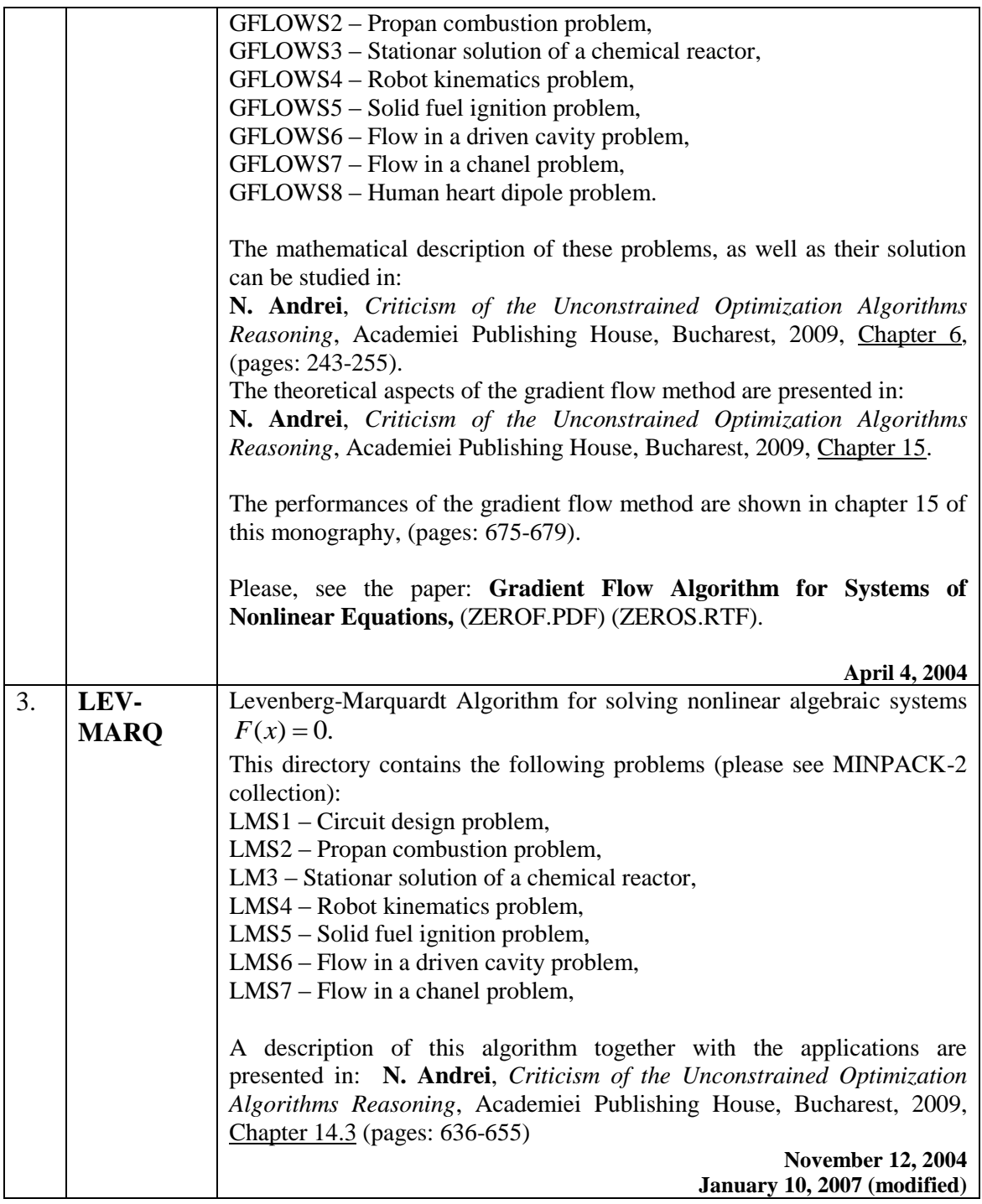

## **Linear programming**

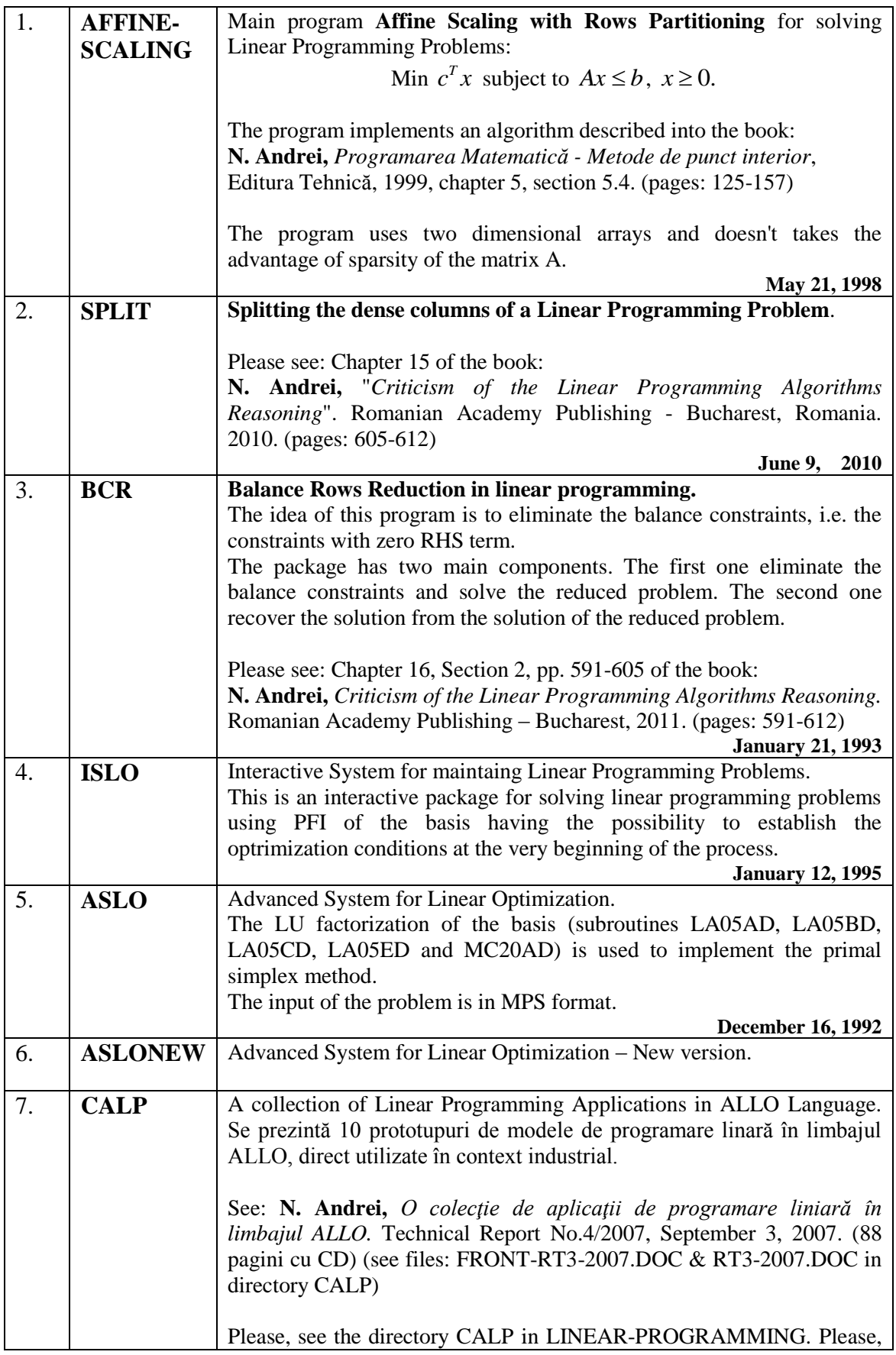

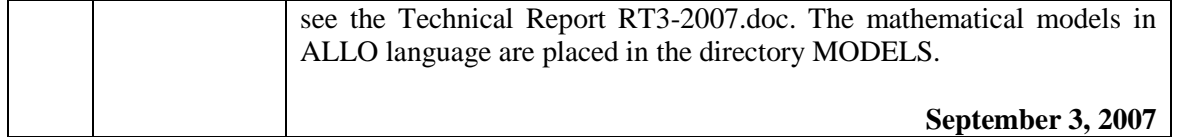

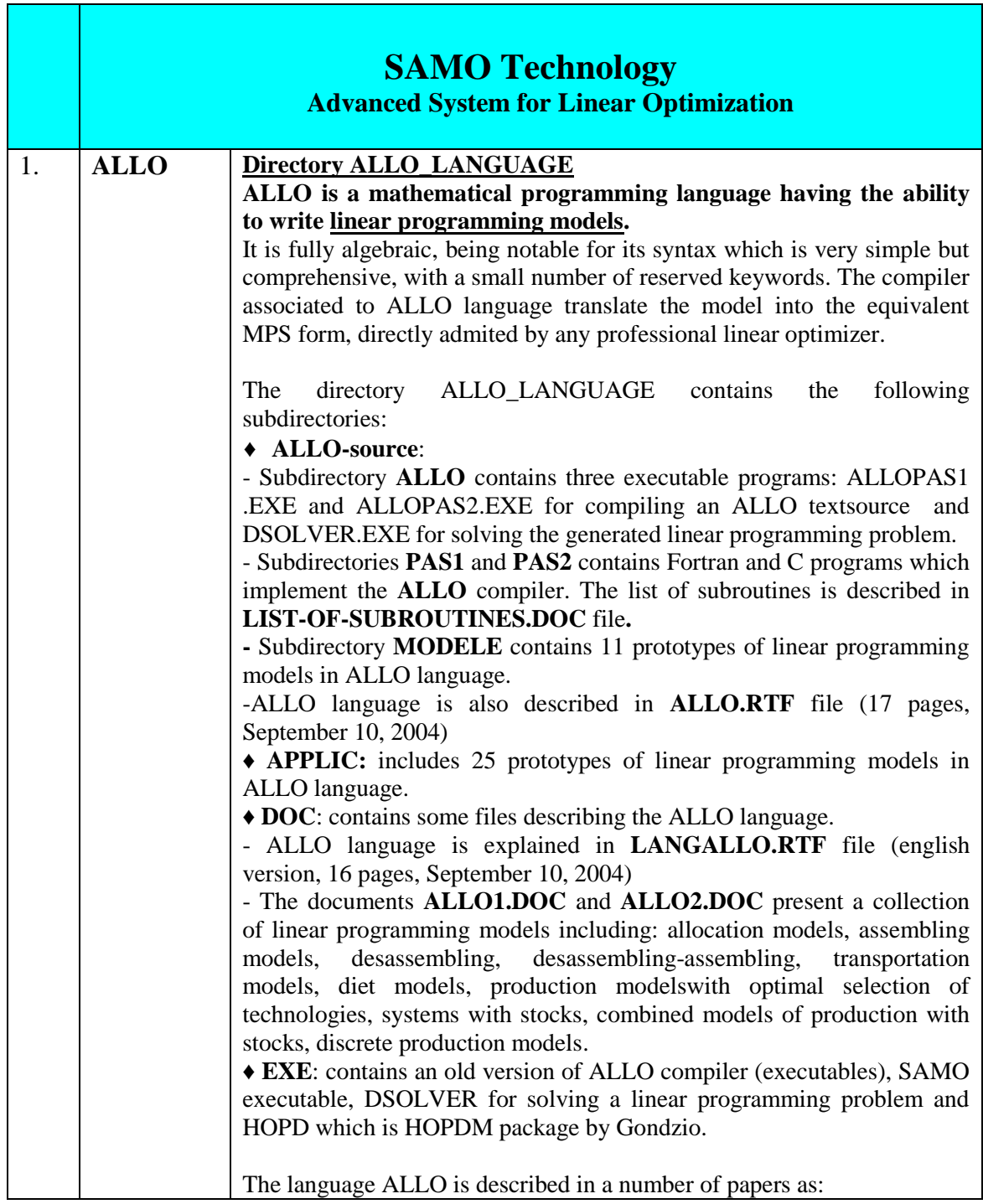

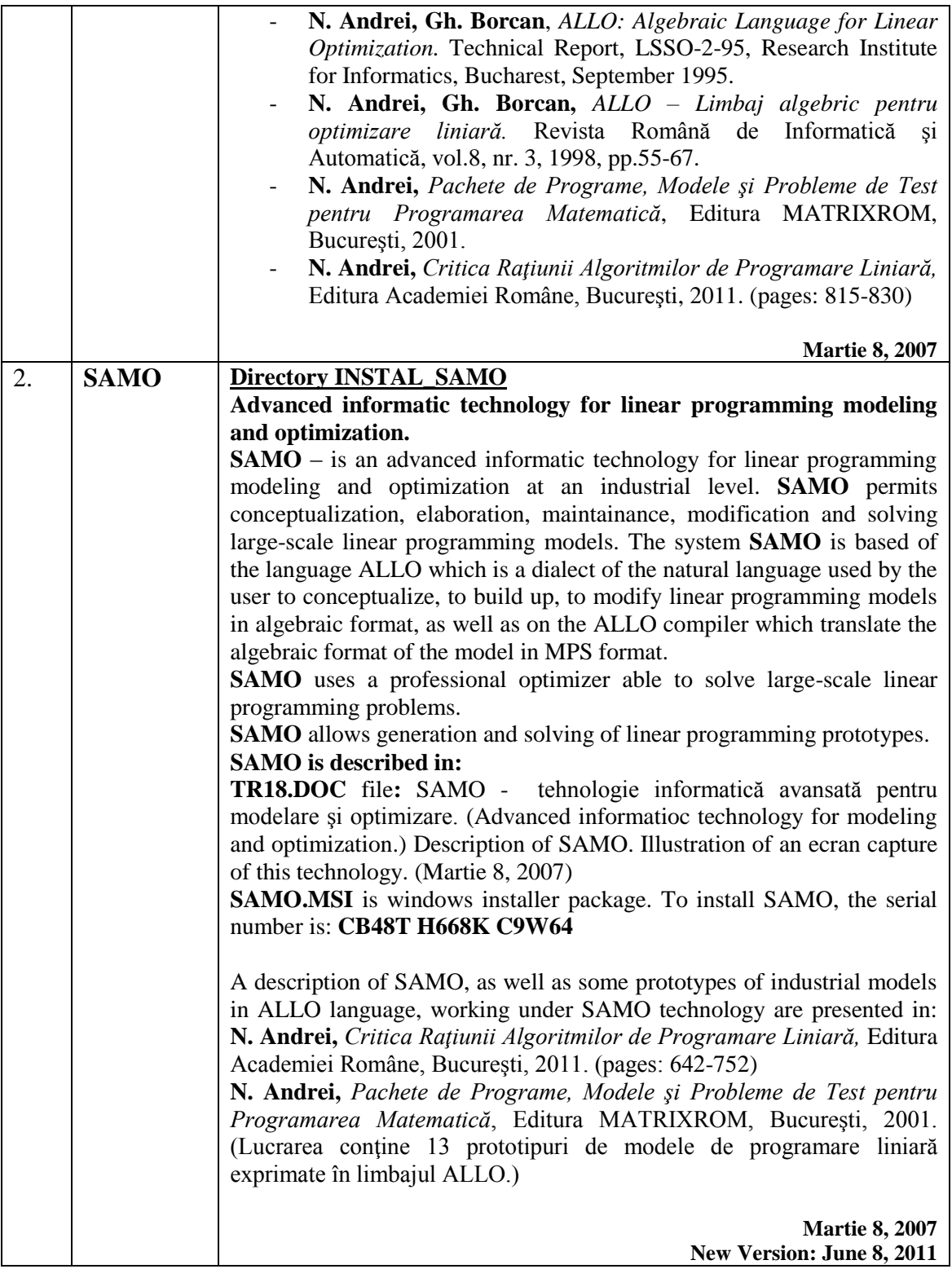

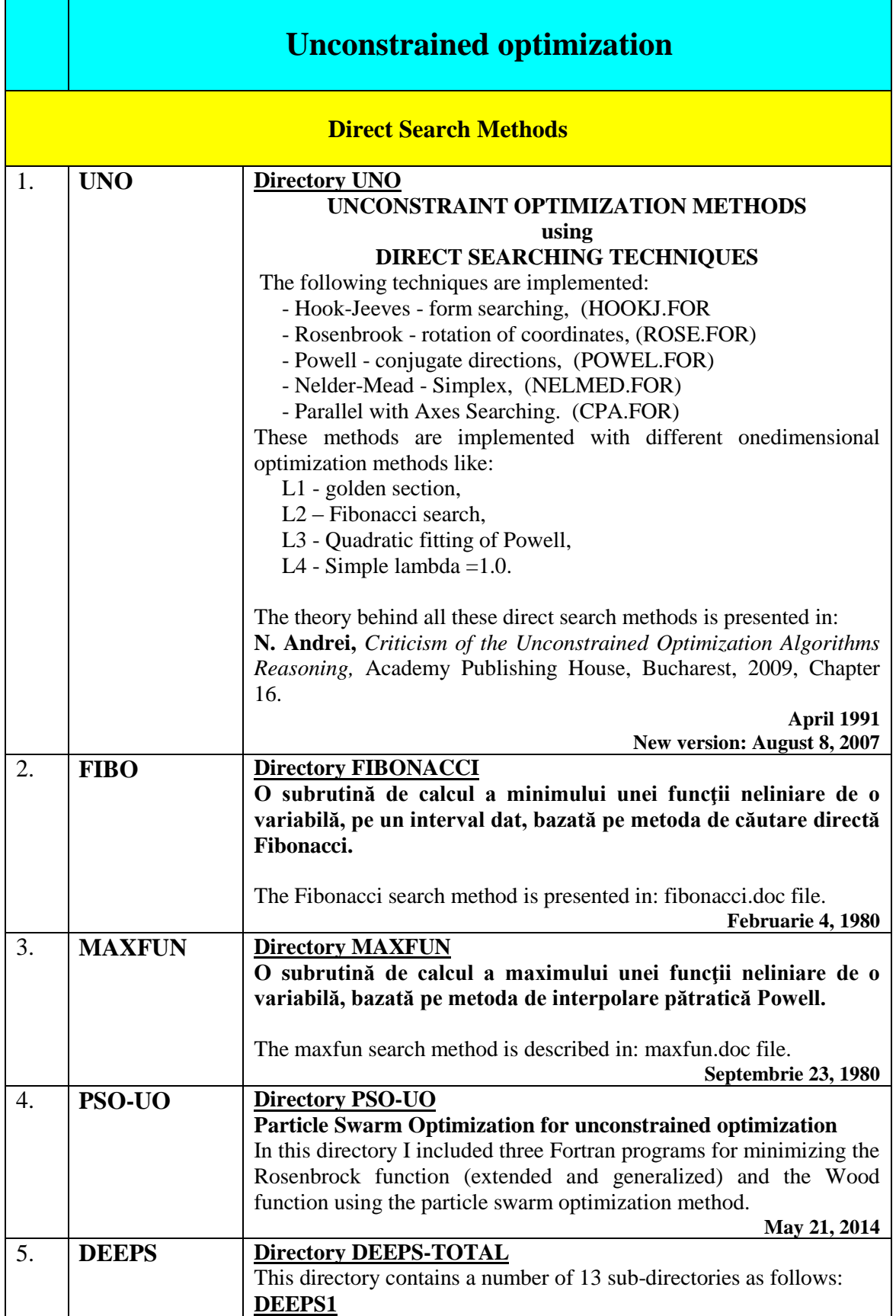

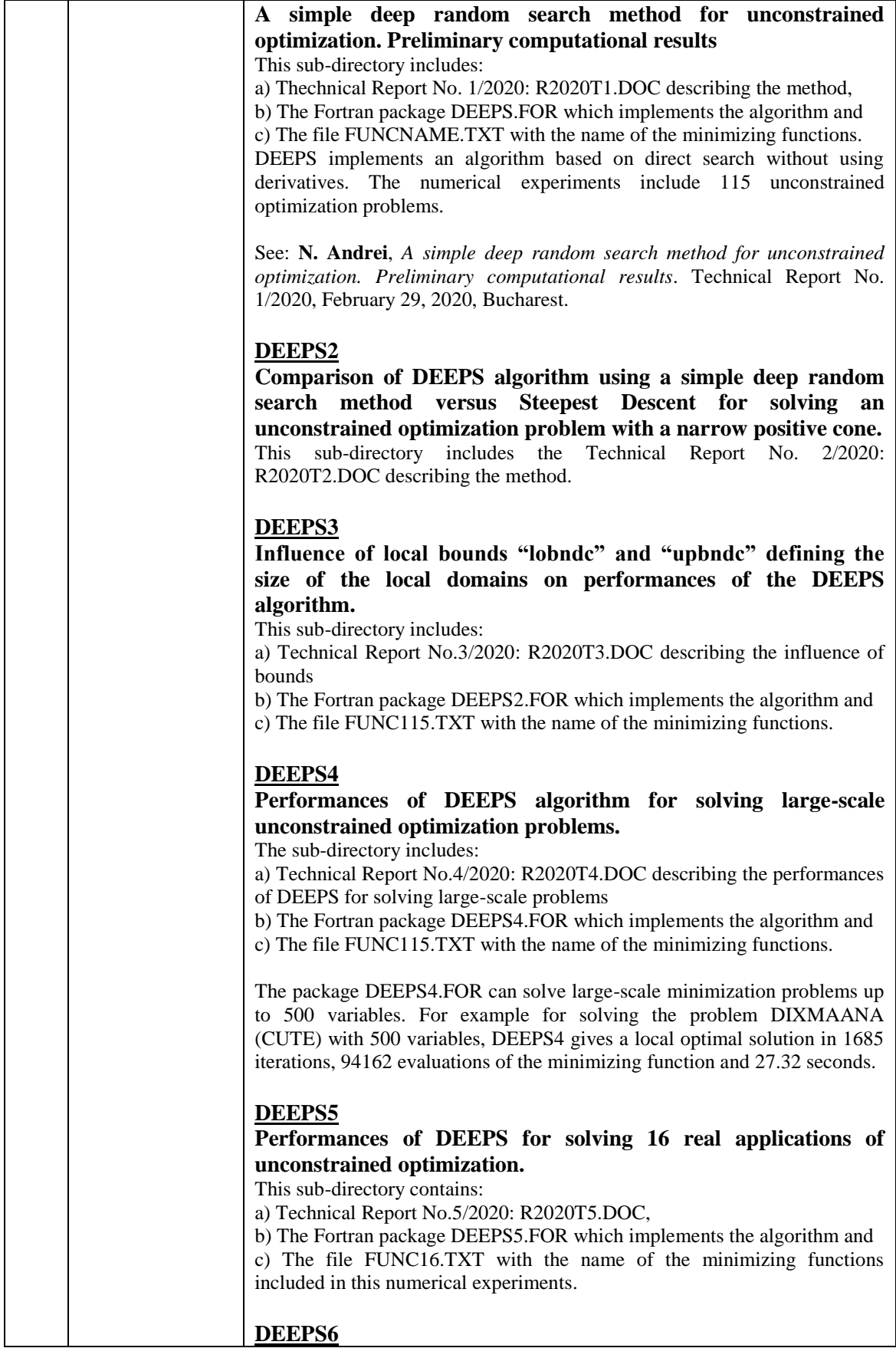

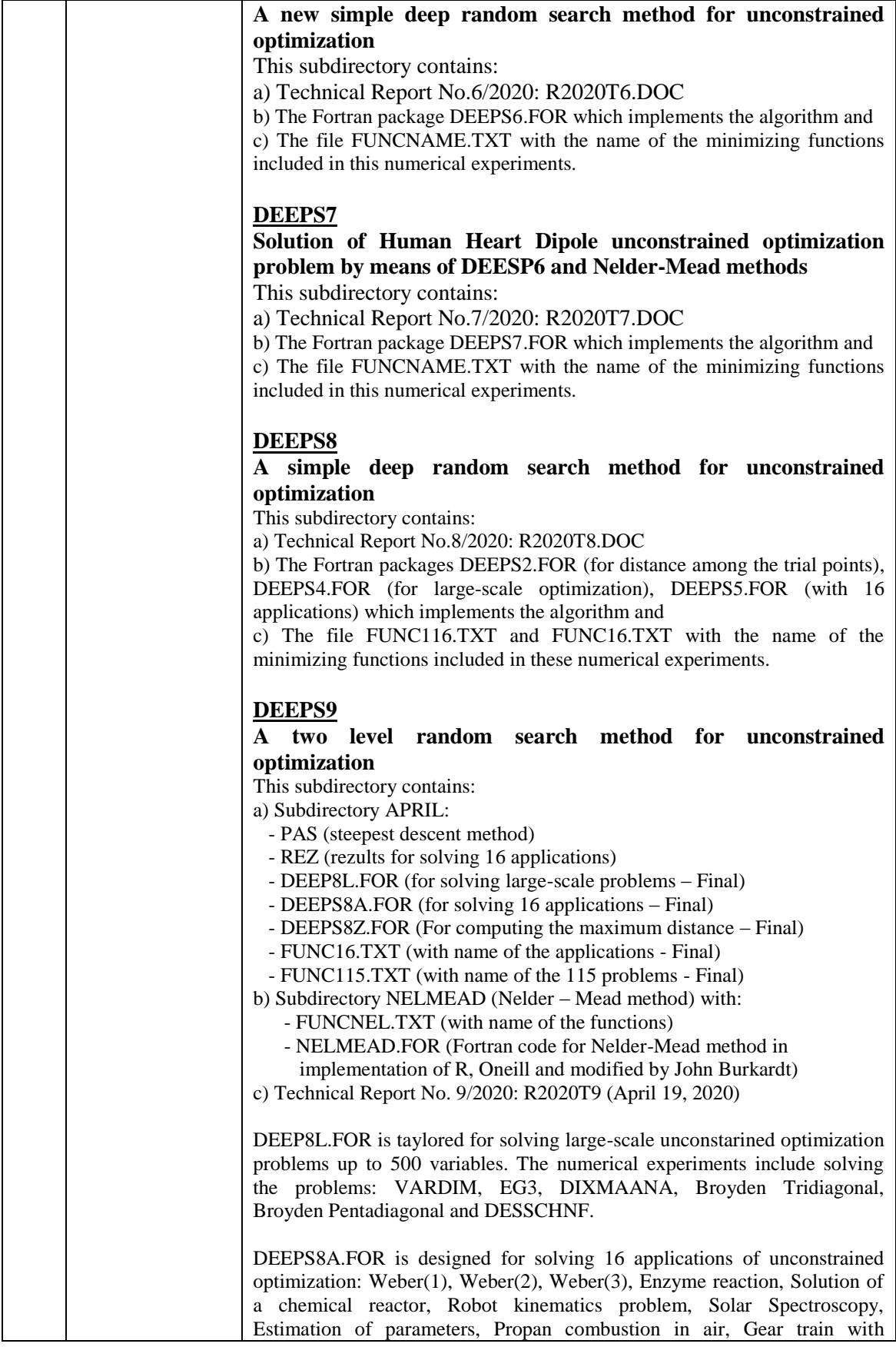

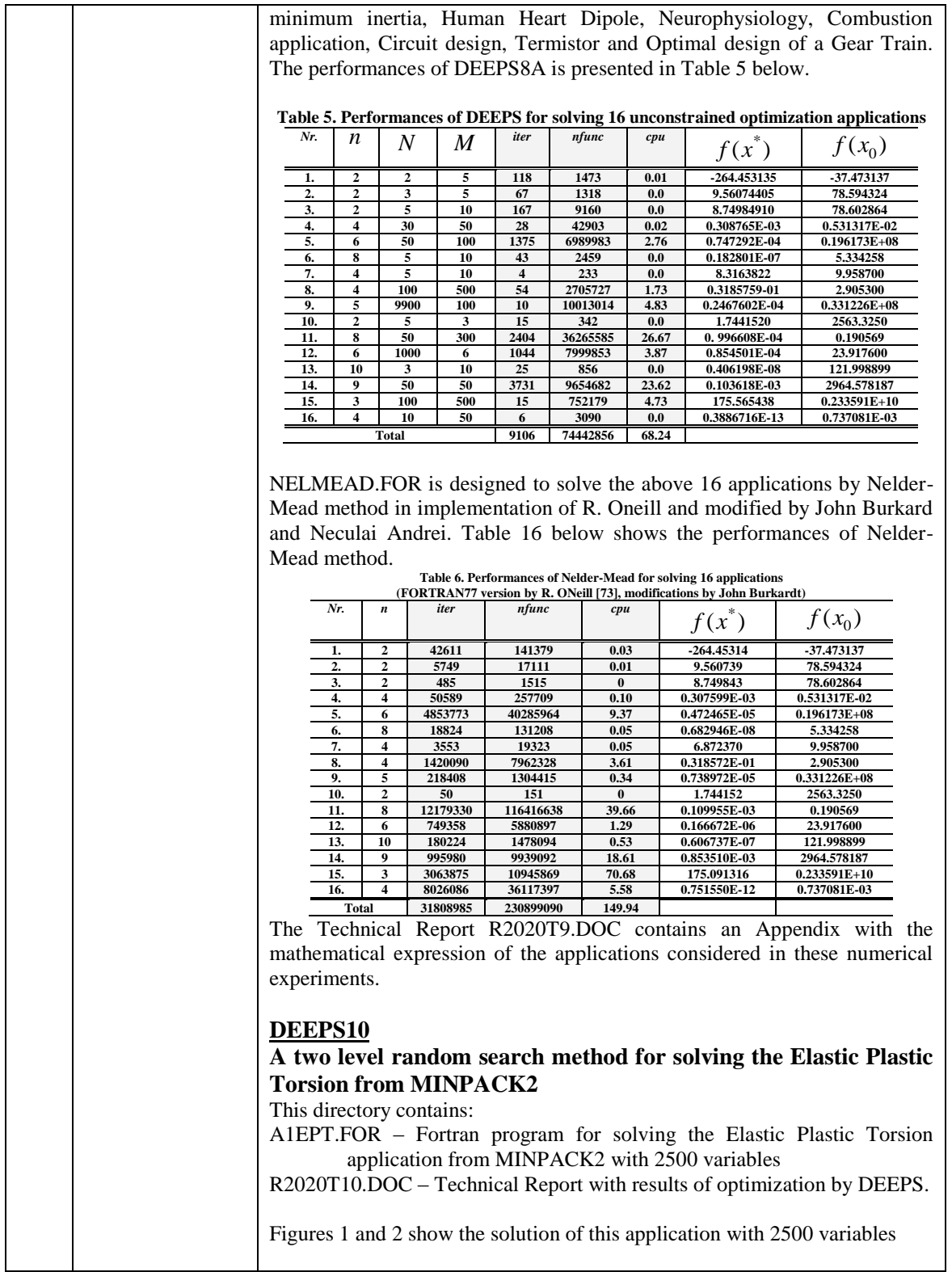

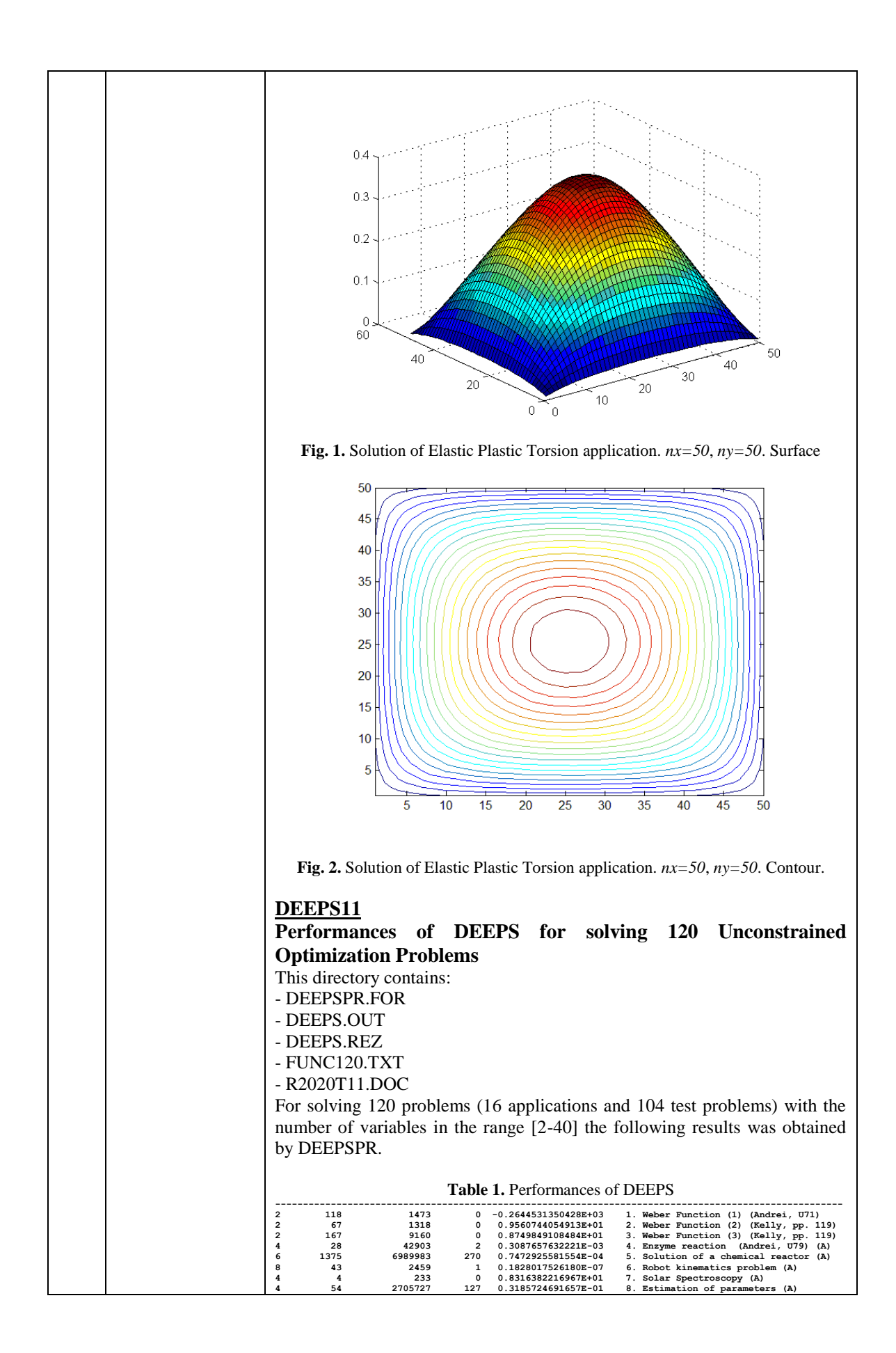

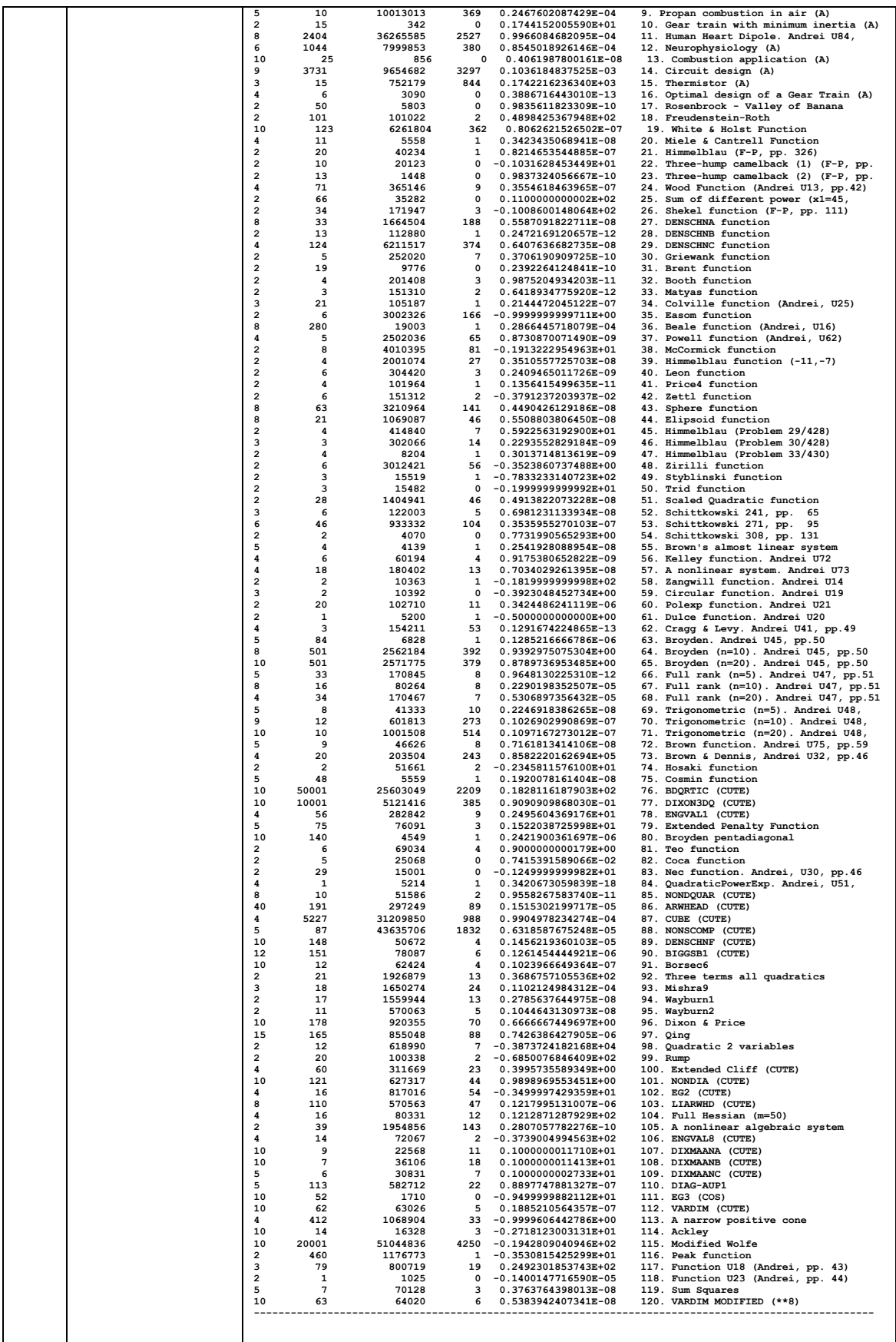

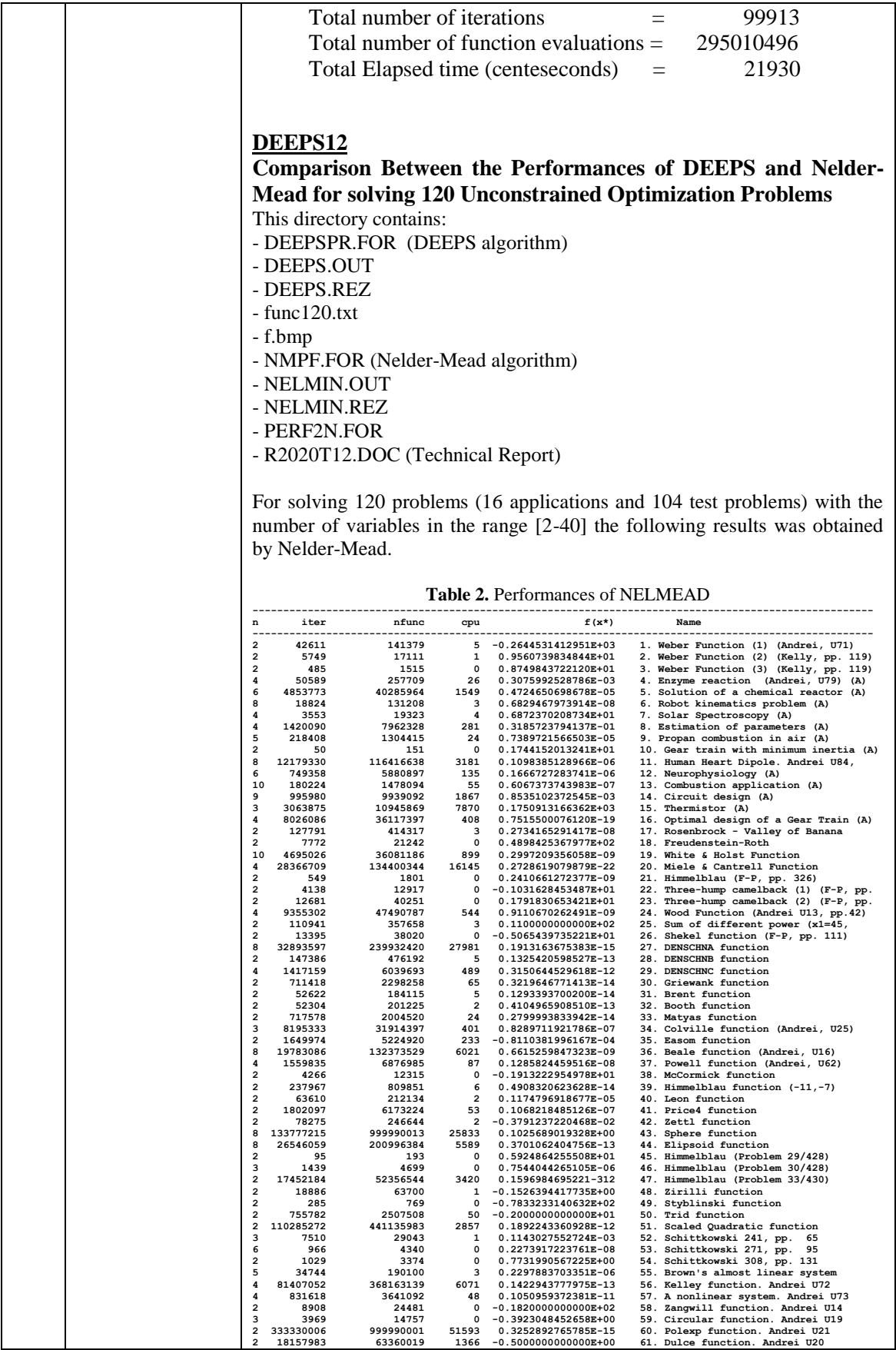

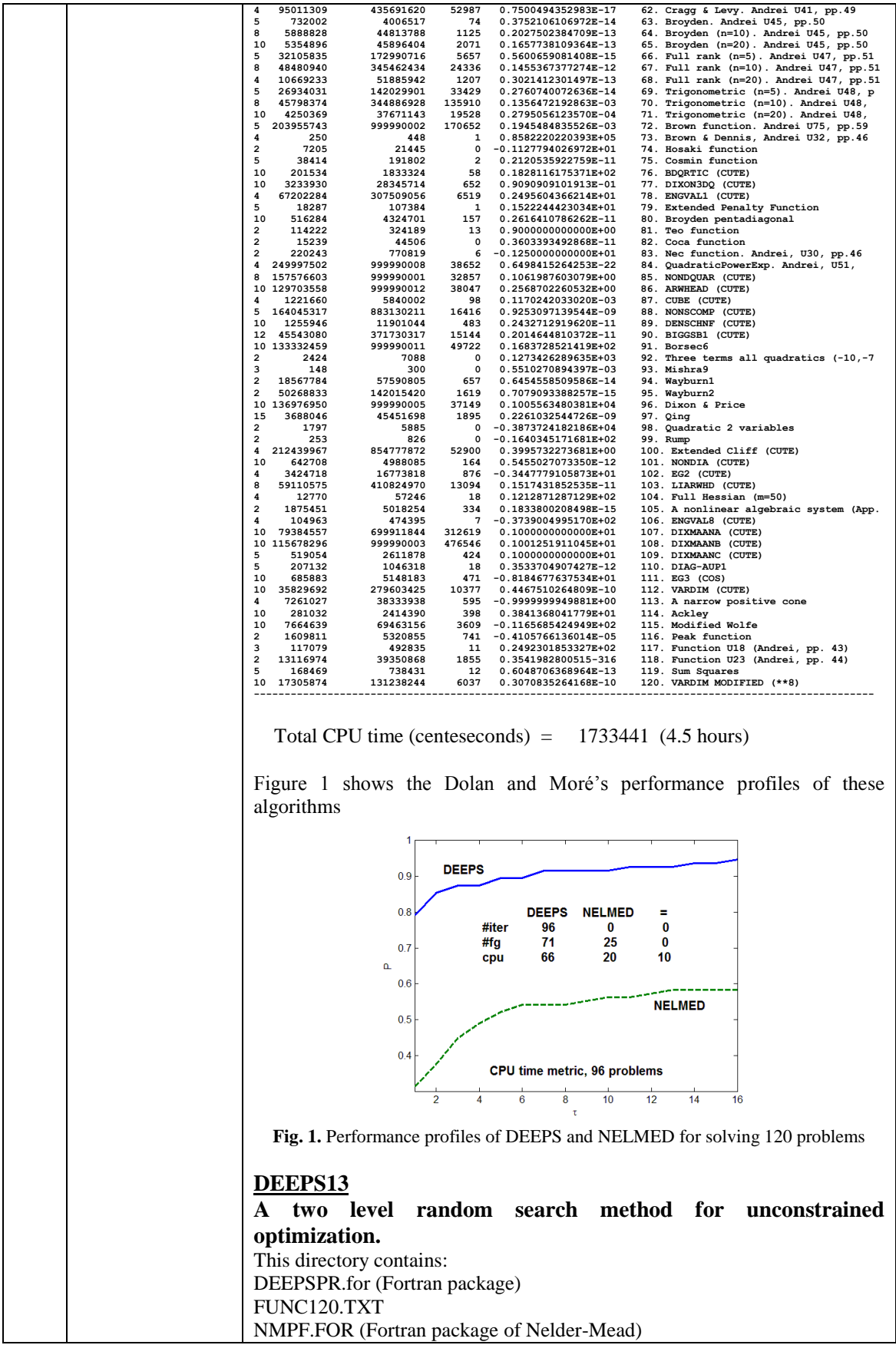

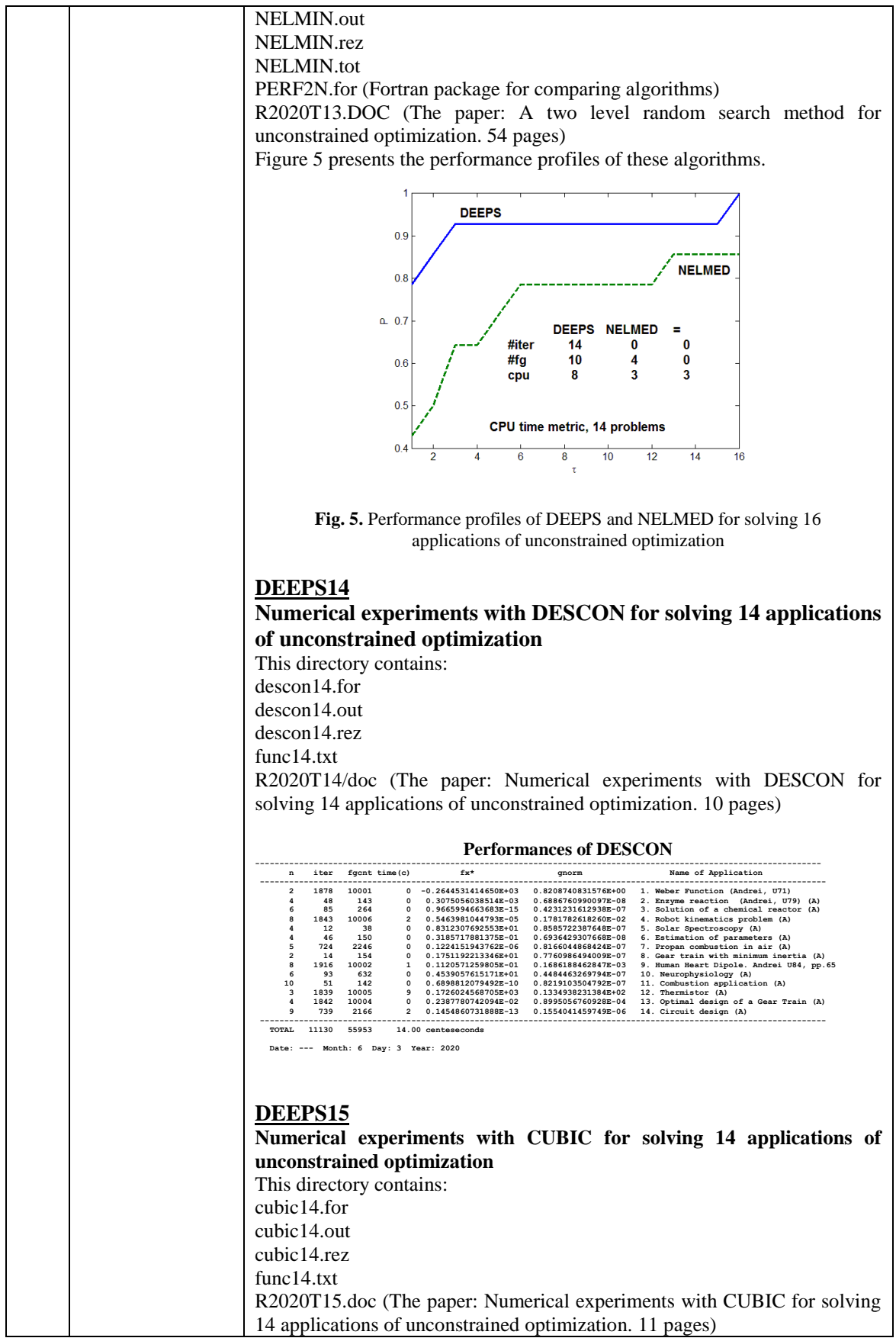

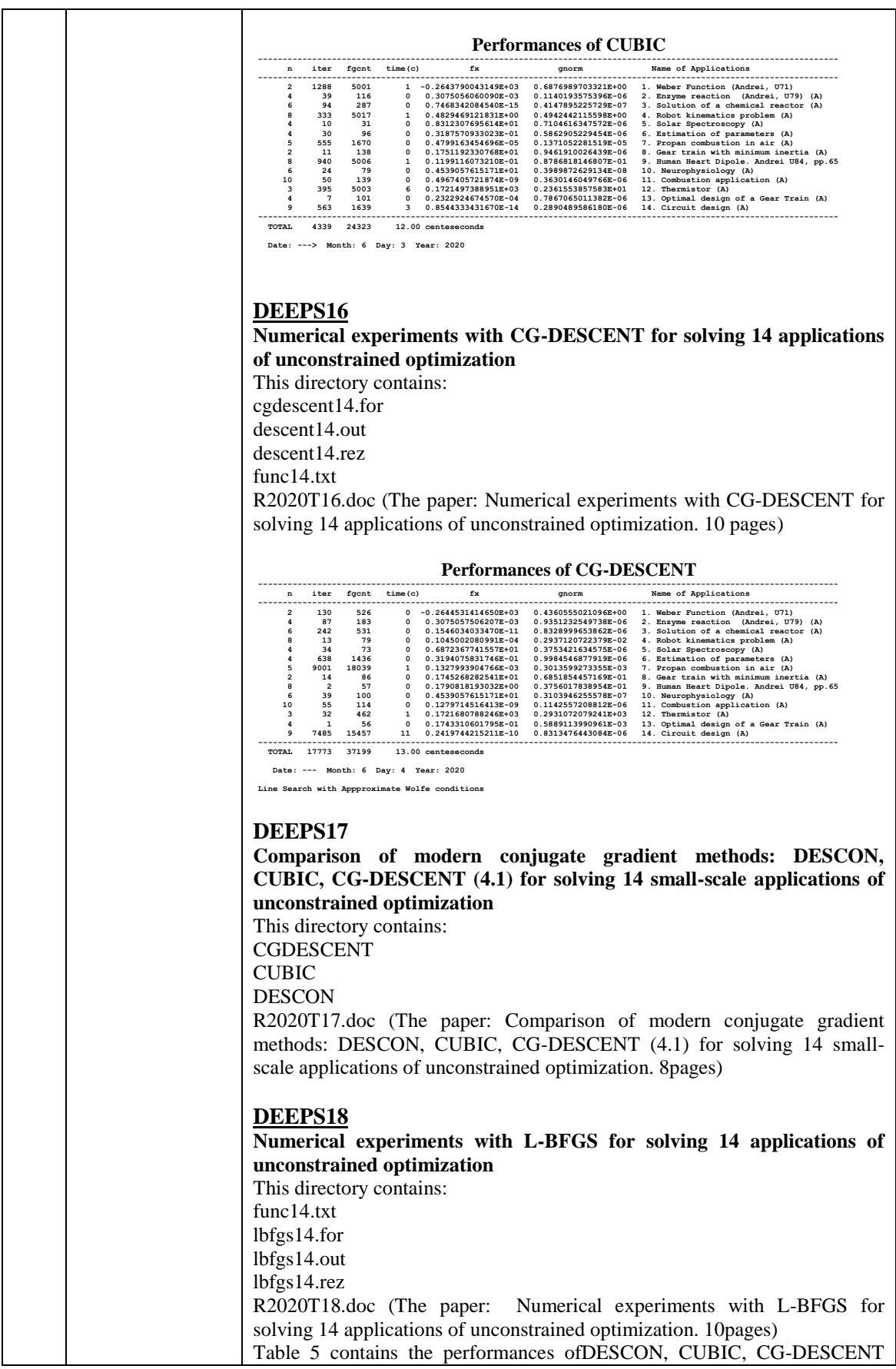

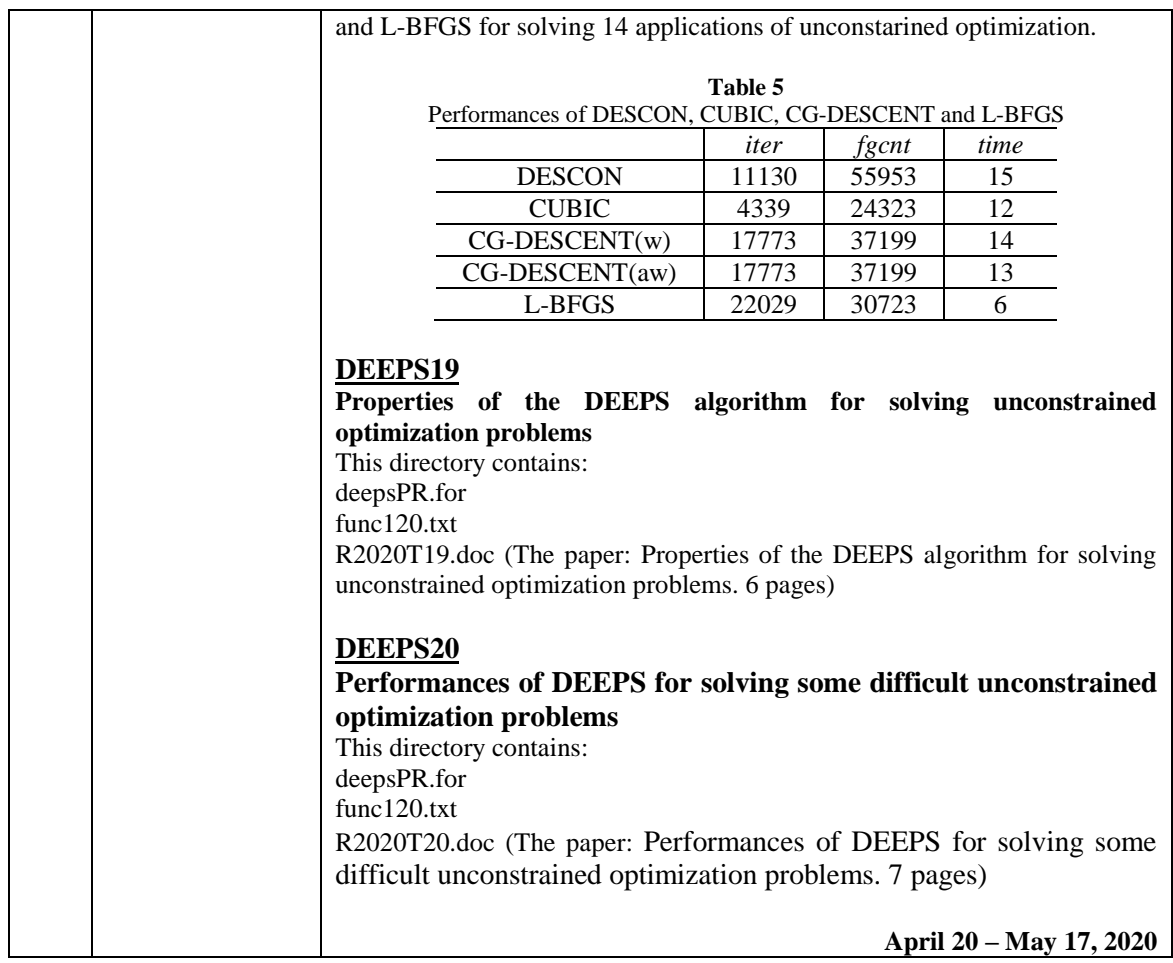

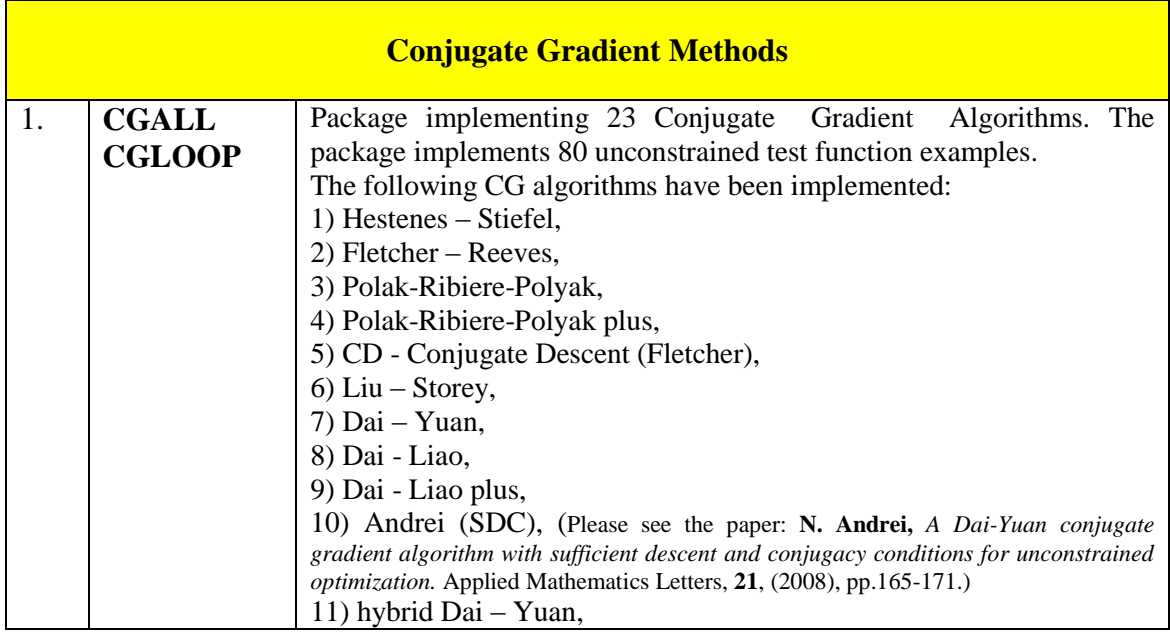

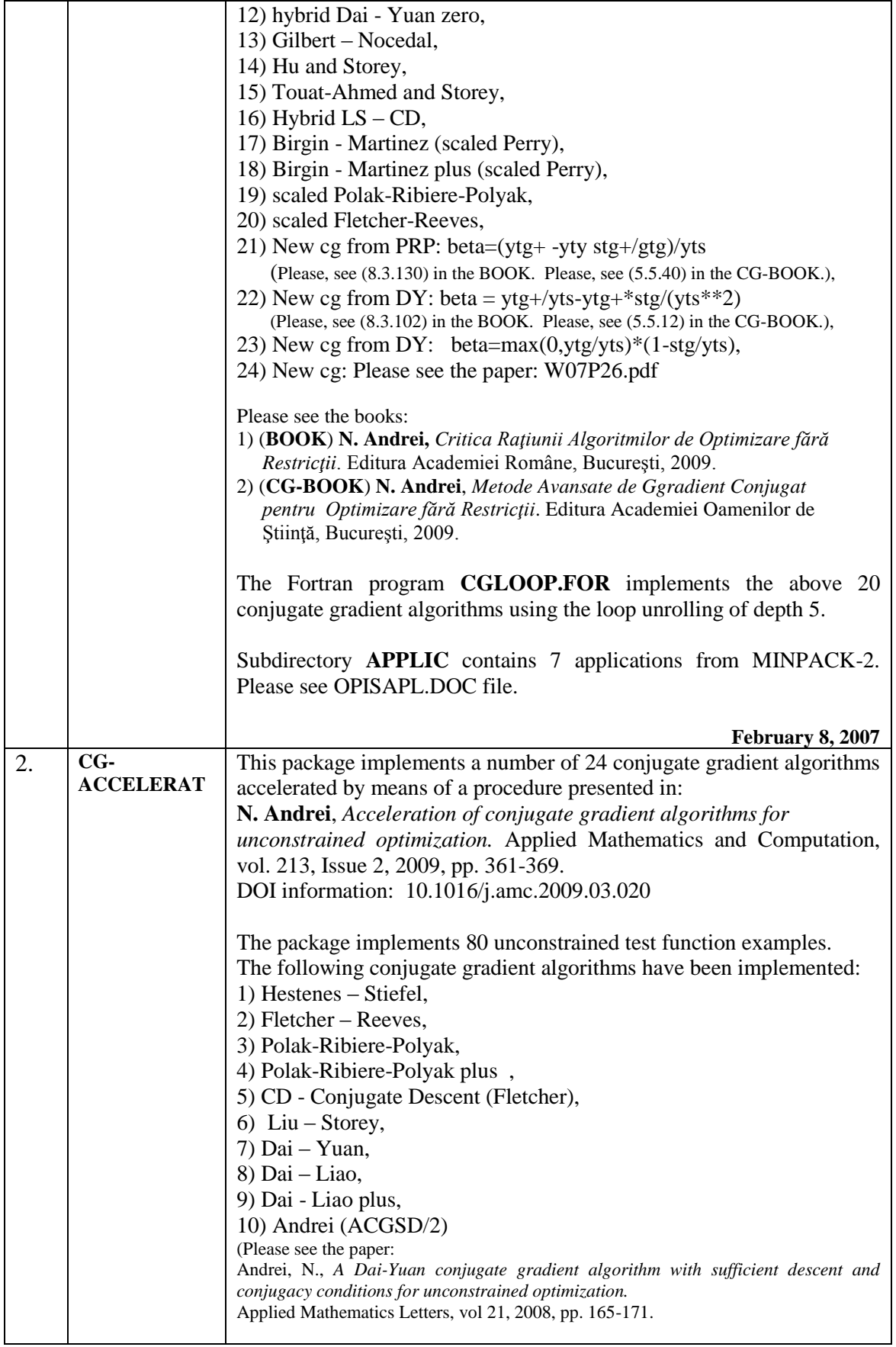

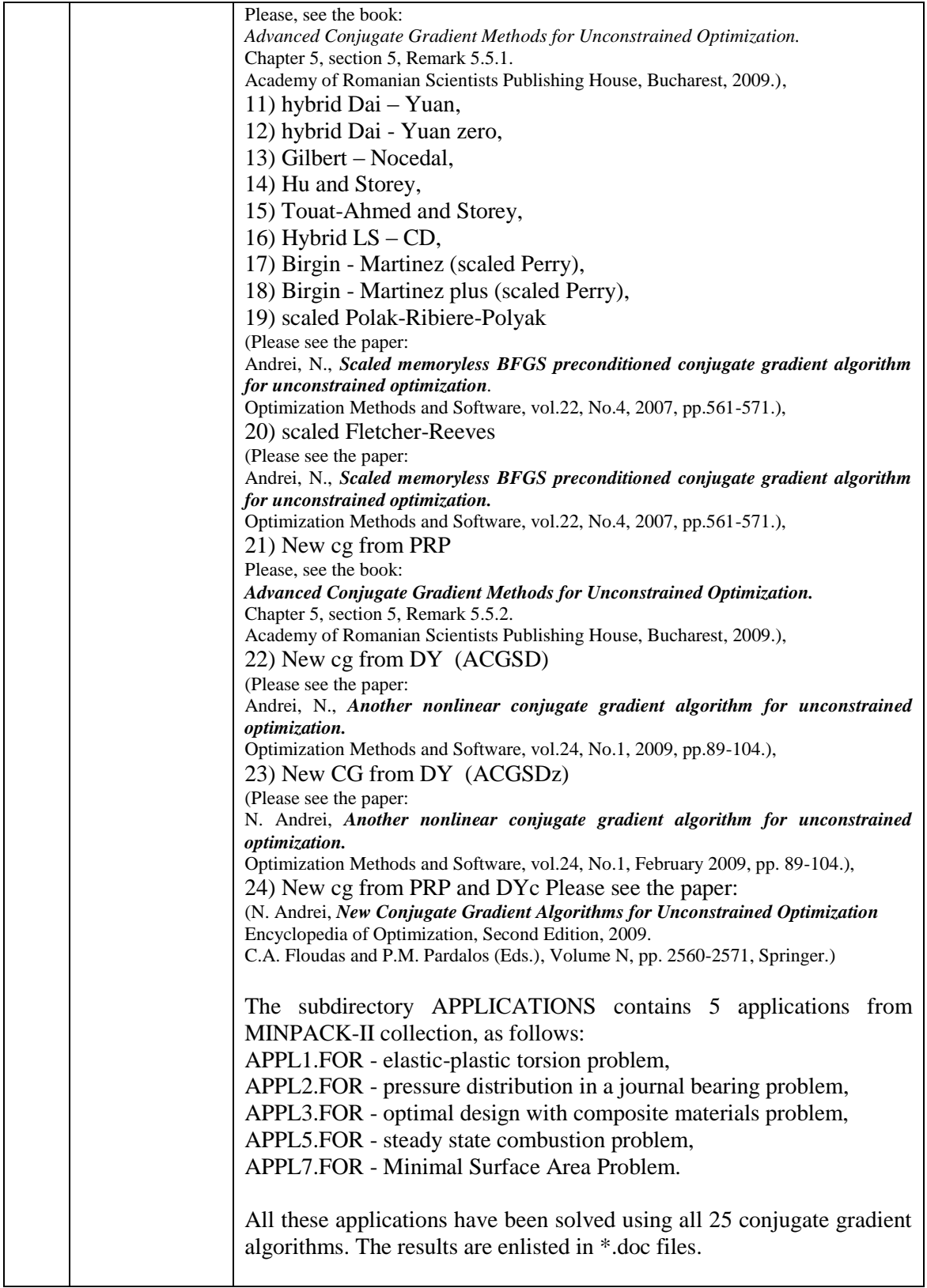

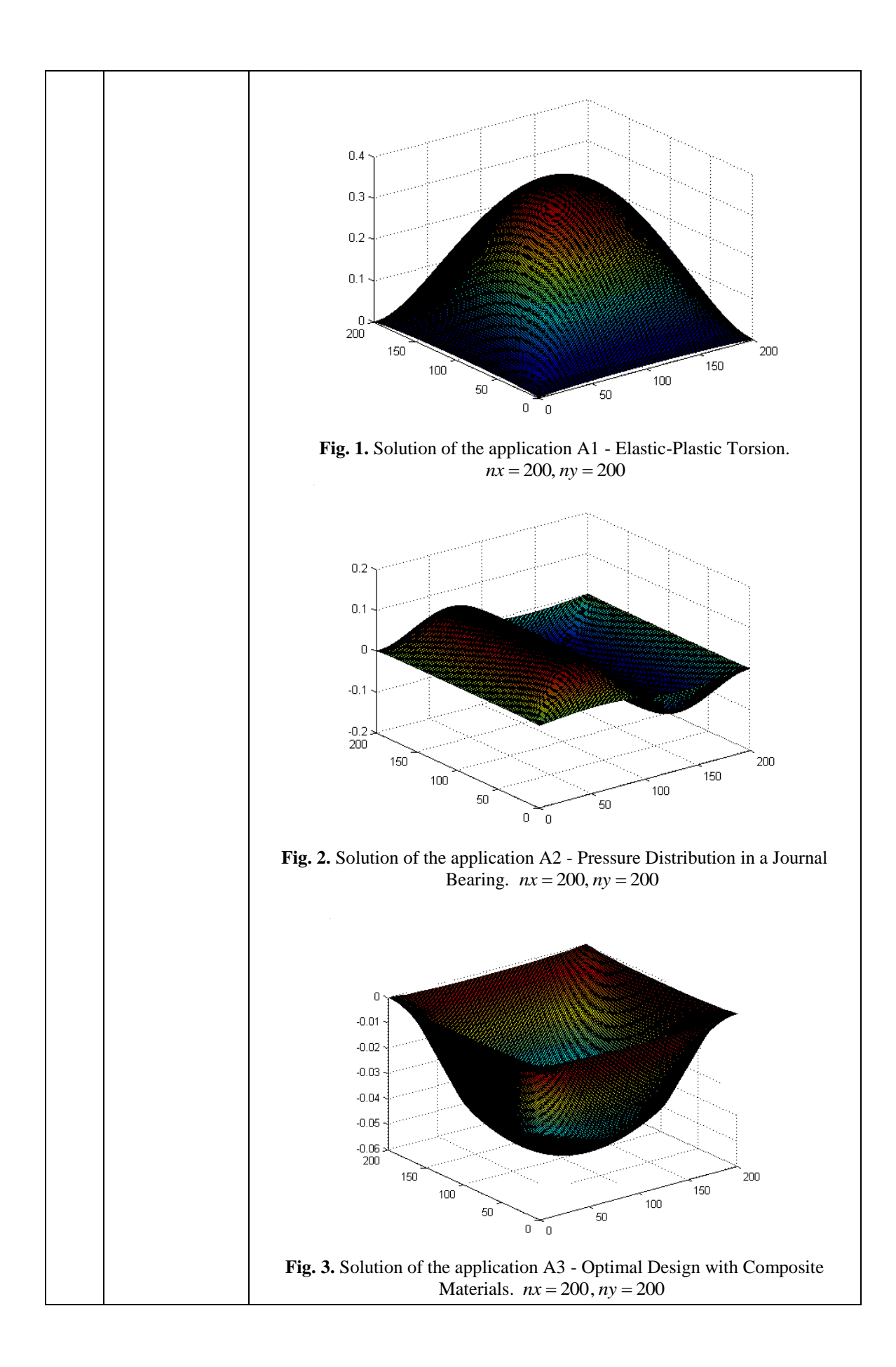

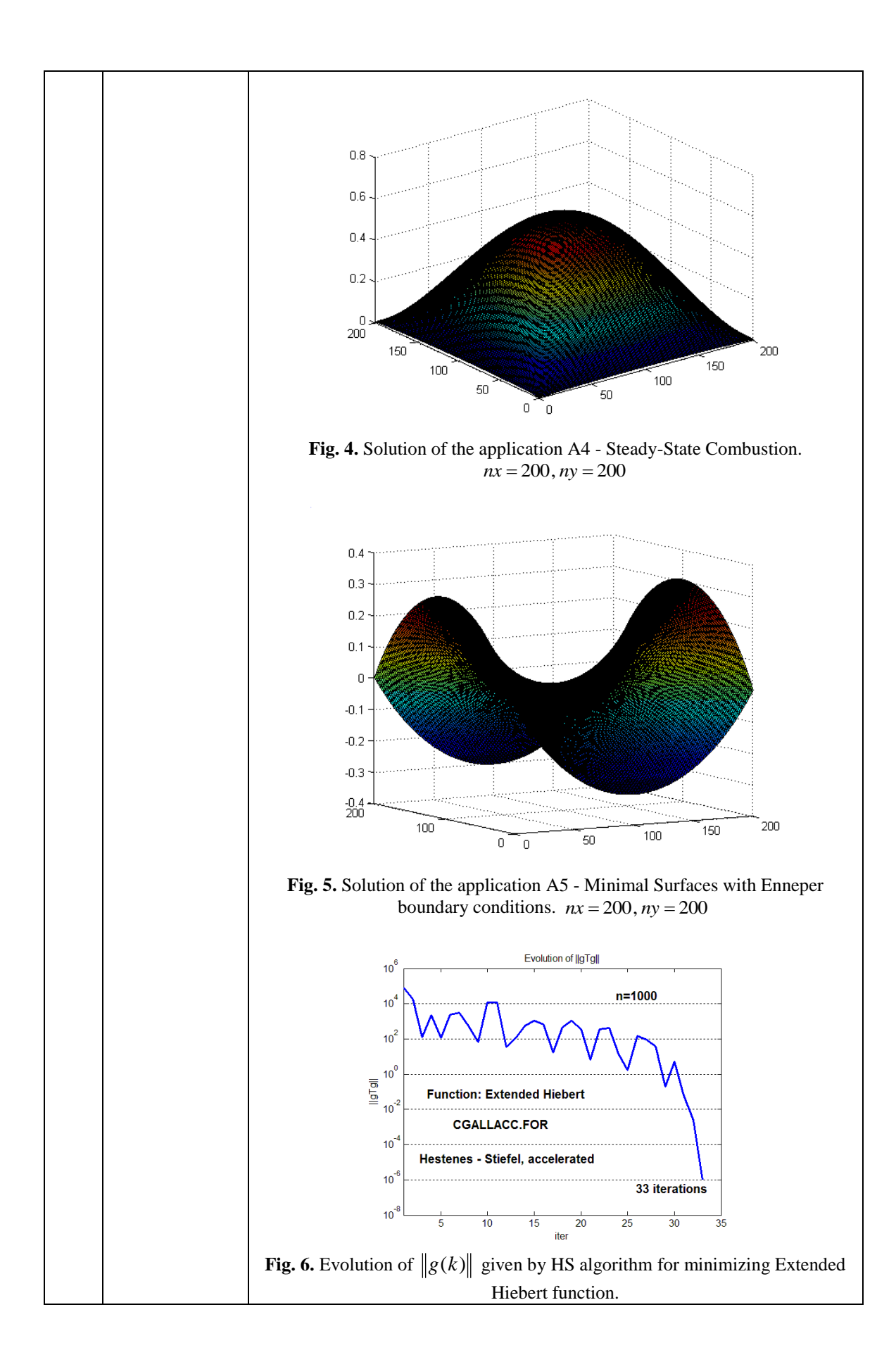

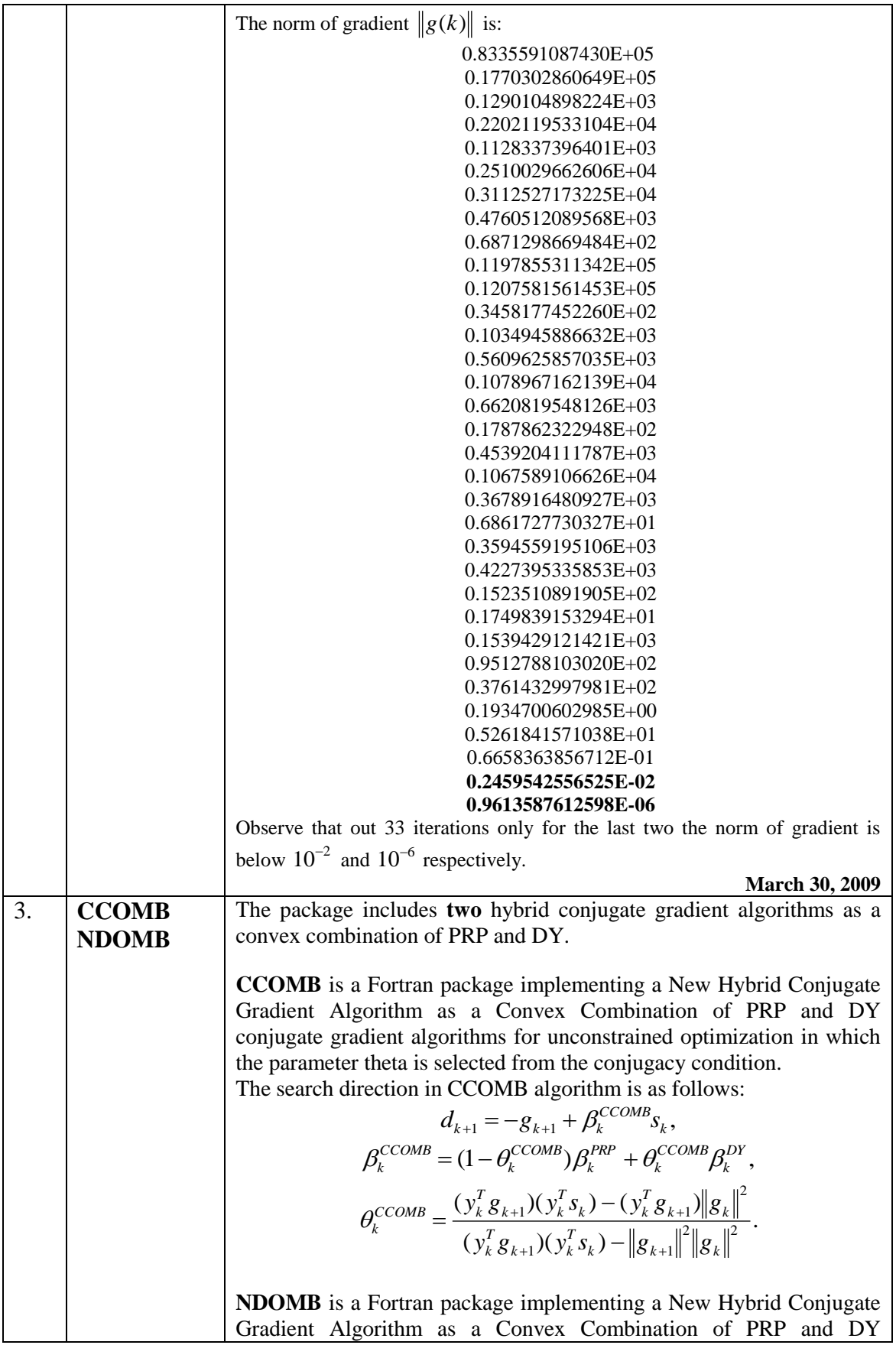

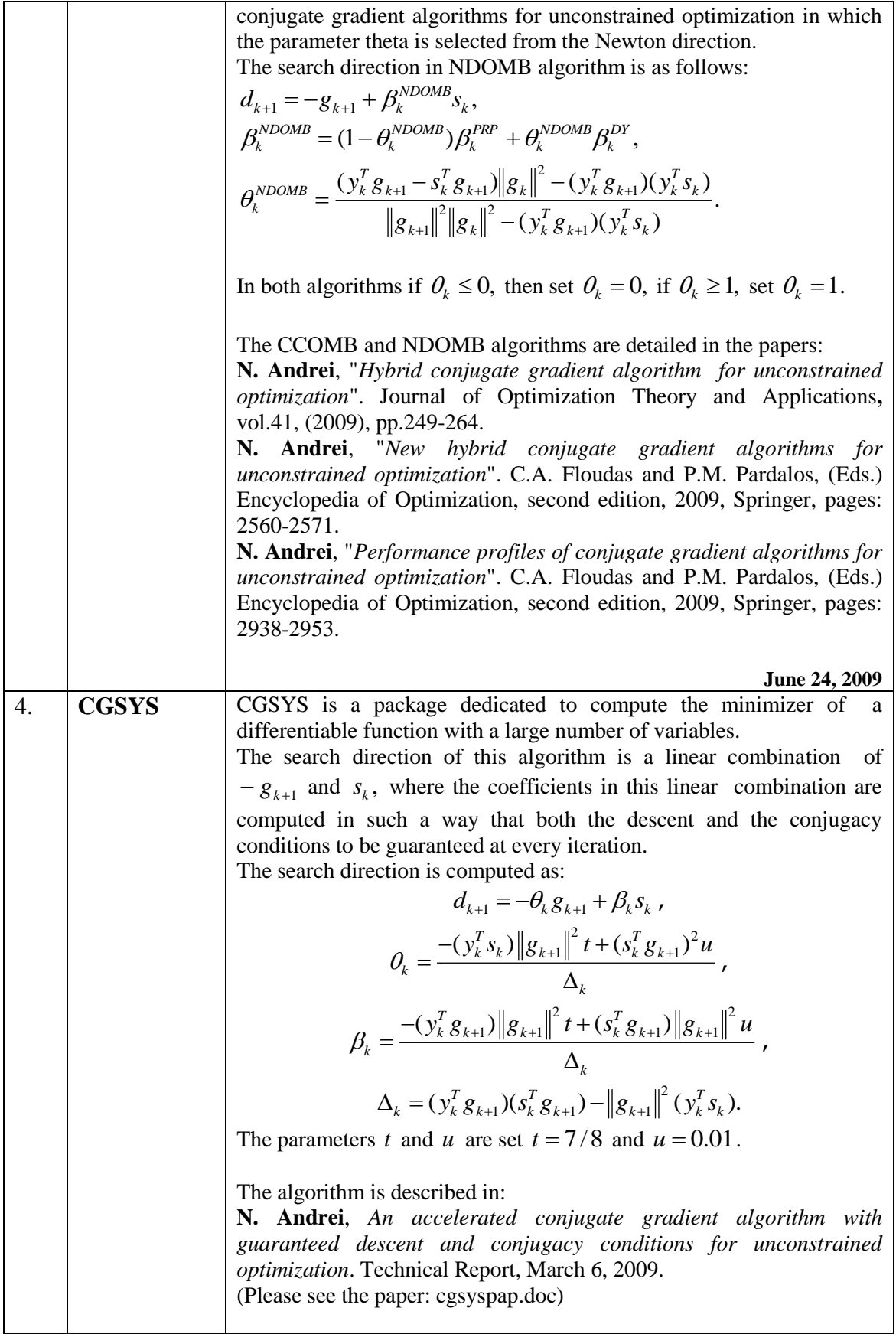

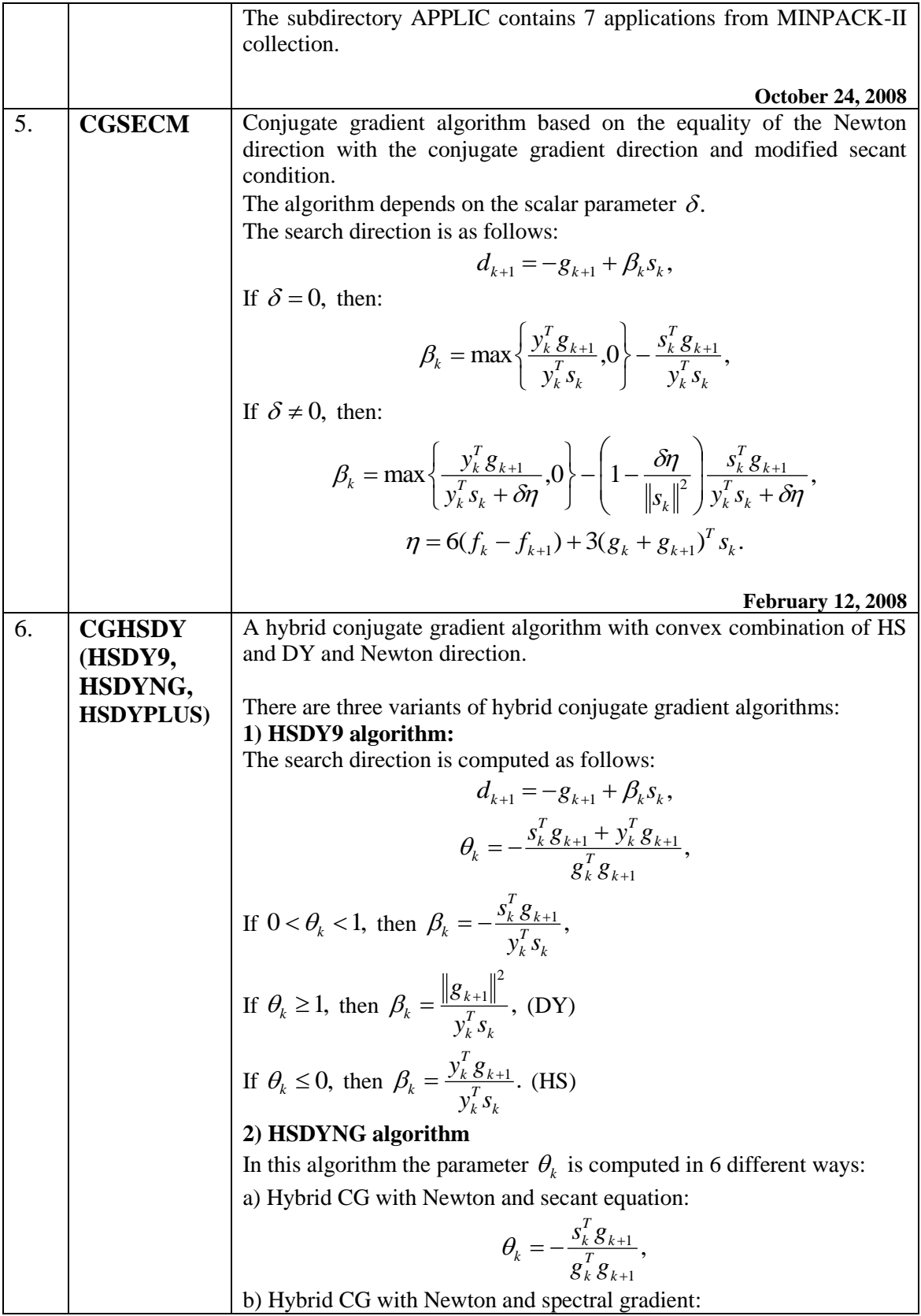

$$
\theta_k = \frac{(s_k^T g_{k+1})(y_k^T s_k^T)/||s_k||^2 - s_k^T g_{k+1} - y_k^T g_{k+1}}{g_k^T g_{k+1}},
$$
\nc) Hybrid CG with Newton a modification of the above formula:  
\n
$$
\theta_k = -\frac{s_k^T g_{k+1} + y_k^T g_{k+1}}{g_k^T g_{k+1}},
$$
\nd) Hybrid CG with Newton and Zhang *et all* approximation of sHs:  
\n
$$
\theta_k = -\frac{s_k^T g_{k+1} + (y_k^T g_{k+1})^2 \eta / (y_k^T s_k)}{g_k^T g_{k+1} (1 + \eta / (y_k^T s_k))},
$$
\n
$$
\eta = 6(f_k - f_{k+1}) + 3(g_k + g_{k+1})^T s_k,
$$
\ne) Hybrid CG with Newton and Zhang *et all* approximation of Hs and sHs:  
\n
$$
\theta_k = \frac{\left|\frac{\partial \eta}{\|s_k\|}\right| - 1}{\left|\frac{s_k^T g_{k+1}}{g_k^T g_{k+1}}\right| - \frac{\partial \eta}{\|y_k^T s_k}\right|},
$$
\nf) Hybrid CG with Newton and Zhang *et all* approximation of Hs and sHs:  
\n
$$
\theta_k = -\frac{s_k^T g_{k+1}}{g_k^T g_{k+1} (1 + \frac{\partial \eta}{y_k^T s_k})},
$$
\n
$$
\eta = 6(f_k - f_{k+1}) + 3(g_k + g_{k+1})^T s_k,
$$
\nWith this value of  $\theta_k$  the value of  $\beta_k$  is computed as:  
\n
$$
\beta_k = (1 - \theta_k) \beta_k^{BS} + \theta_k \beta_k^{DY},
$$
\nIf  $\theta_k \ge 1$ , then set  $\beta_k = \beta_k^{UY}$ .  
\nIf  $\theta_k \ge 0$ , then  $\theta_k = \beta_k^{BY}$ .  
\n3) **HSDYPLUS algorithm**  
\nIn this algorithm the parameters  $\theta_k$  and  $\beta_k$  are computed as follows:  
\n
$$
\theta_k = \frac{\left|\frac{\partial \eta}{\|s_k\|}\right| - 1}{\left|\frac{s_k^T g_{k+1}}{g_k^T g_{k+1}}\right| - \frac{\partial \eta}{\|y_k^T s_k}\
$$

**N. Andrei**, *Another hybrid conjugate gradient algorithm for* 

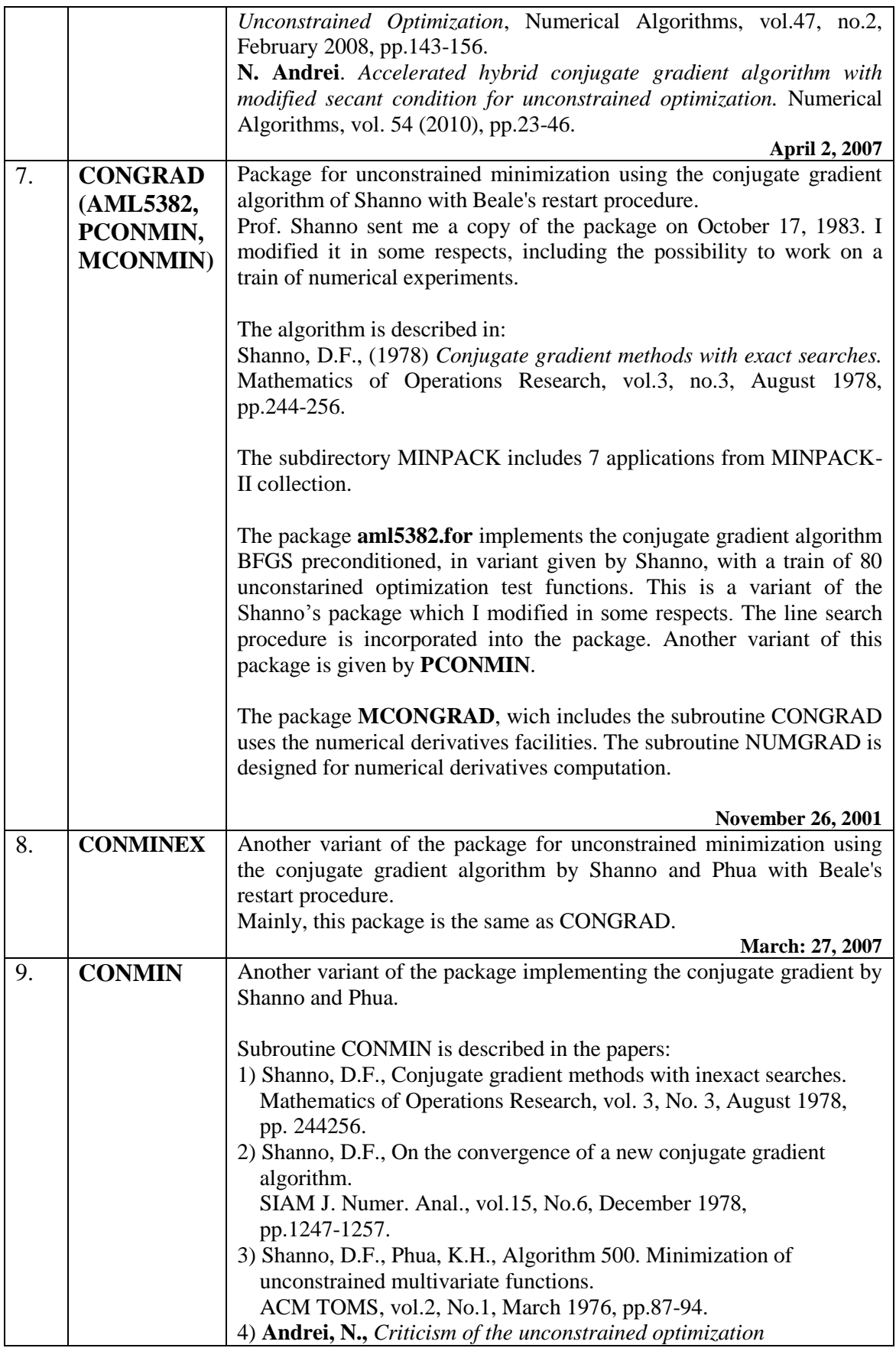

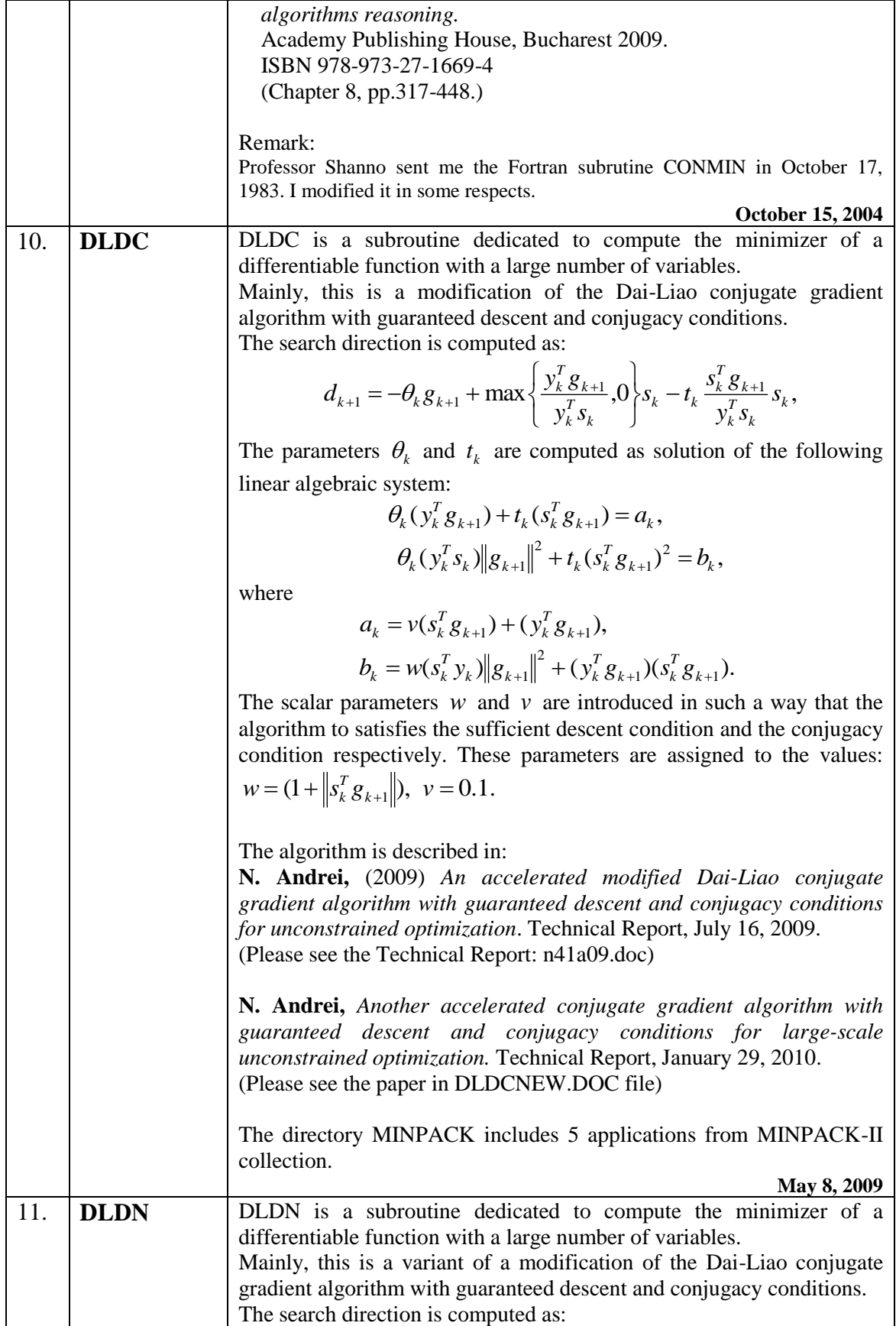

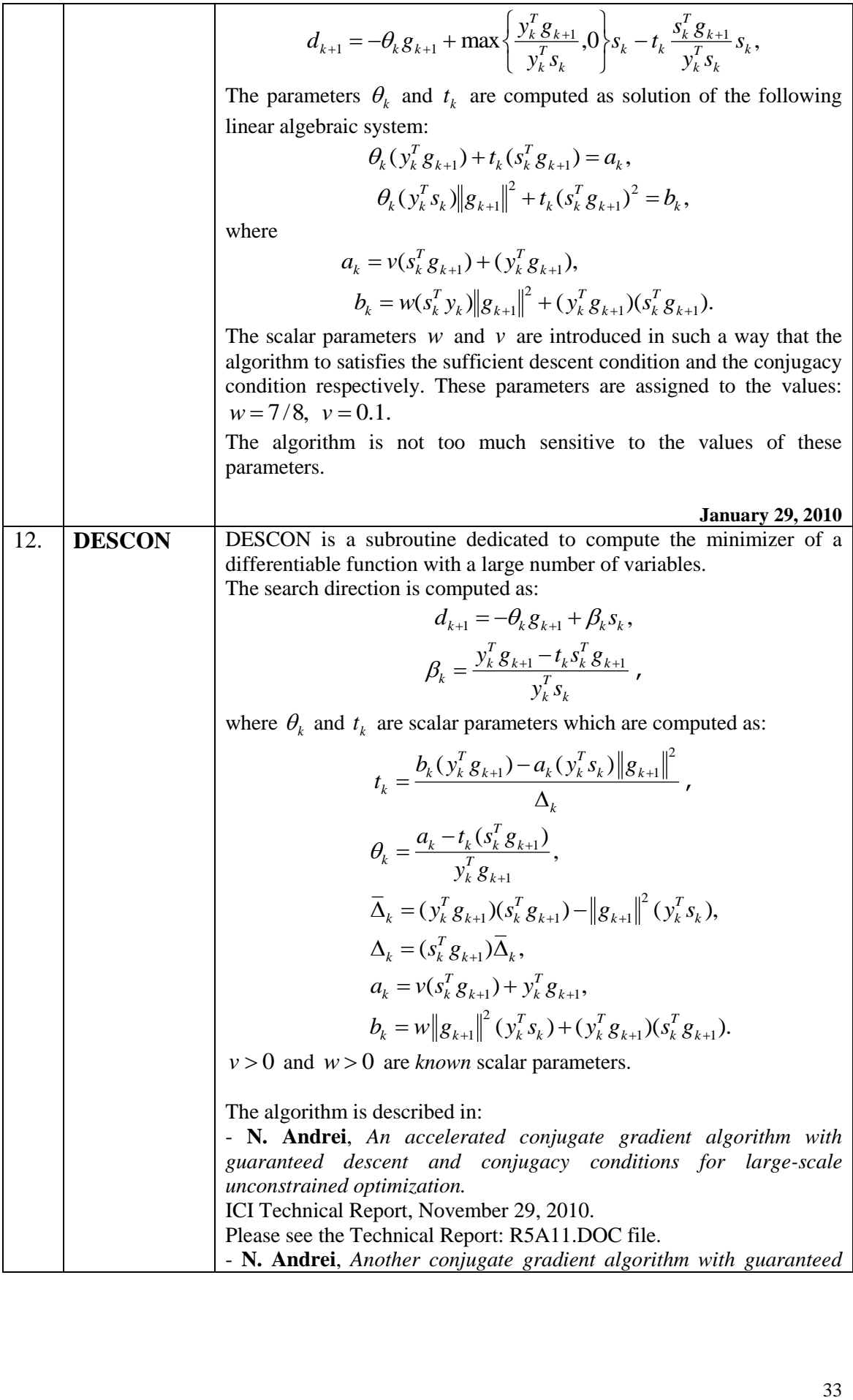

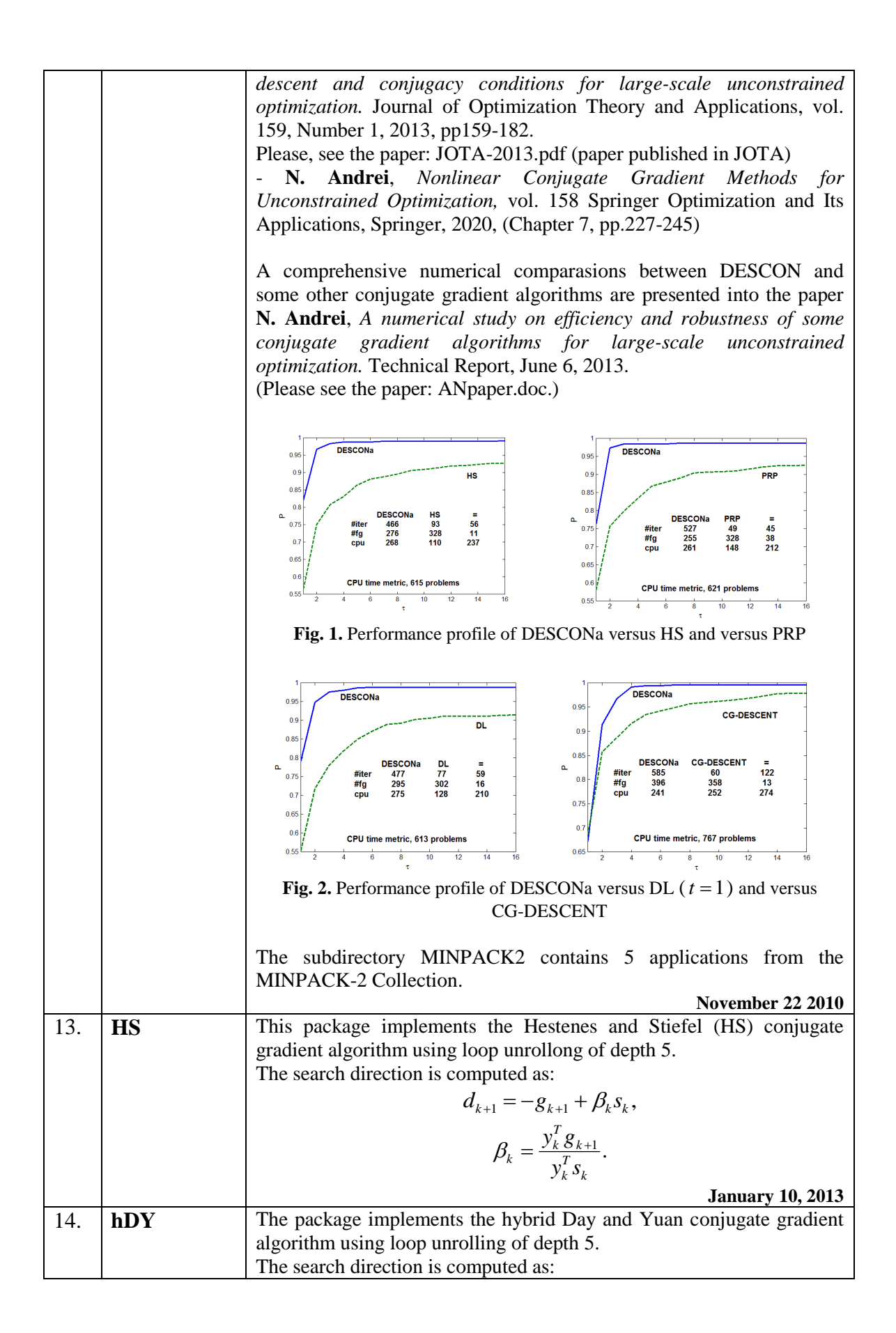

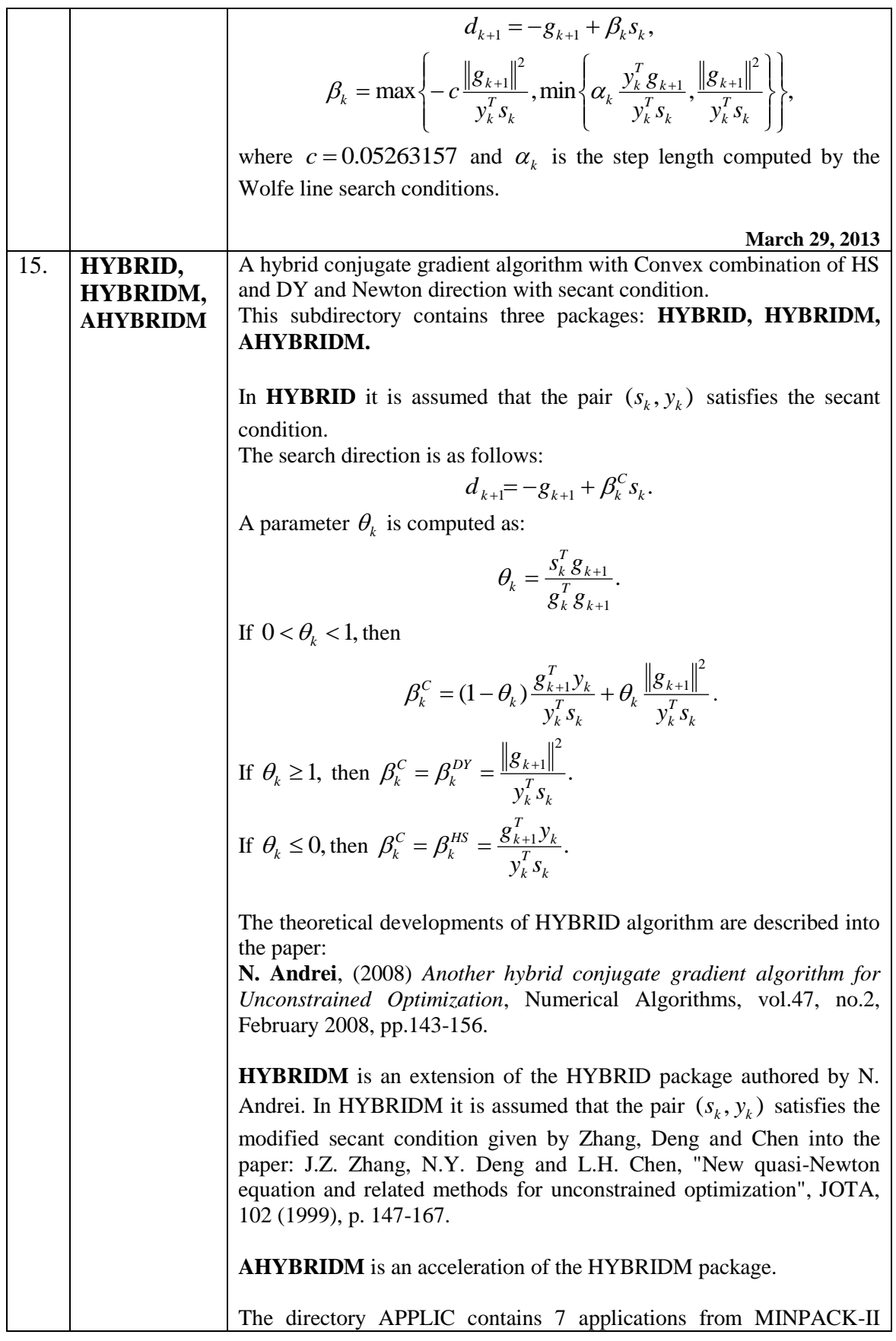

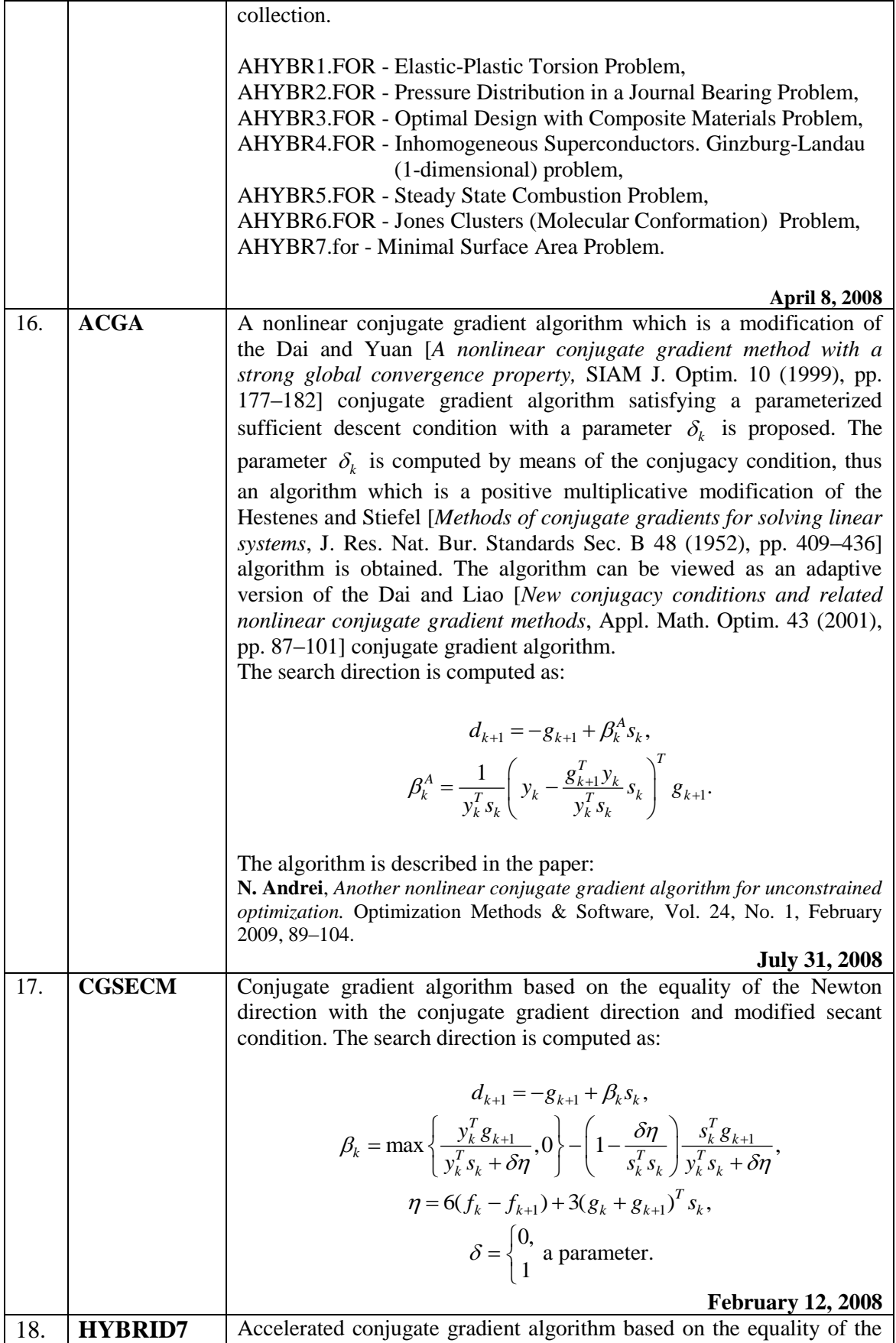
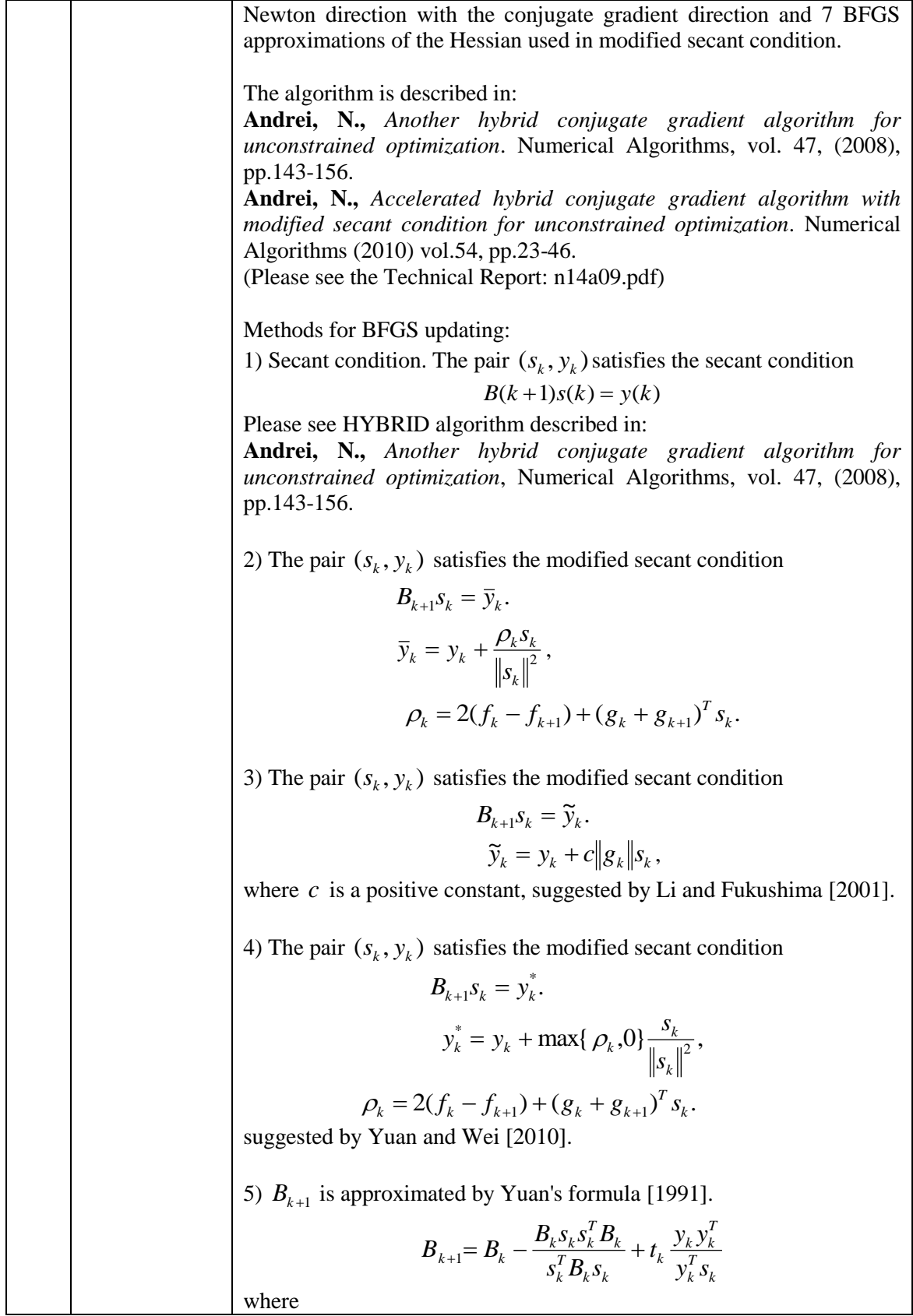

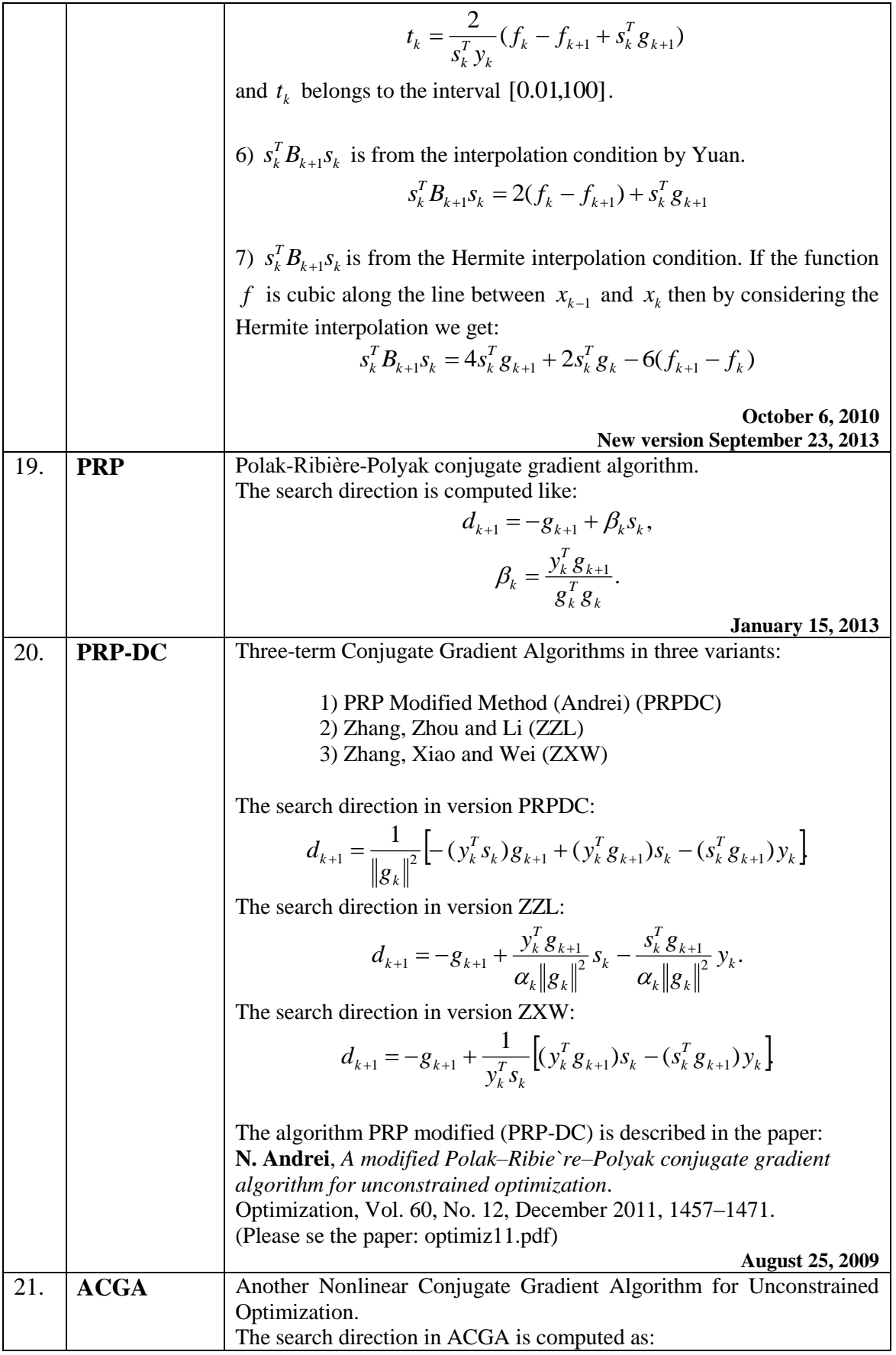

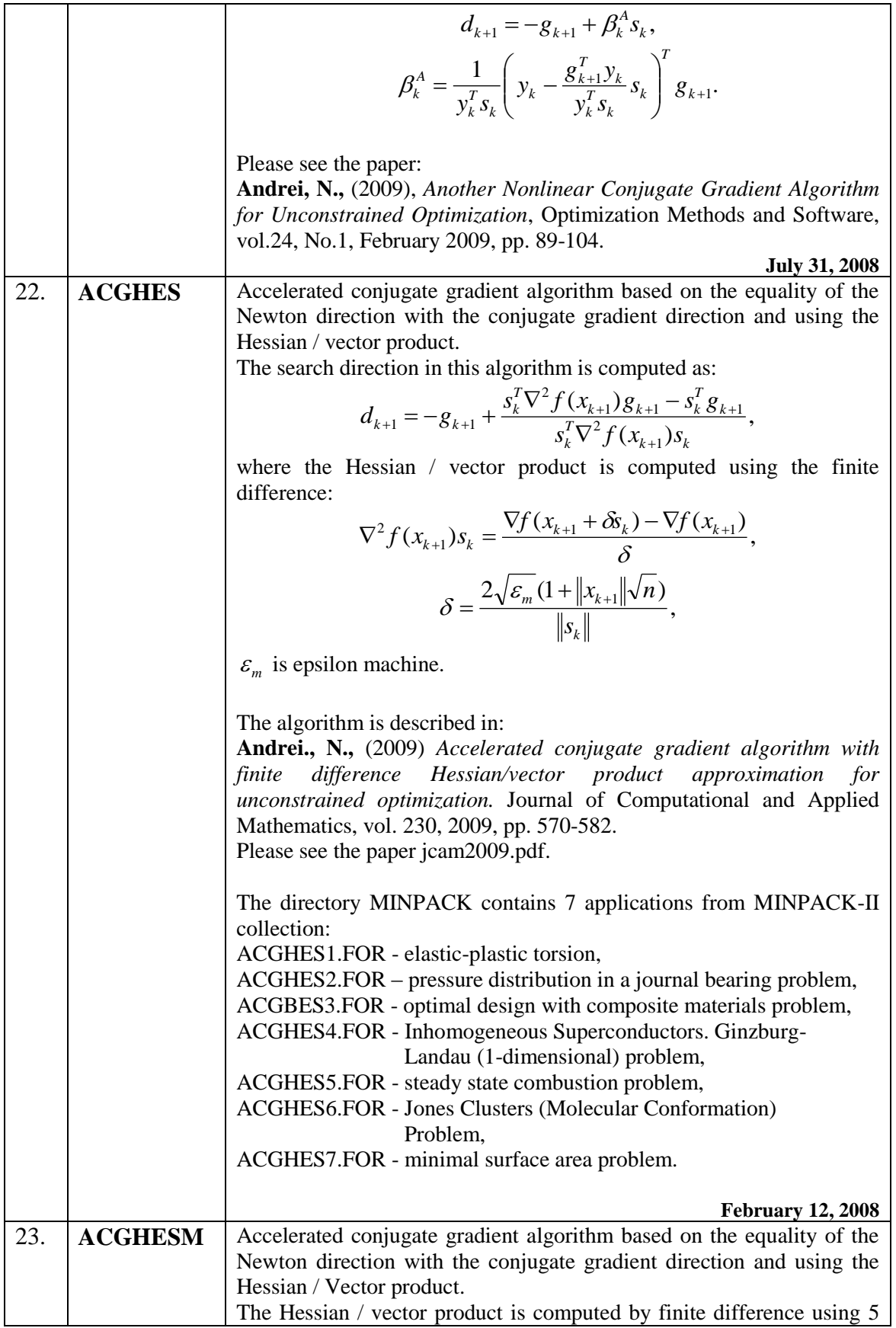

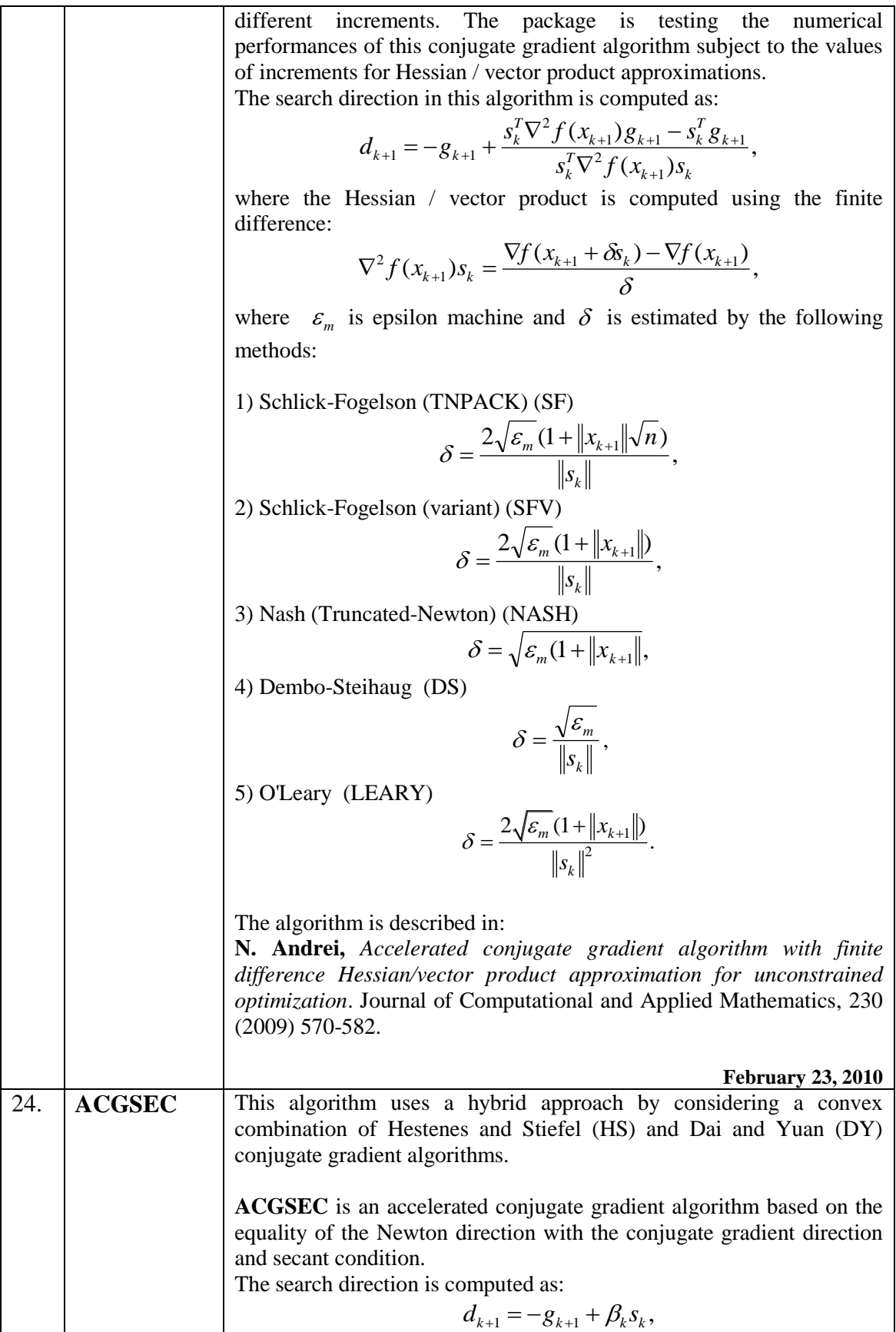

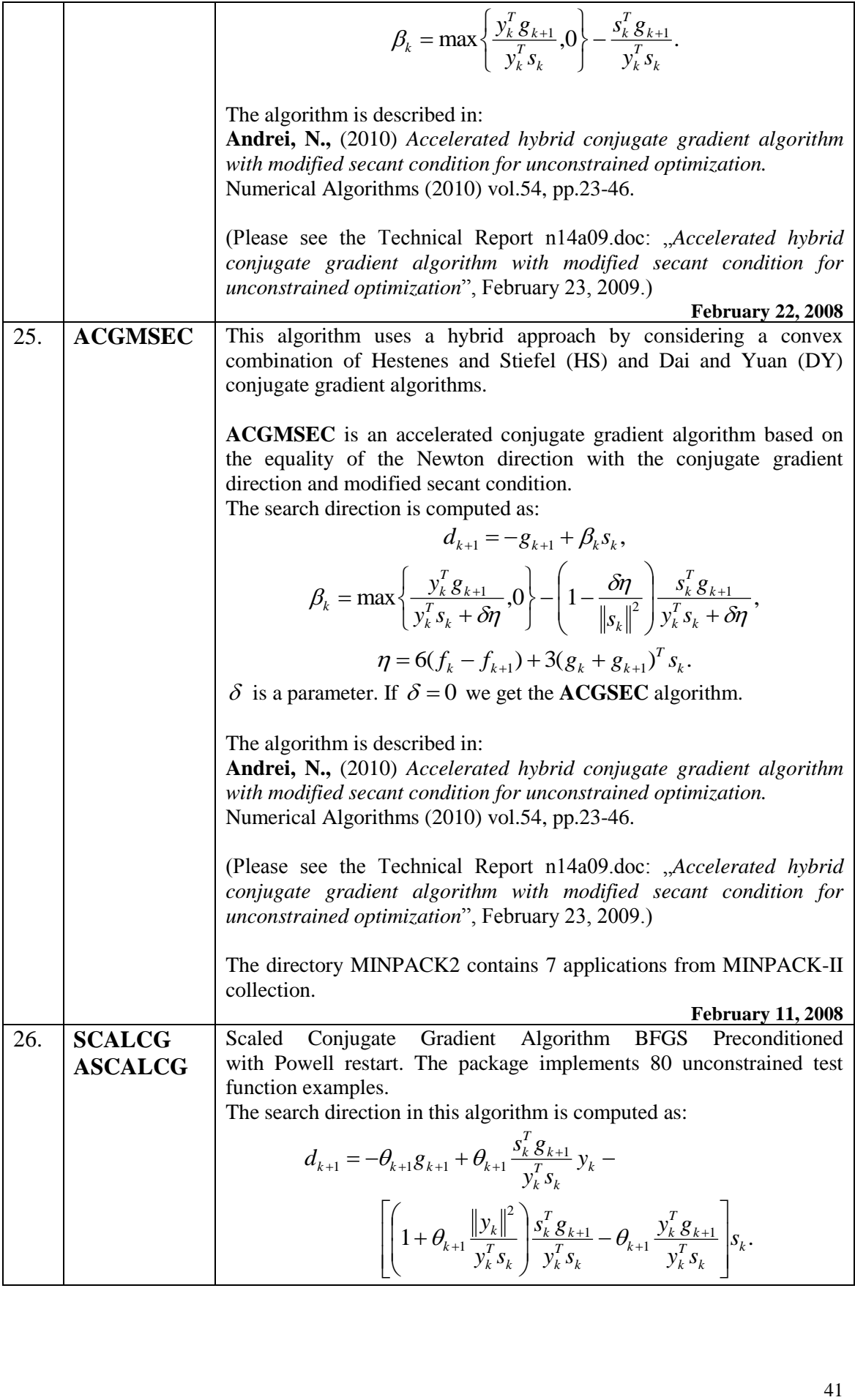

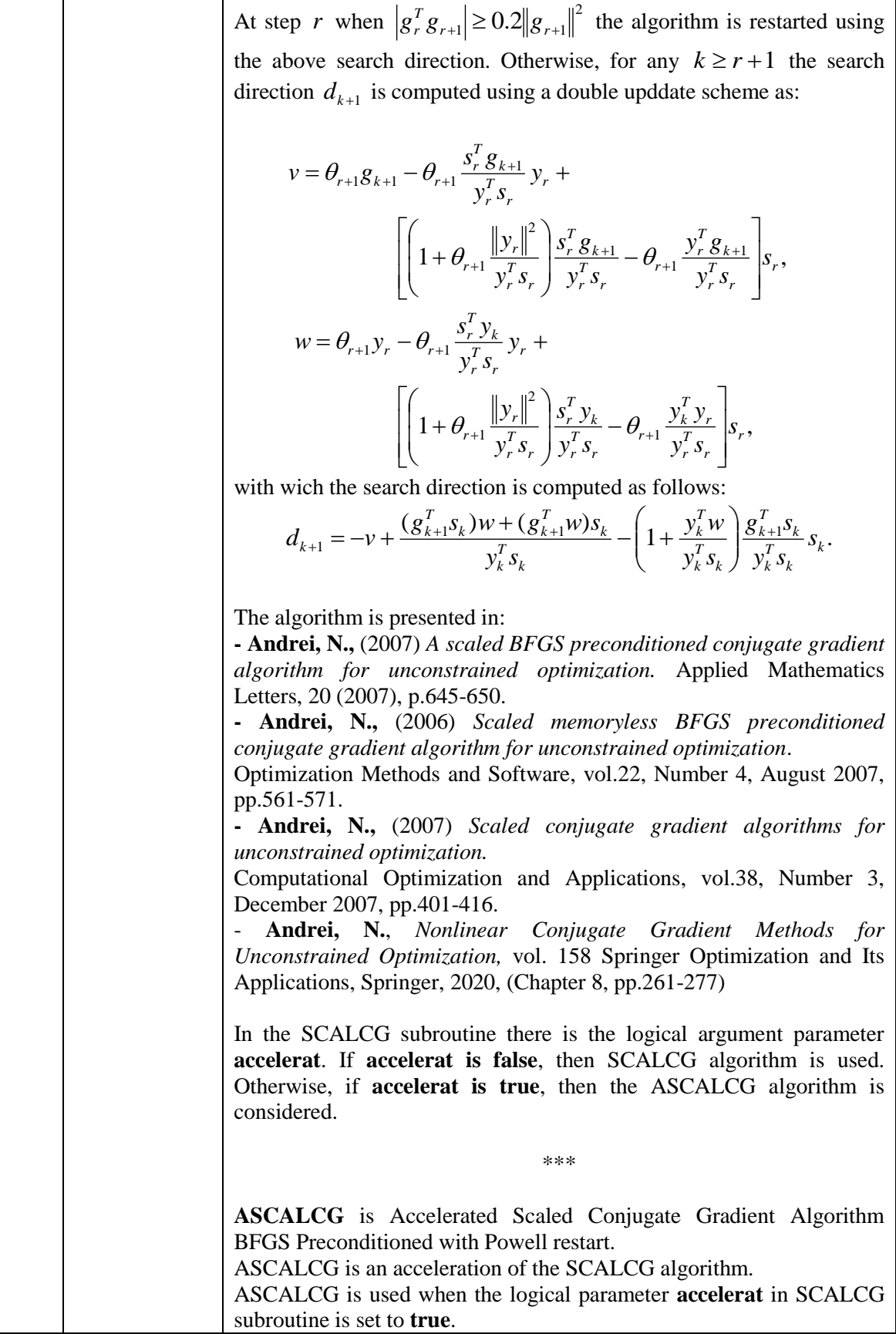

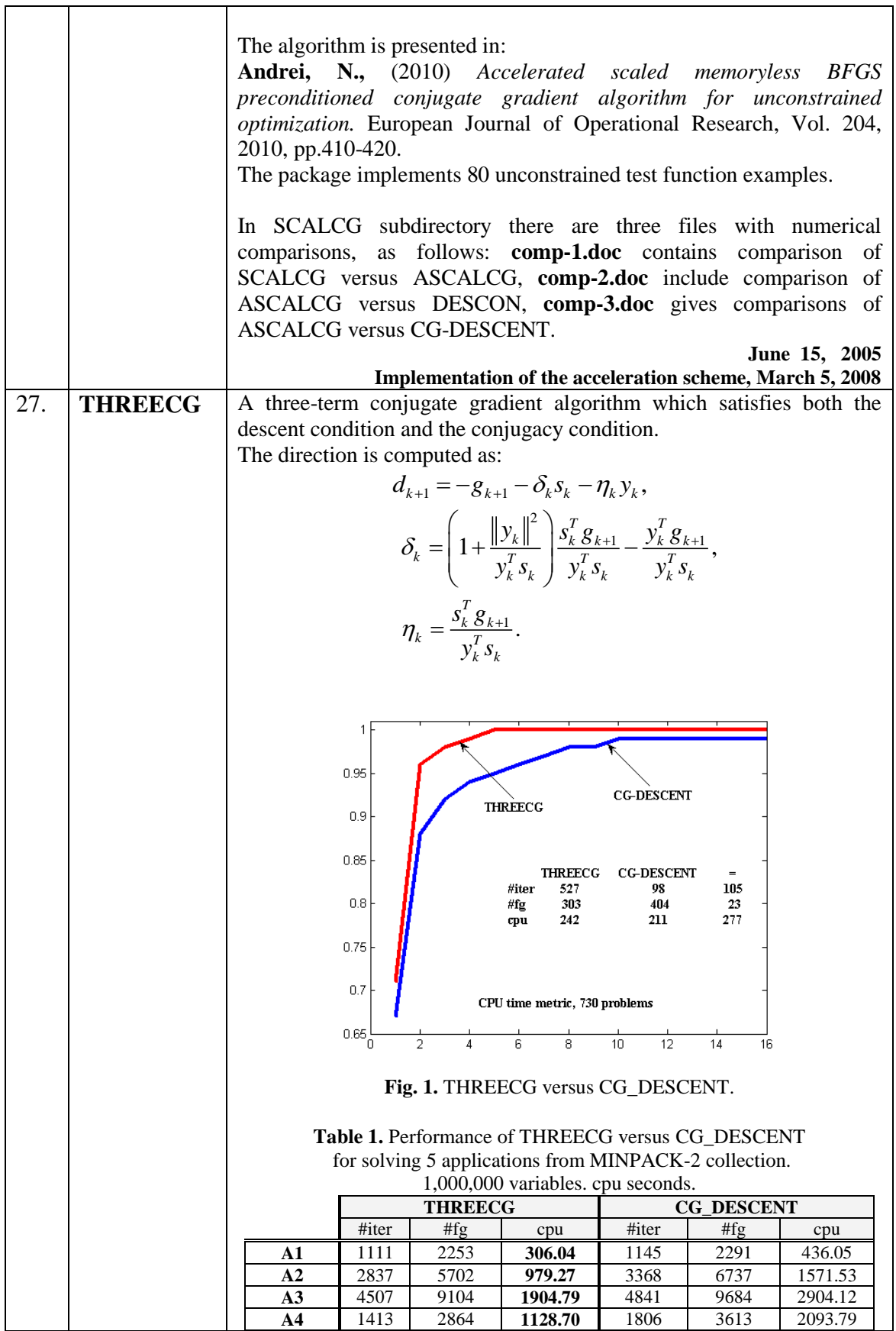

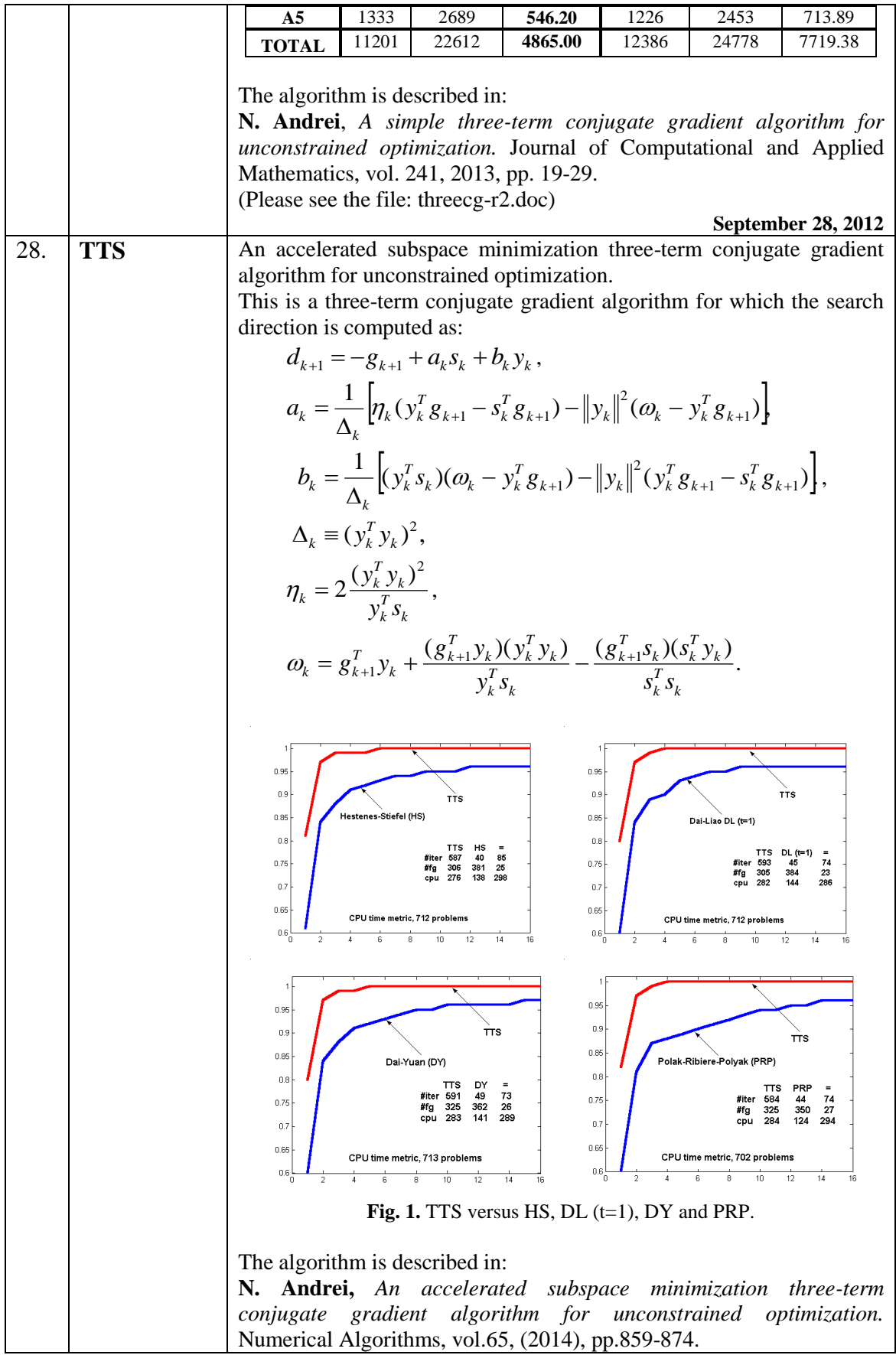

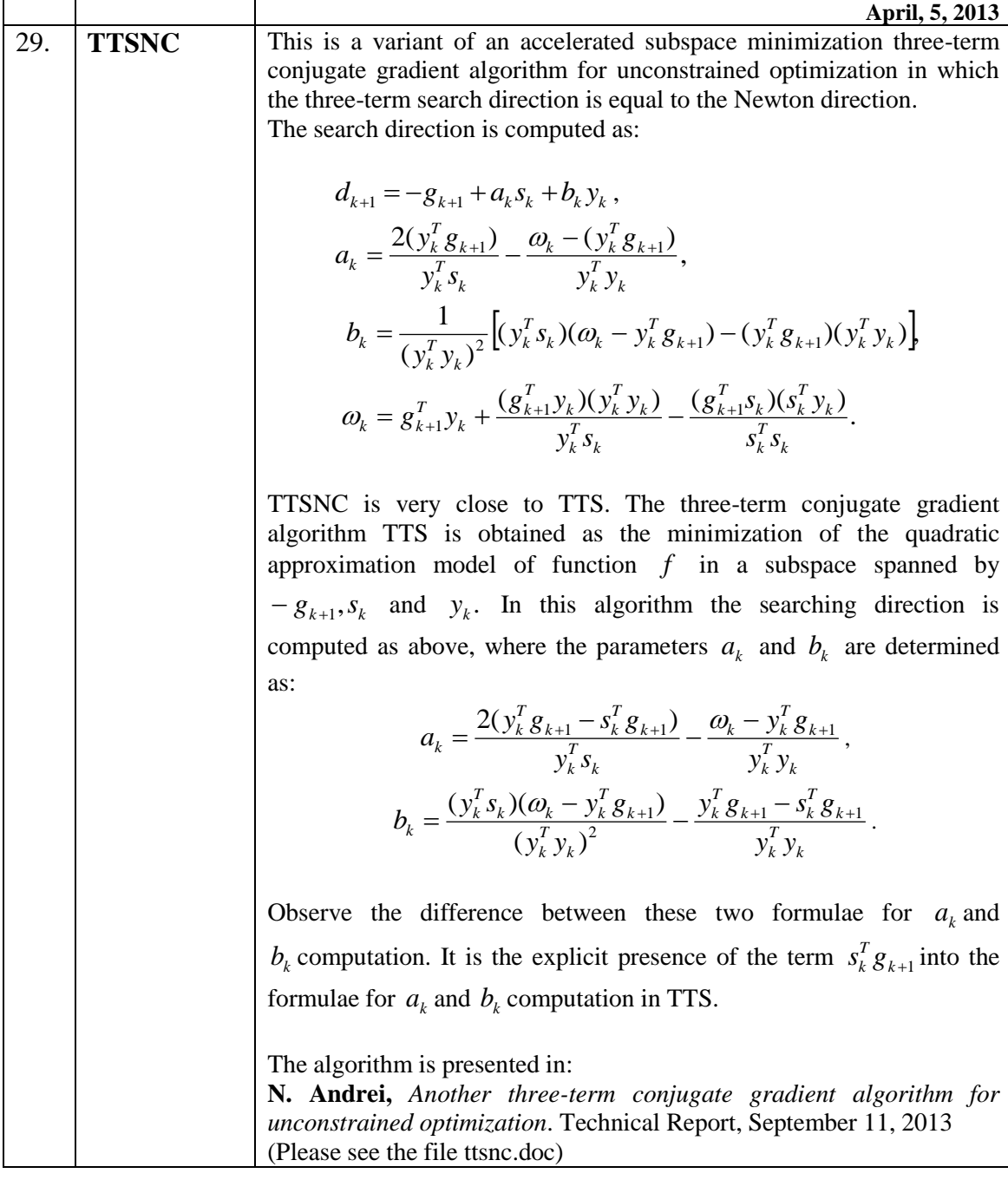

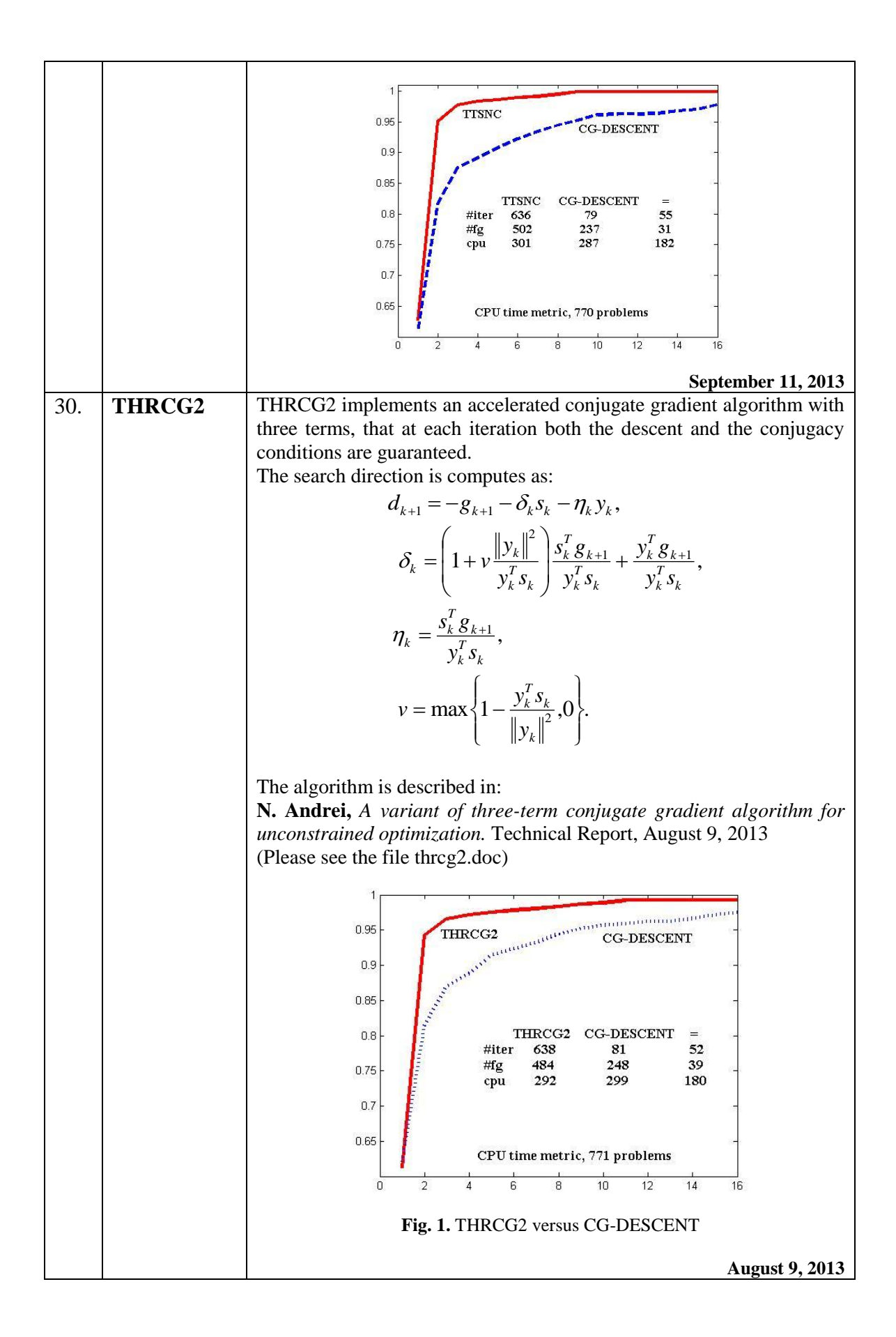

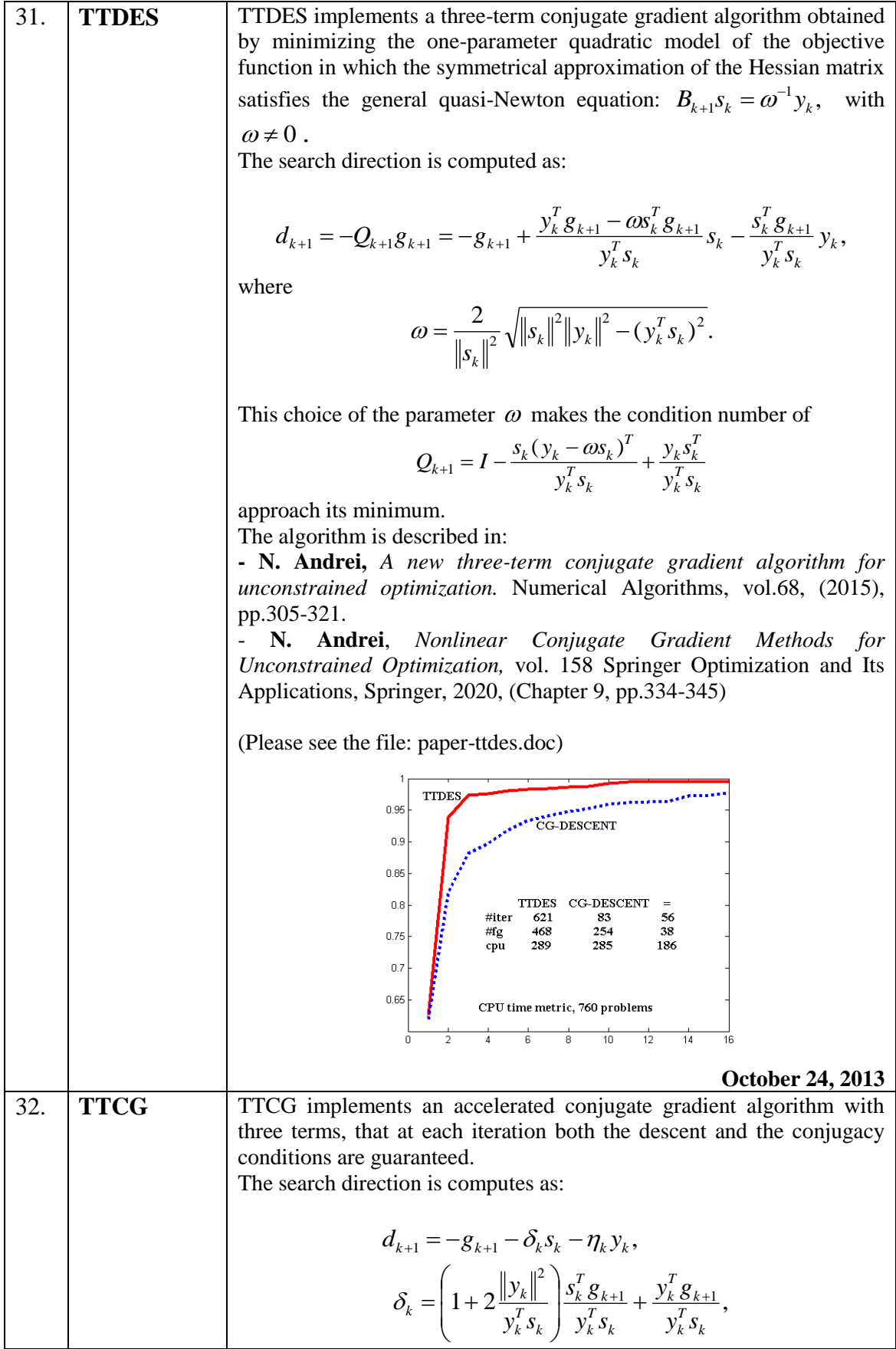

$$
\eta_k = \frac{s_k^T g_{k+1}}{y_k^T s_k},
$$
\nThe algorithm is described in:  
\n• N. Aardret, *On three-term conjugate gradient algorithms for  
\nunconstrained optimization*. Applied Mathematics and Computation,  
\nvol.219, 2013, pp.6316-6327.  
\n(Please see the file AMC\_17812.pdf)  
\n• N. Aardret, *Nonlinear Conjugate Gradient Methods for  
\nUnconstrained Optimization*, vol. 158 Springer Optimization and Its  
\nApplications, Springer, 2020, (Chapter 9, pp.316-323)  
\n
$$
...
$$
\n
$$
...
$$
\n
$$
...
$$
\n
$$
...
$$
\n
$$
...
$$
\n
$$
...
$$
\n
$$
...
$$
\n
$$
...
$$
\n
$$
...
$$
\n
$$
...
$$
\n
$$
...
$$
\n
$$
...
$$
\n
$$
...
$$
\n
$$
...
$$
\n
$$
...
$$
\n
$$
...
$$
\n
$$
...
$$
\n
$$
...
$$
\n
$$
...
$$
\n
$$
...
$$
\n
$$
...
$$
\n
$$
...
$$
\n
$$
...
$$
\n
$$
...
$$
\n
$$
...
$$
\n
$$
...
$$
\n
$$
...
$$
\n
$$
...
$$
\n
$$
...
$$
\n
$$
...
$$
\n
$$
...
$$
\n
$$
...
$$
\n
$$
...
$$
\n
$$
...
$$
\n
$$
...
$$
\n
$$
...
$$
\n
$$
...
$$
\n
$$
...
$$
\n
$$
...
$$
\n
$$
...
$$
\n
$$
...
$$
\n
$$
...
$$
\n
$$
...
$$
\n
$$
...
$$
\n
$$
...
$$
\n
$$
...
$$
\n
$$
...
$$
\n
$$
...
$$
\n
$$
...
$$
\n
$$
...
$$
\n
$$
...
$$
\n
$$
...
$$
\n
$$
...
$$
\n
$$
...
$$
\n
$$
...
$$
\n
$$
...
$$
\n
$$
...
$$
\n

 $\mathbf{r}$ 

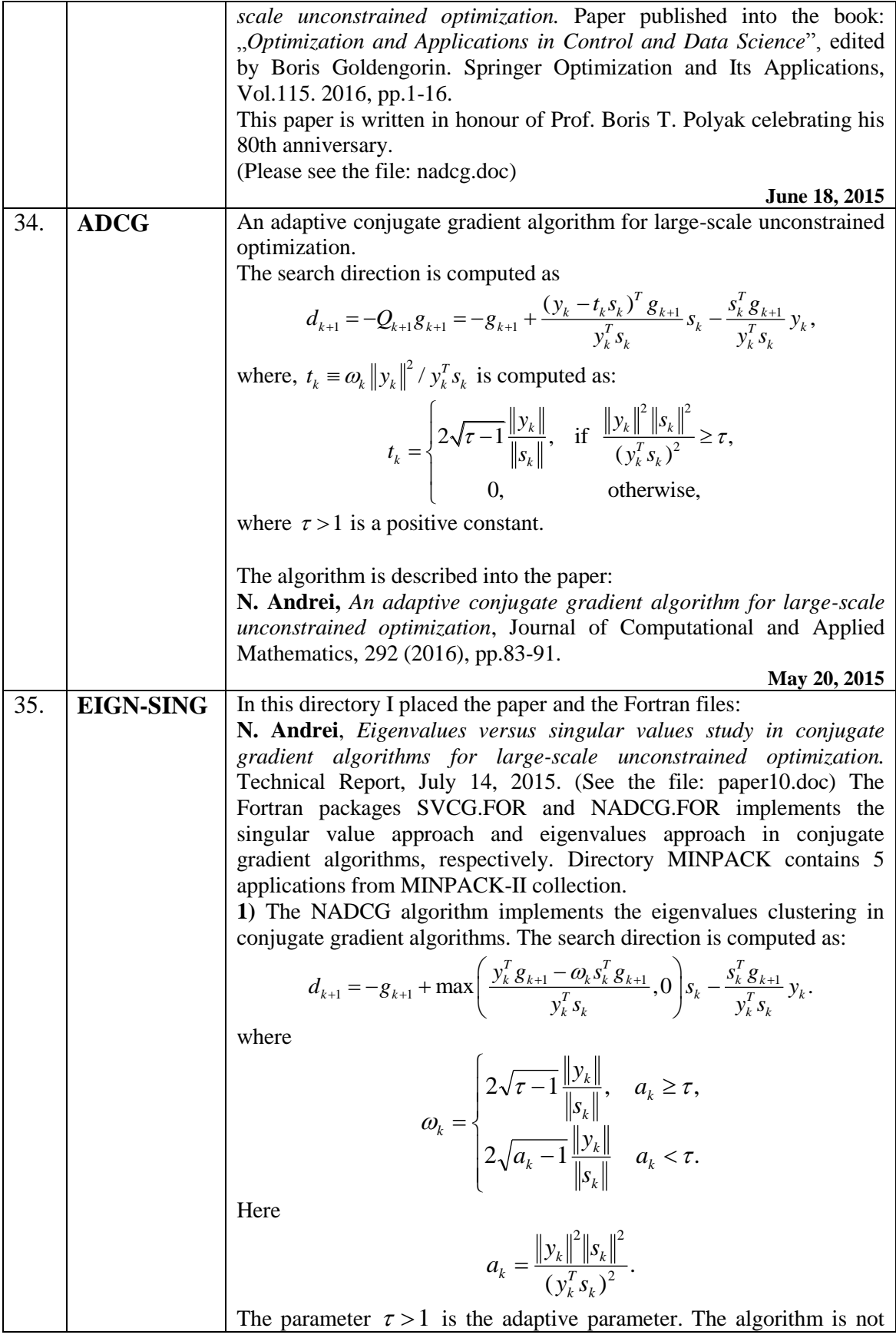

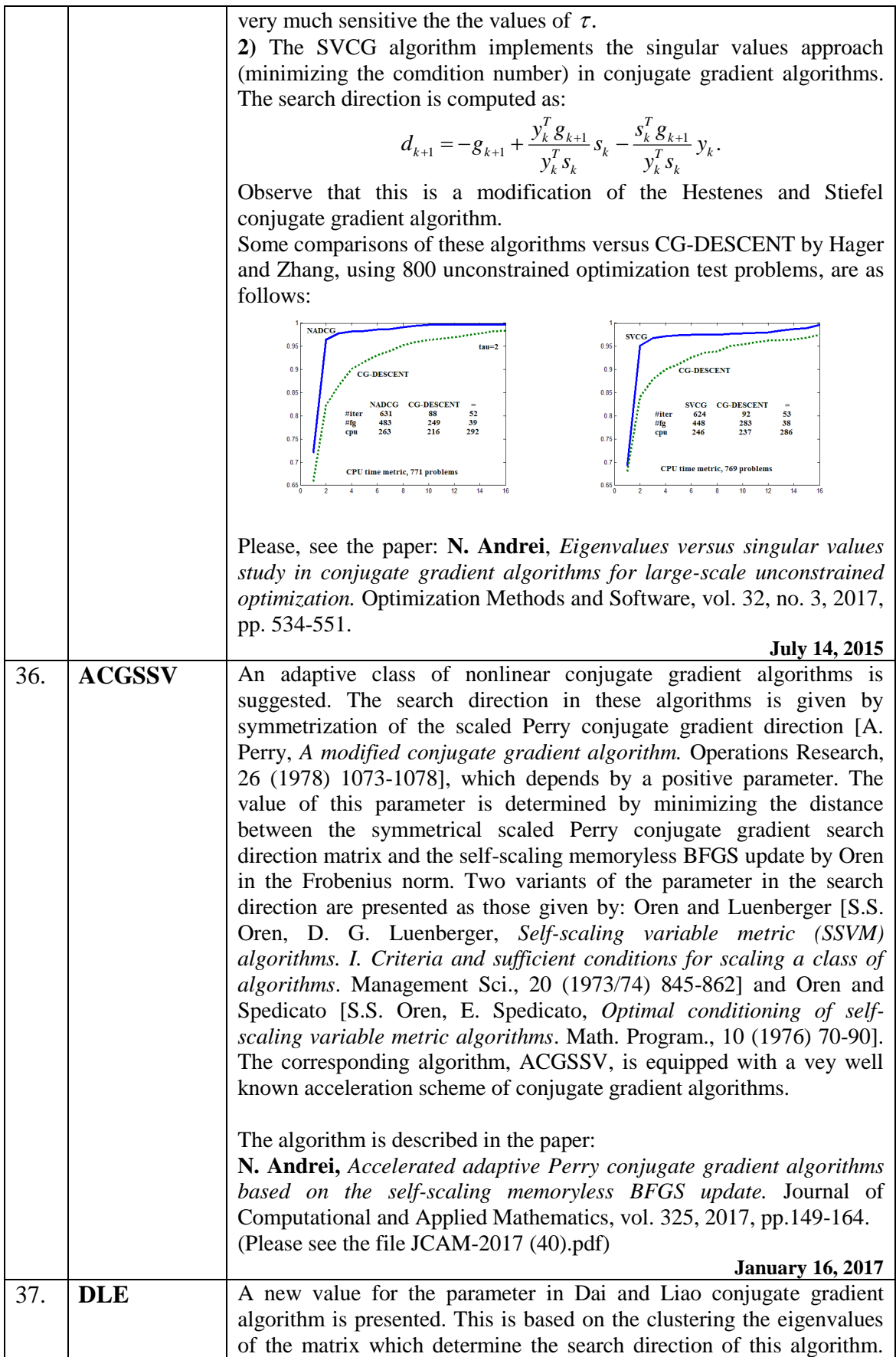

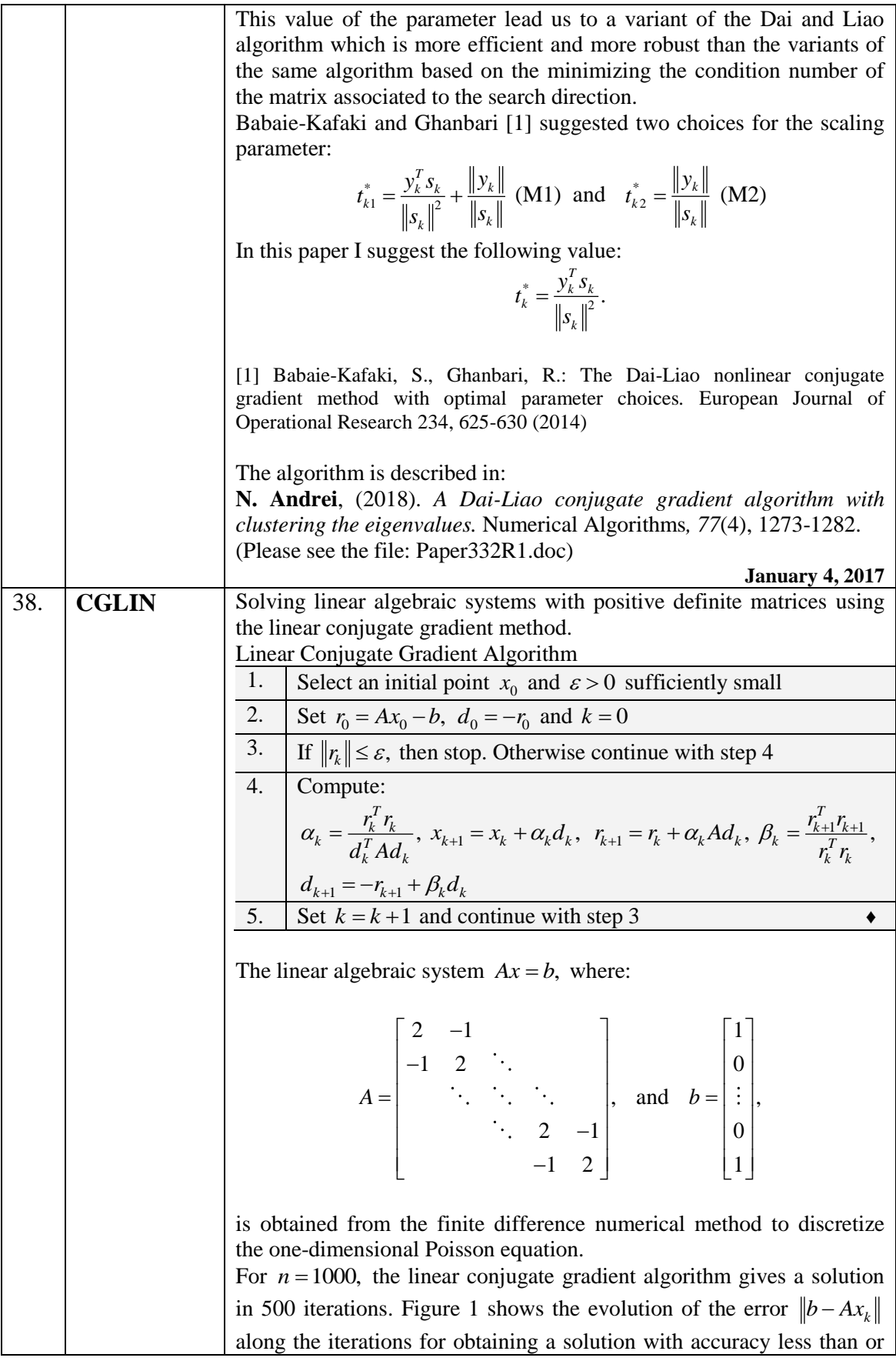

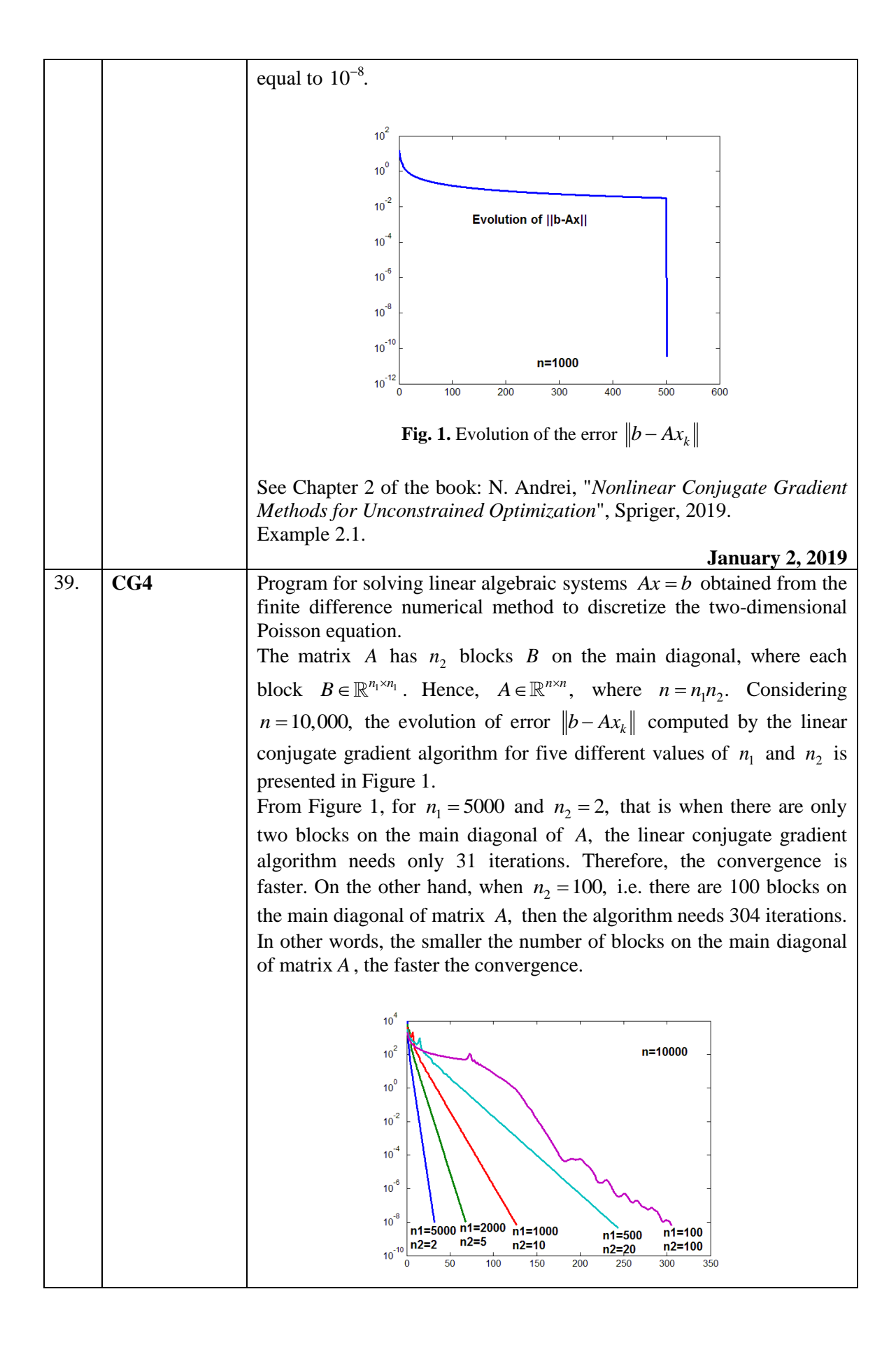

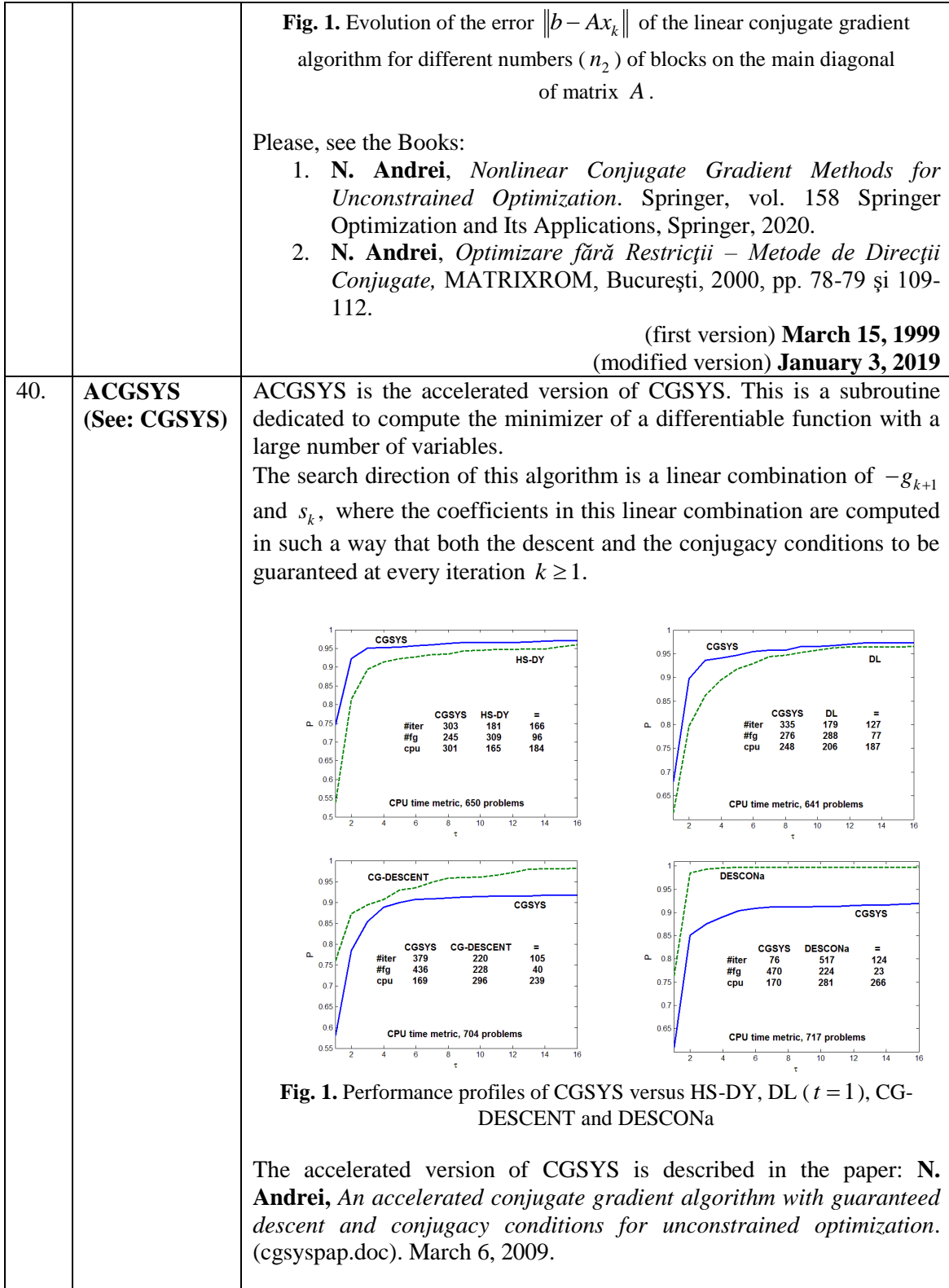

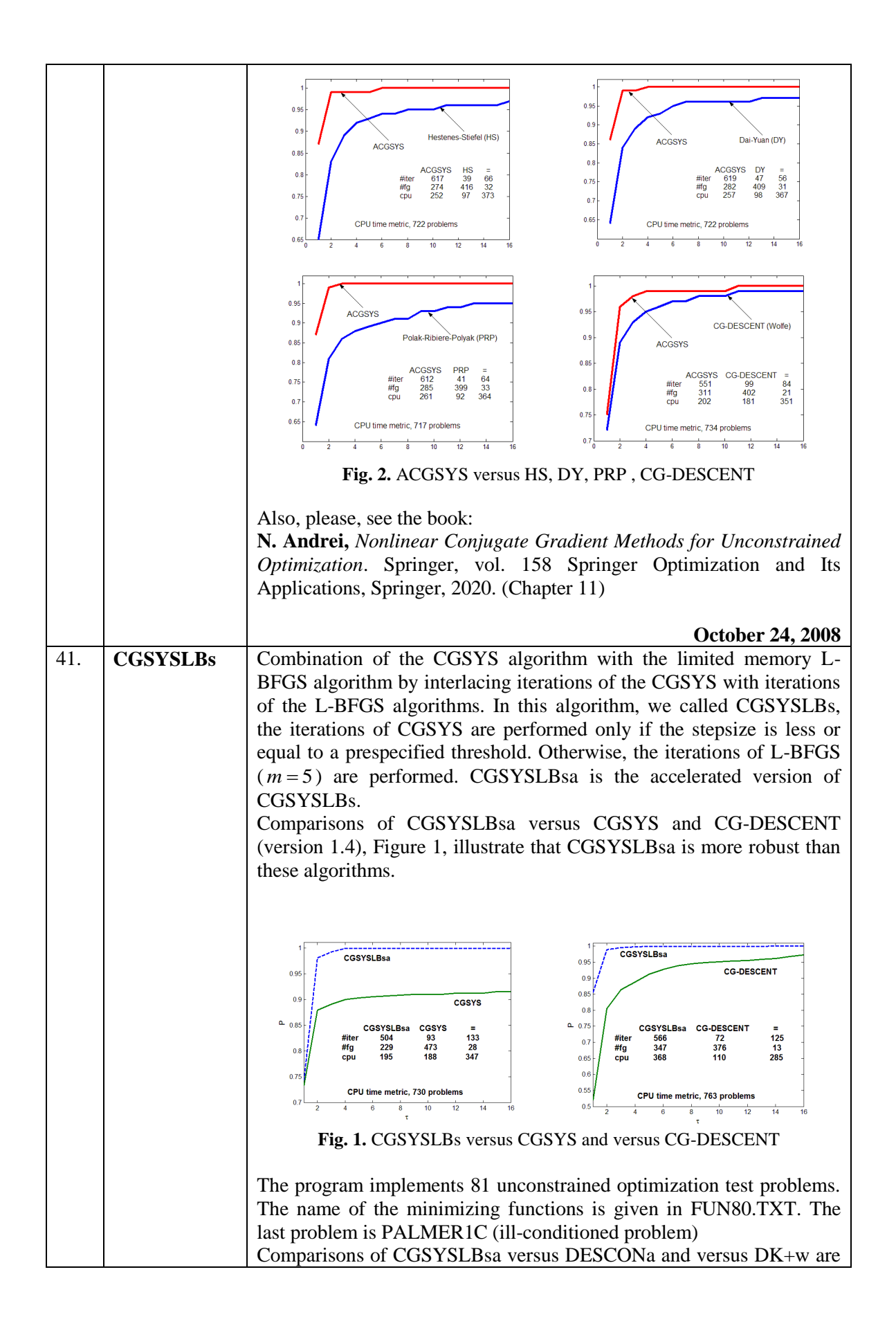

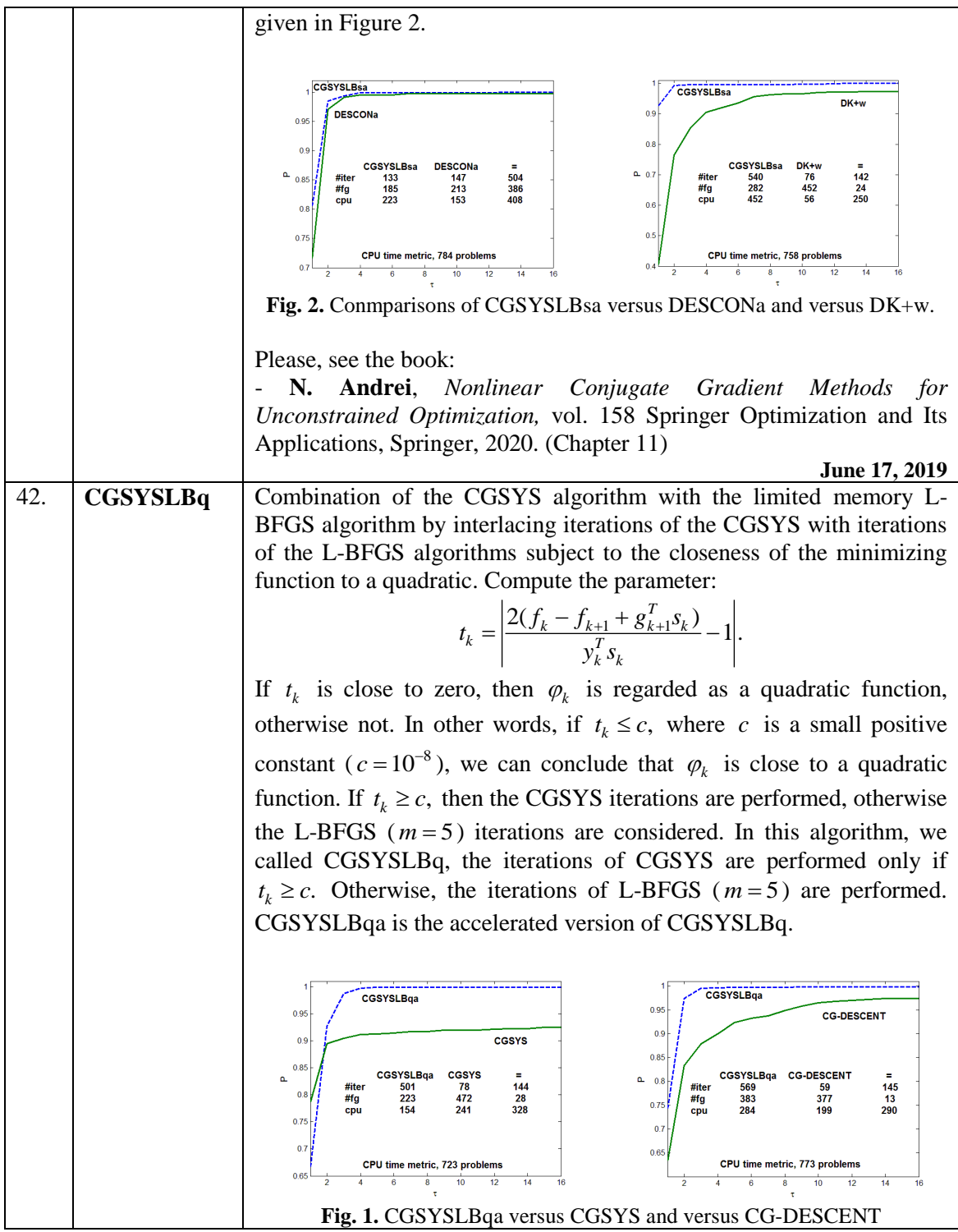

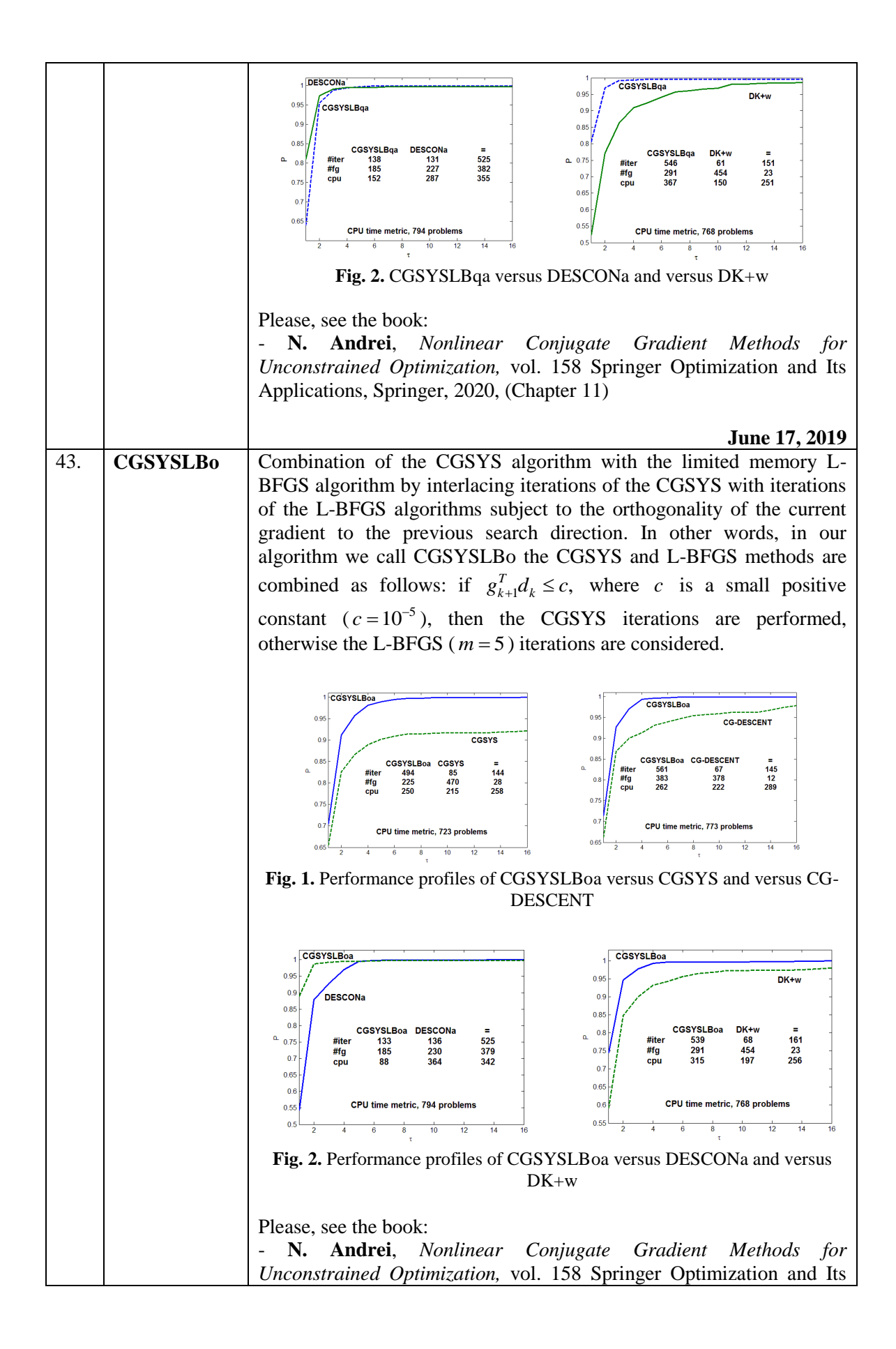

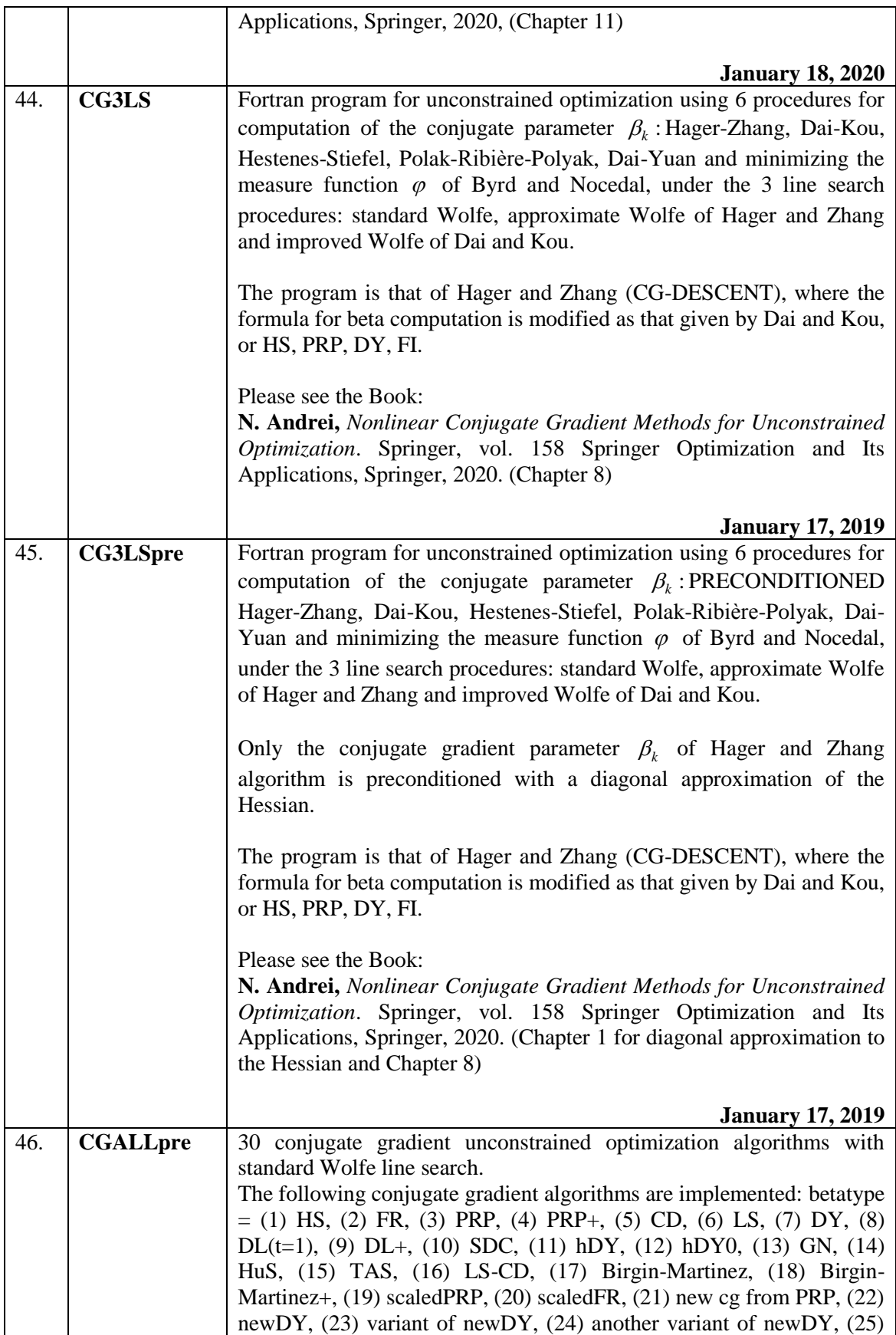

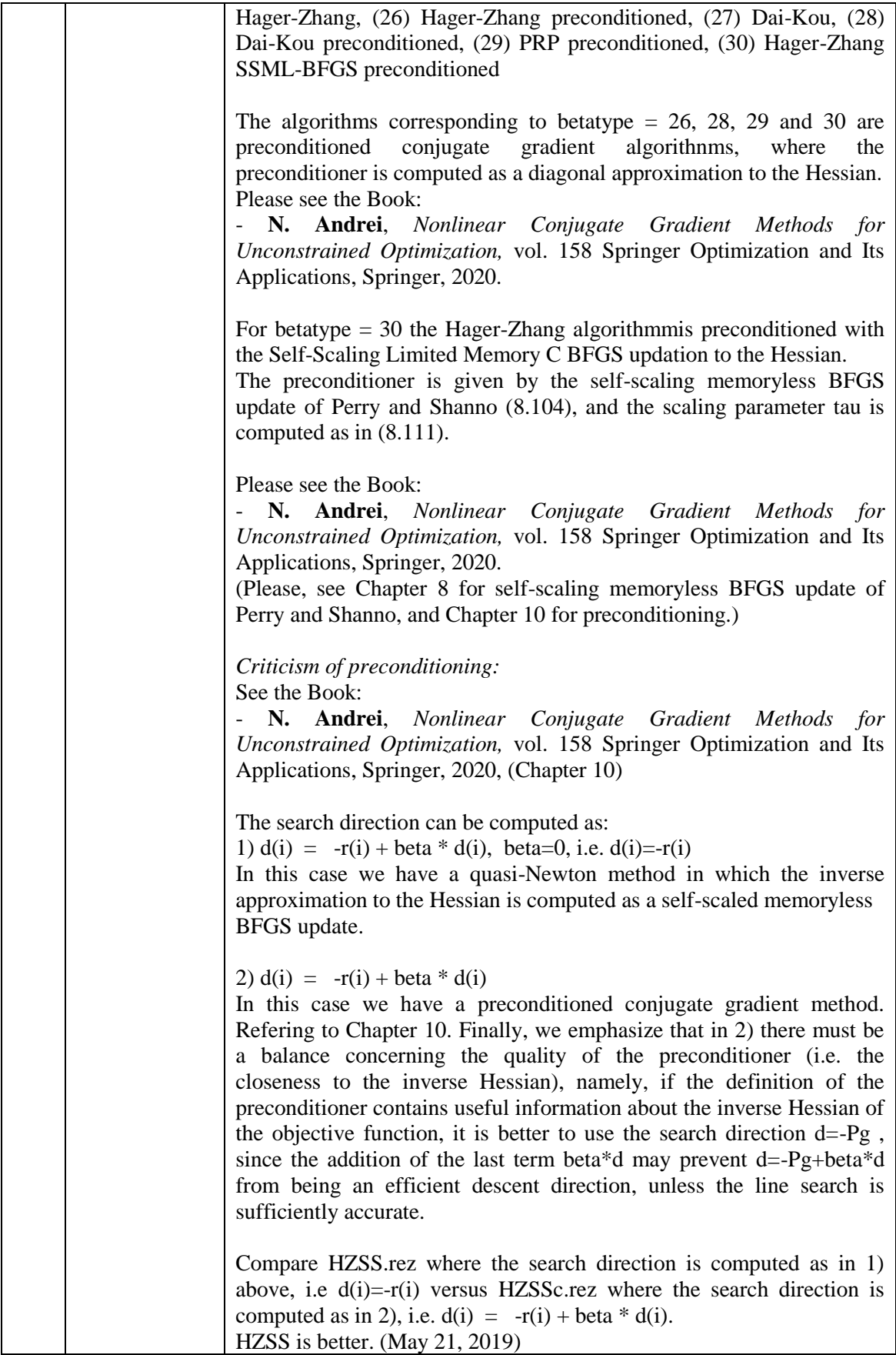

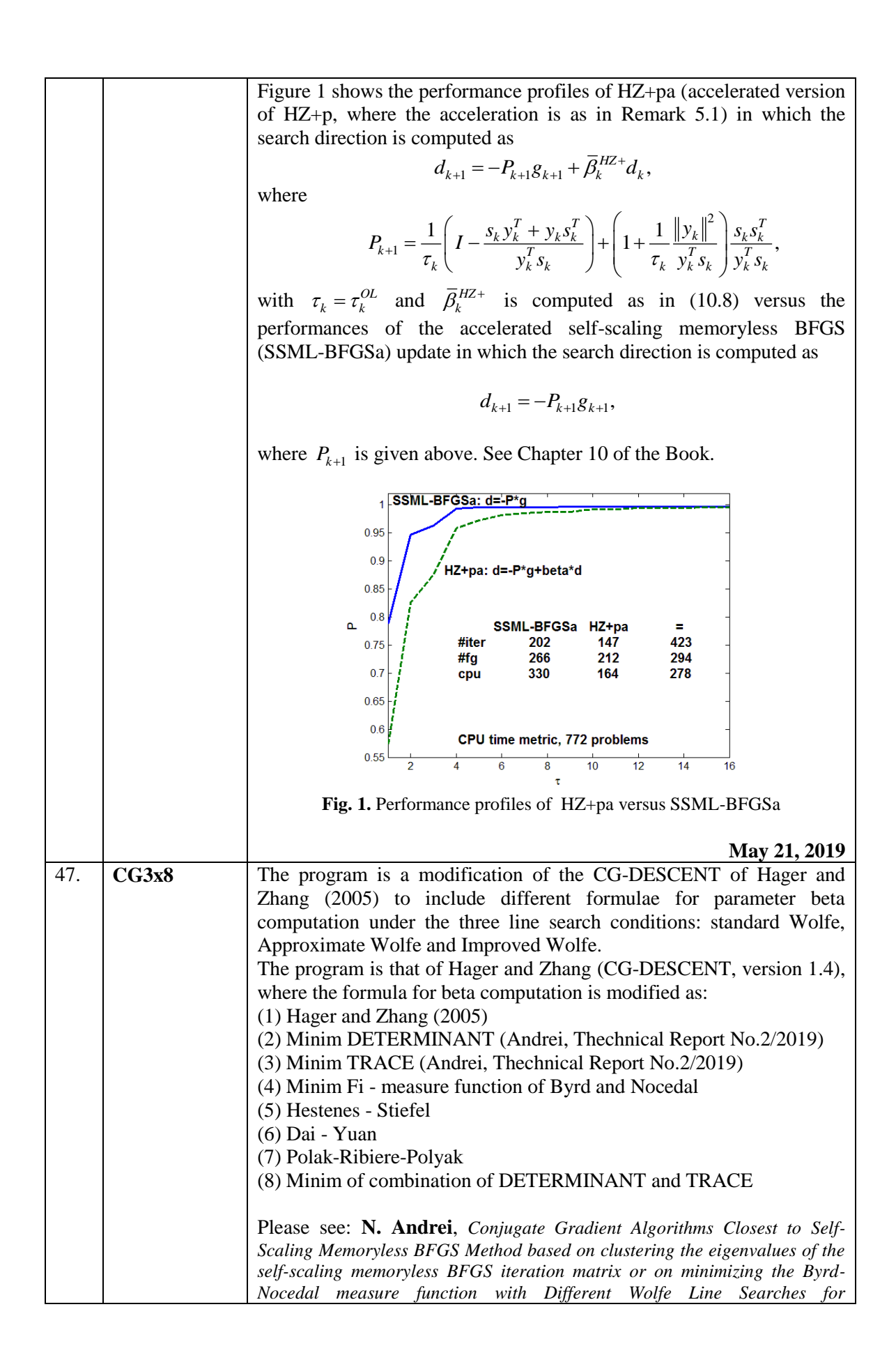

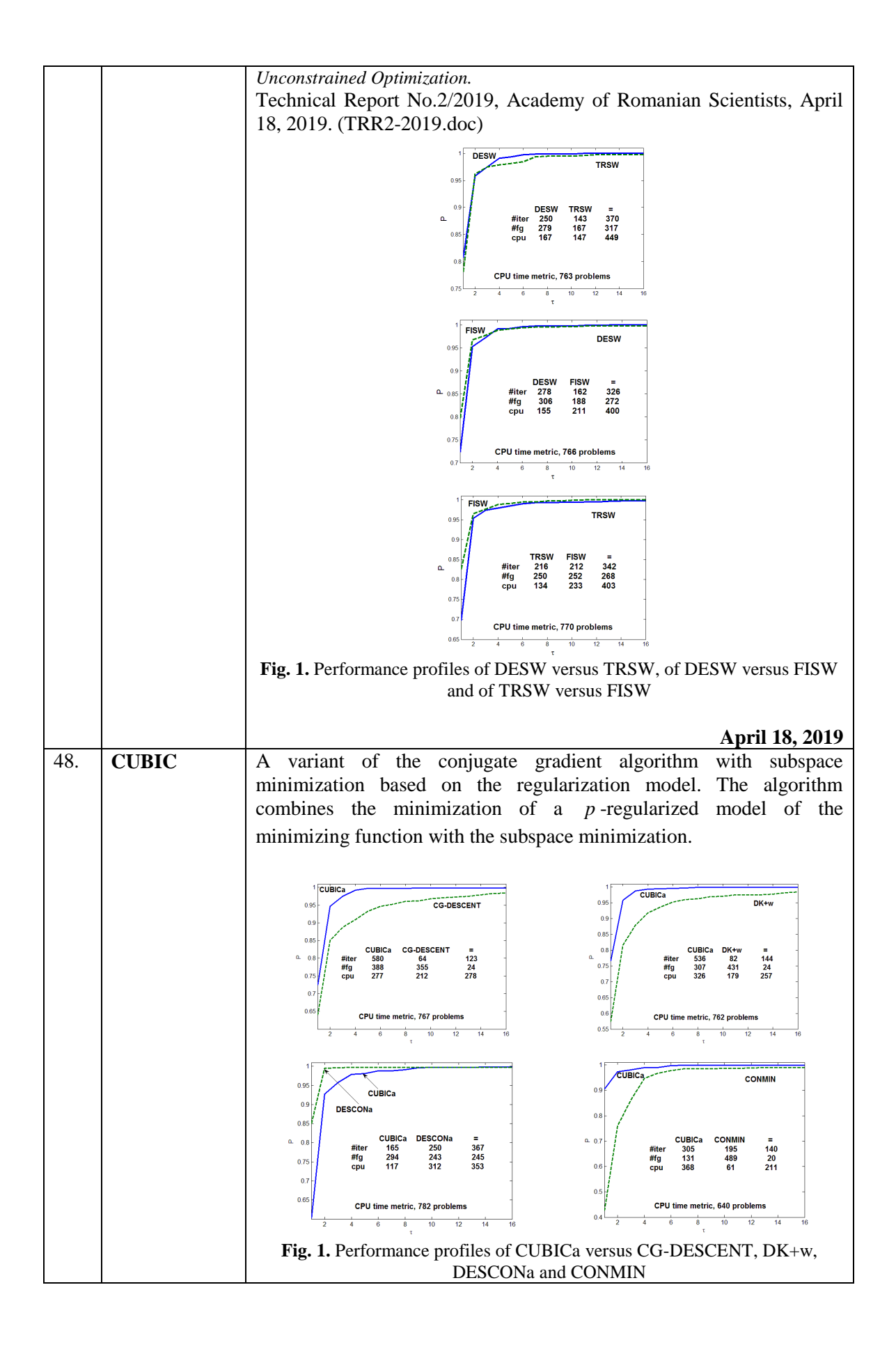

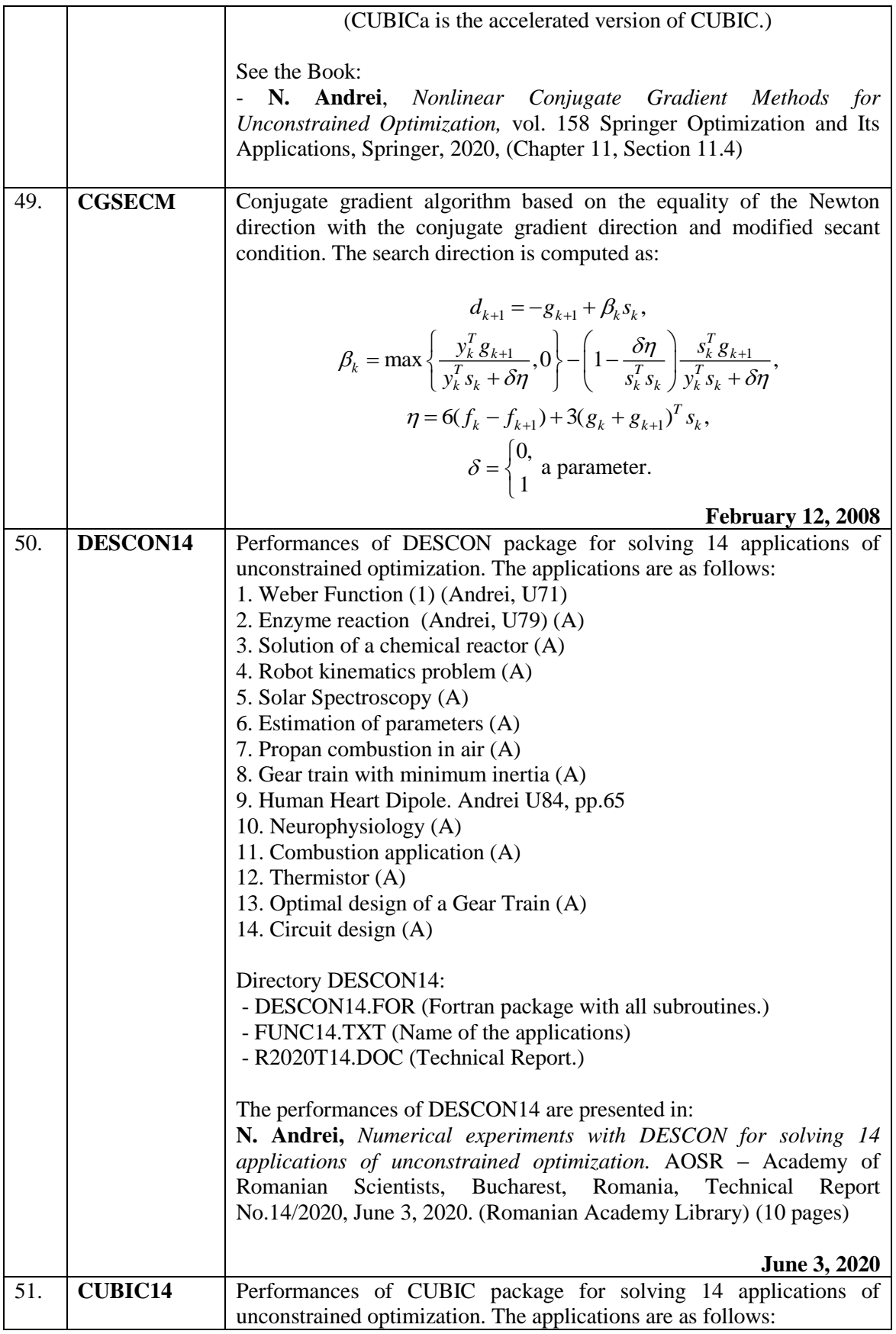

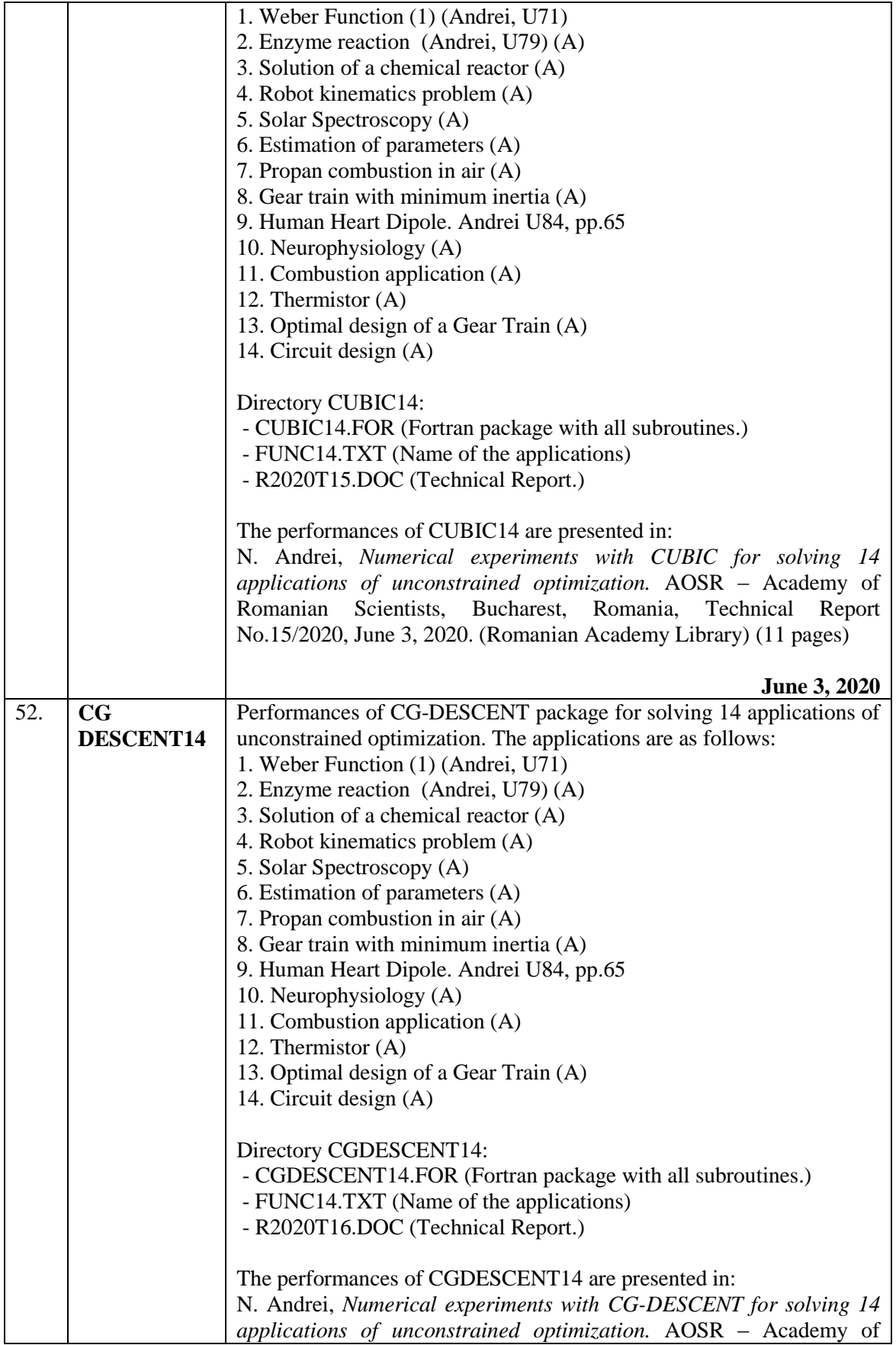

## **BFGS - MODIFIED**

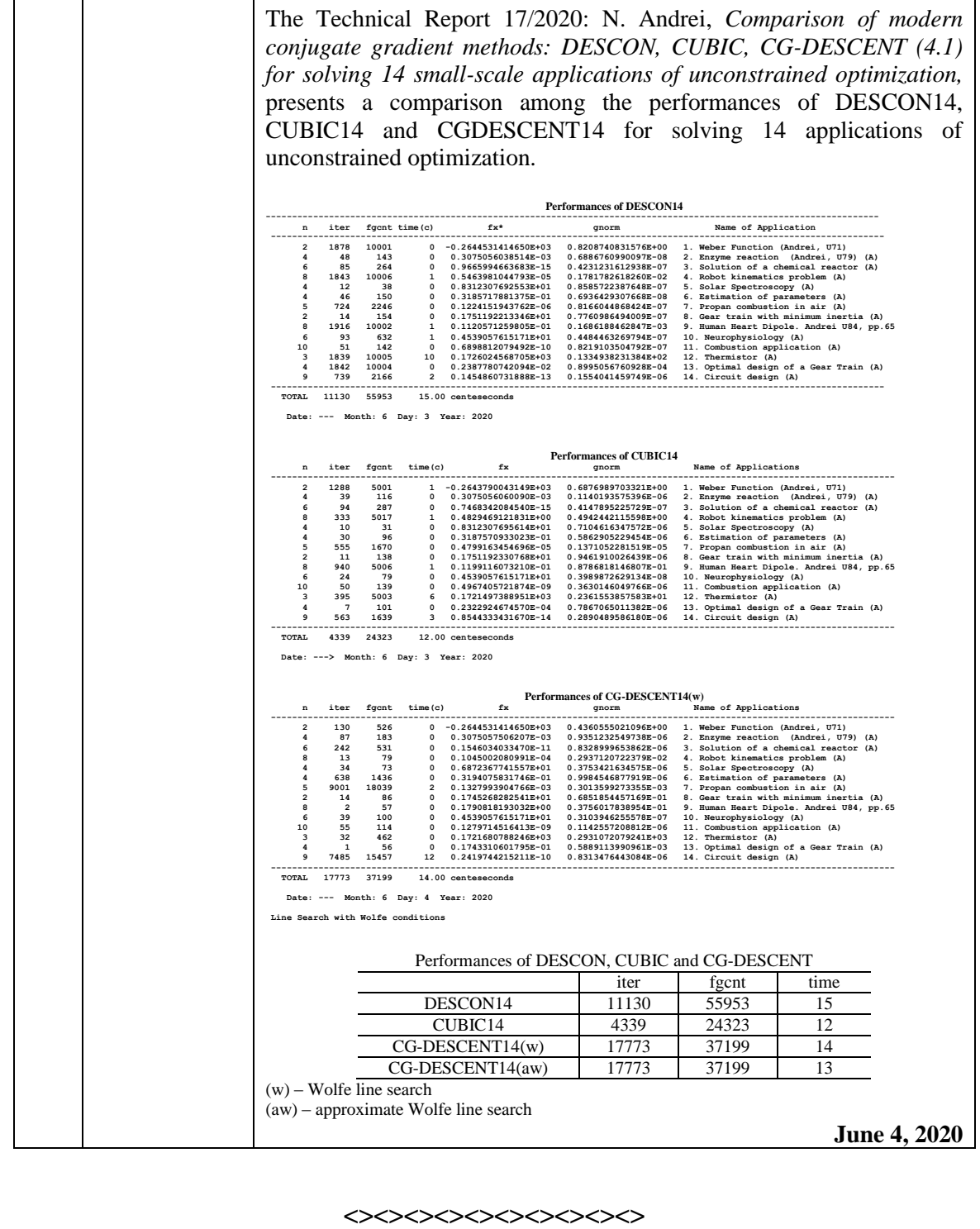

Romanian Scientists, Bucharest, Romania, Technical Report No.16/2020, June 3, 2020. (Romanian Academy Library) (11 pages)

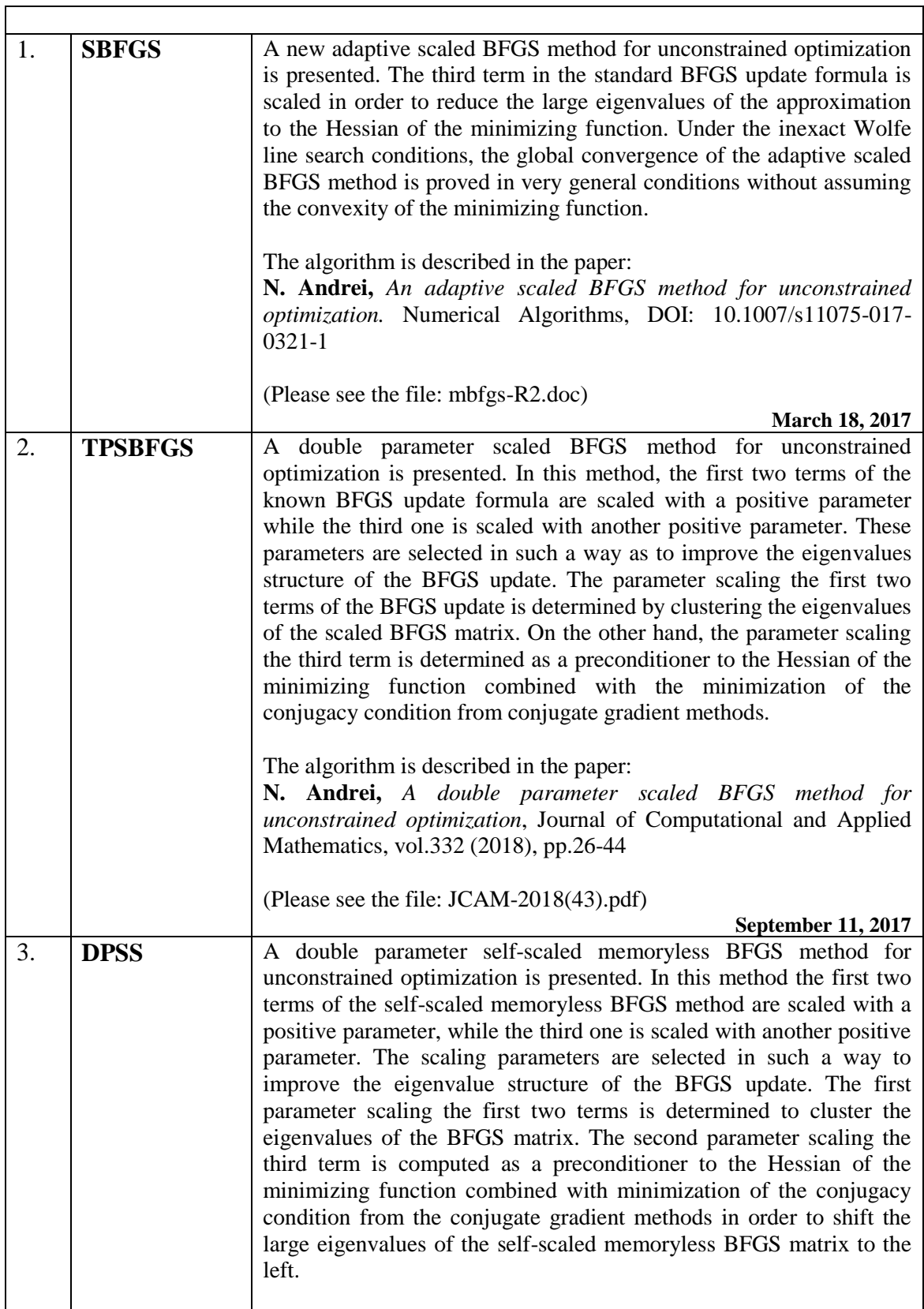

٦

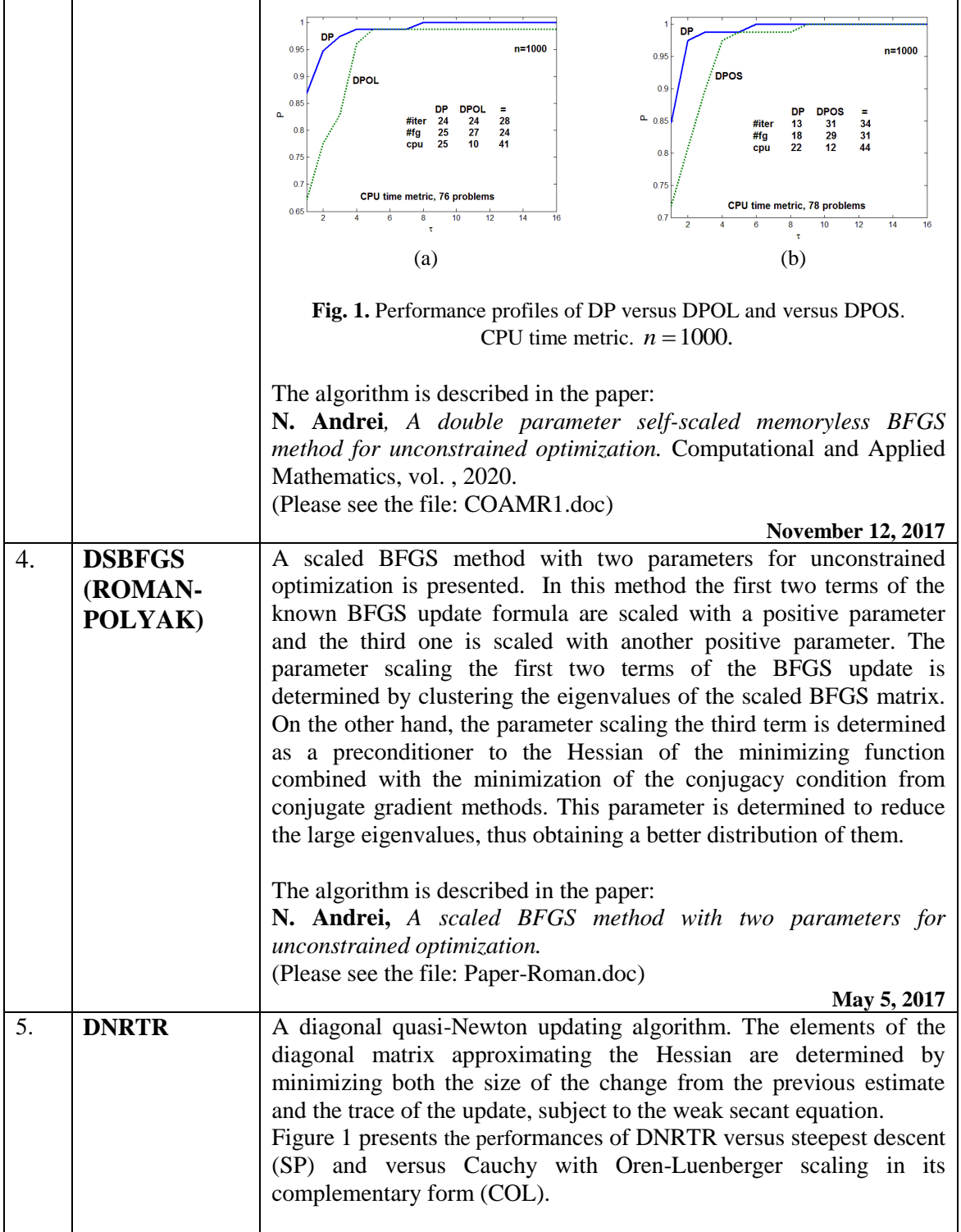

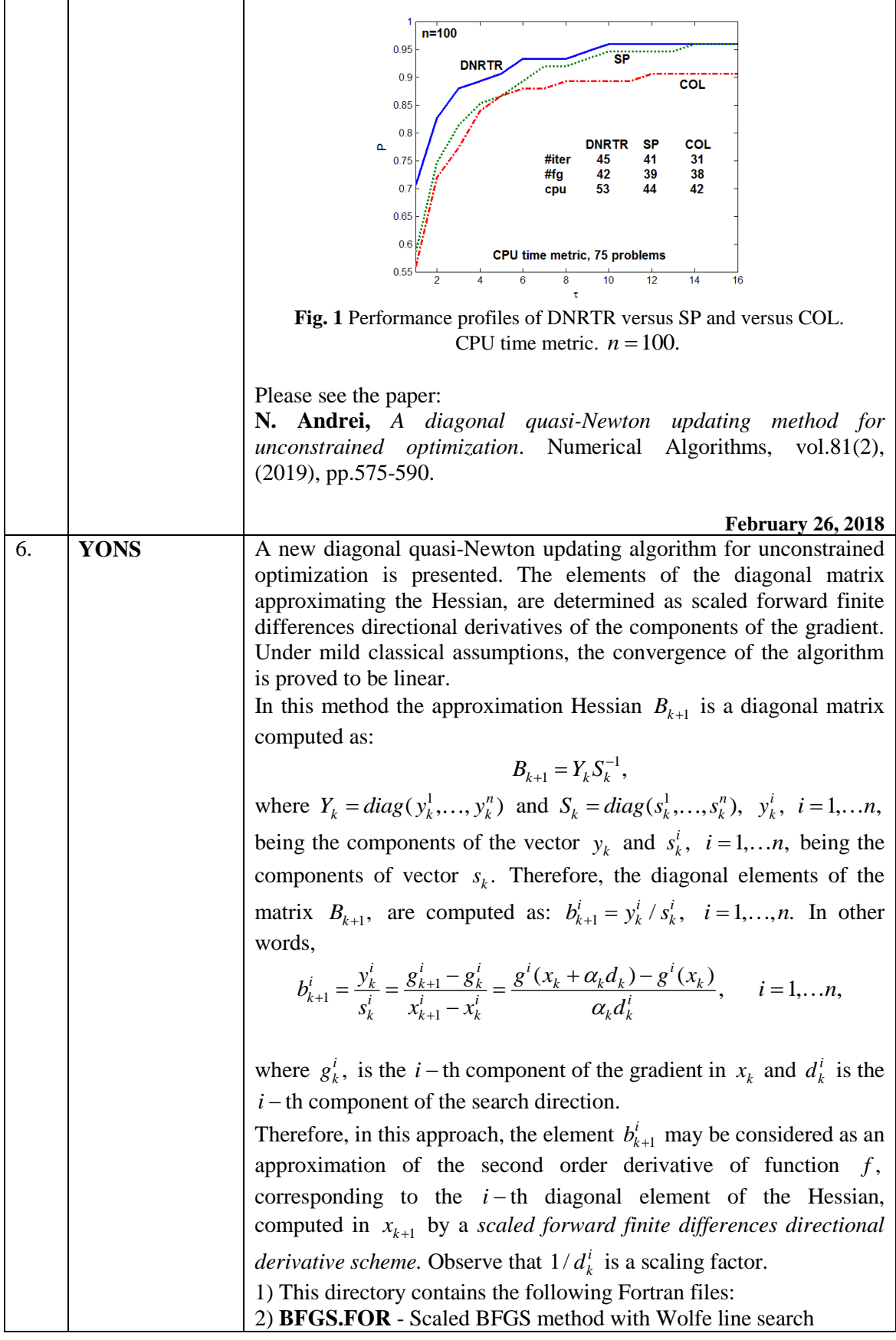

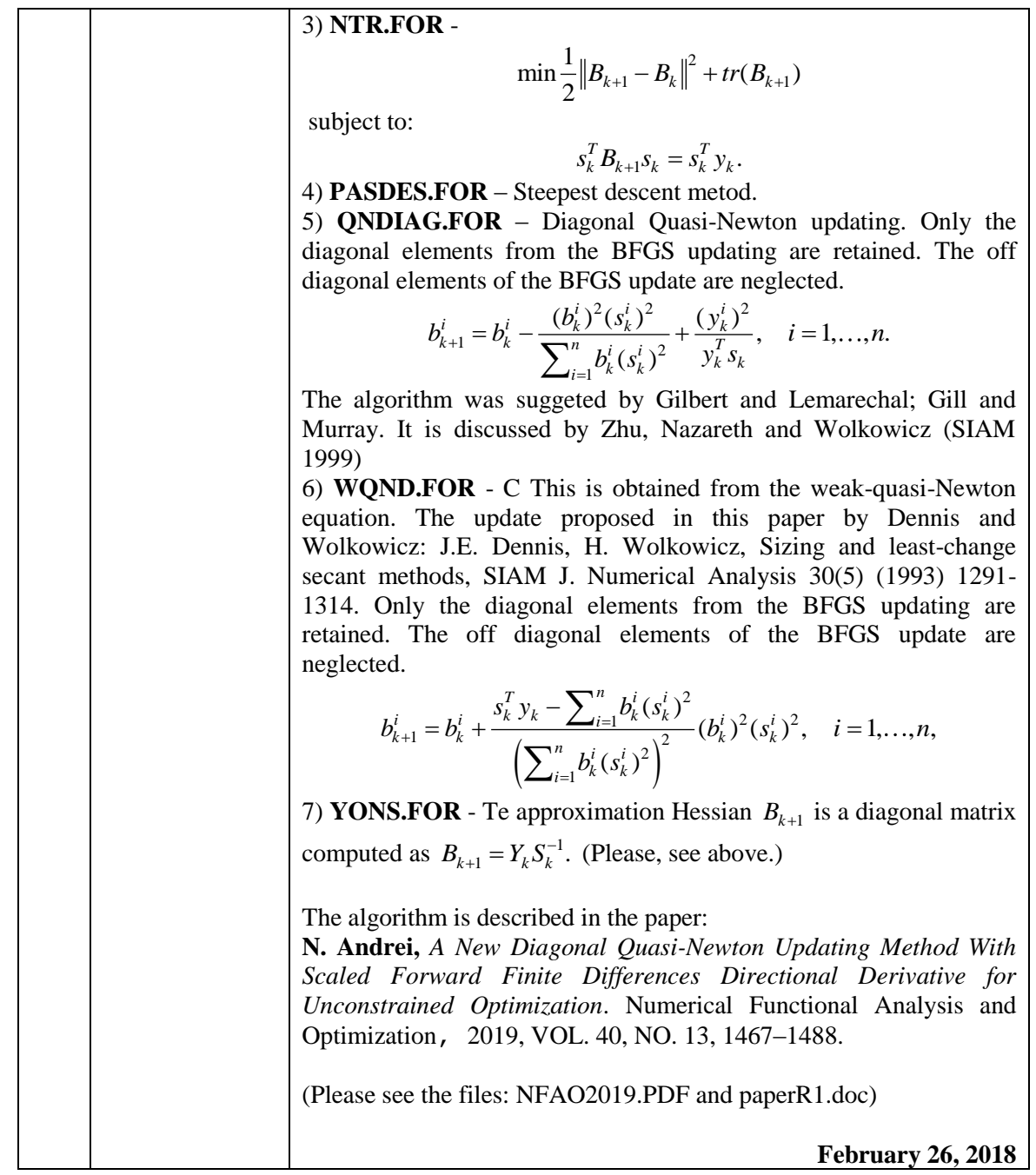

## **<><><><><><><><><><>**

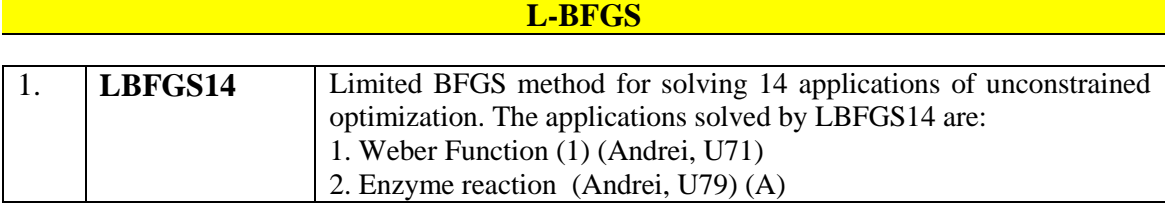

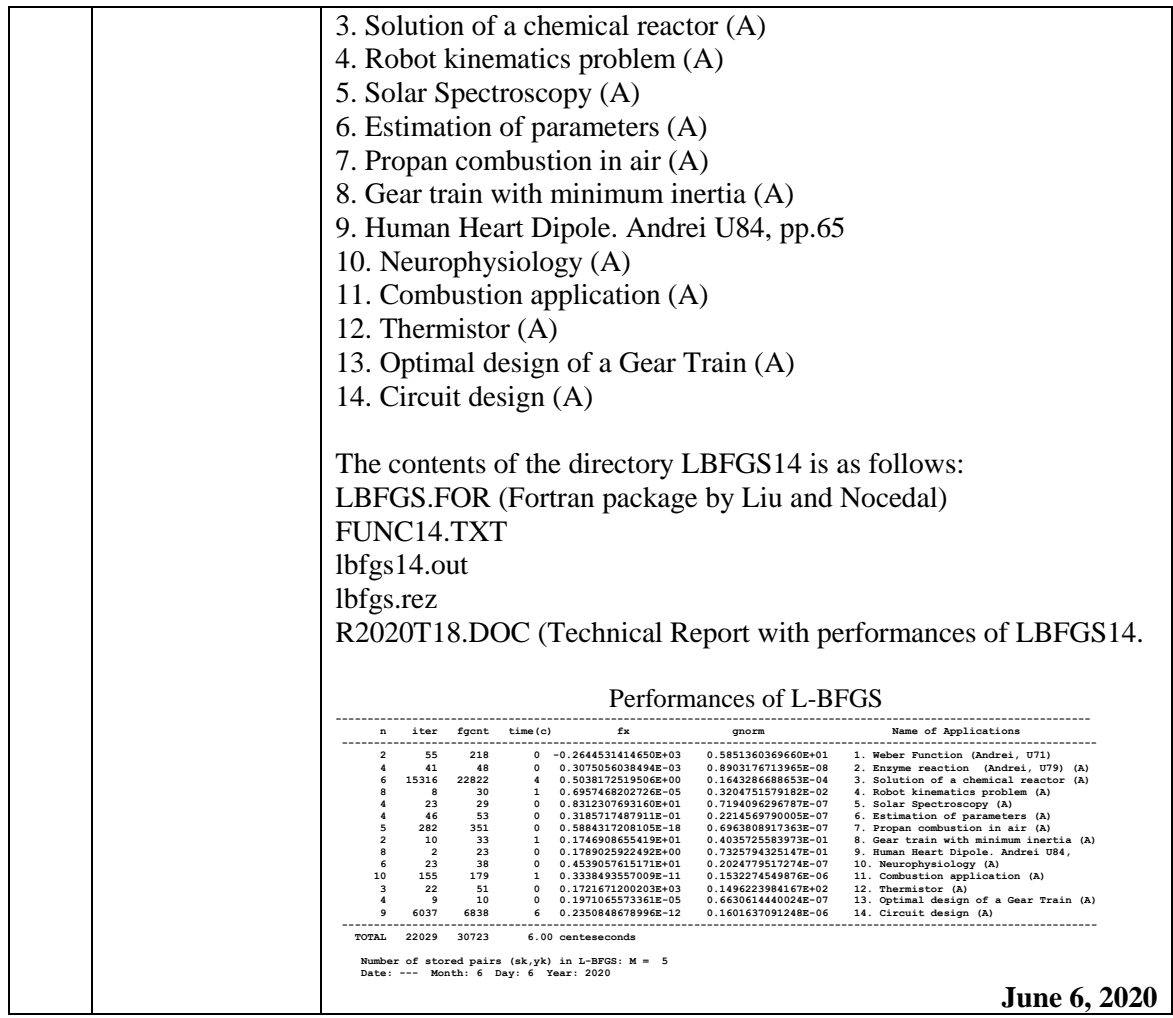

**<><><><><><><><><><>**

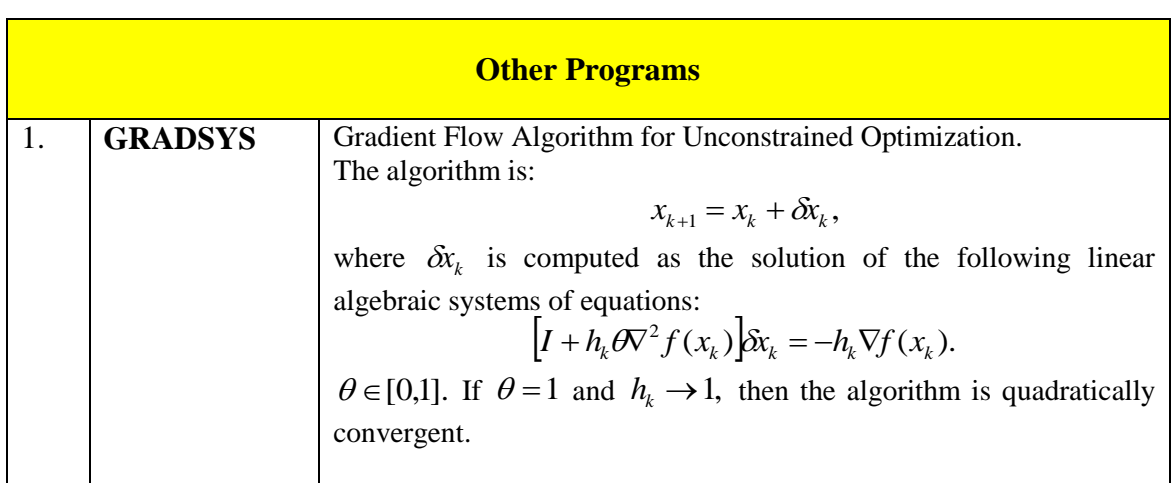

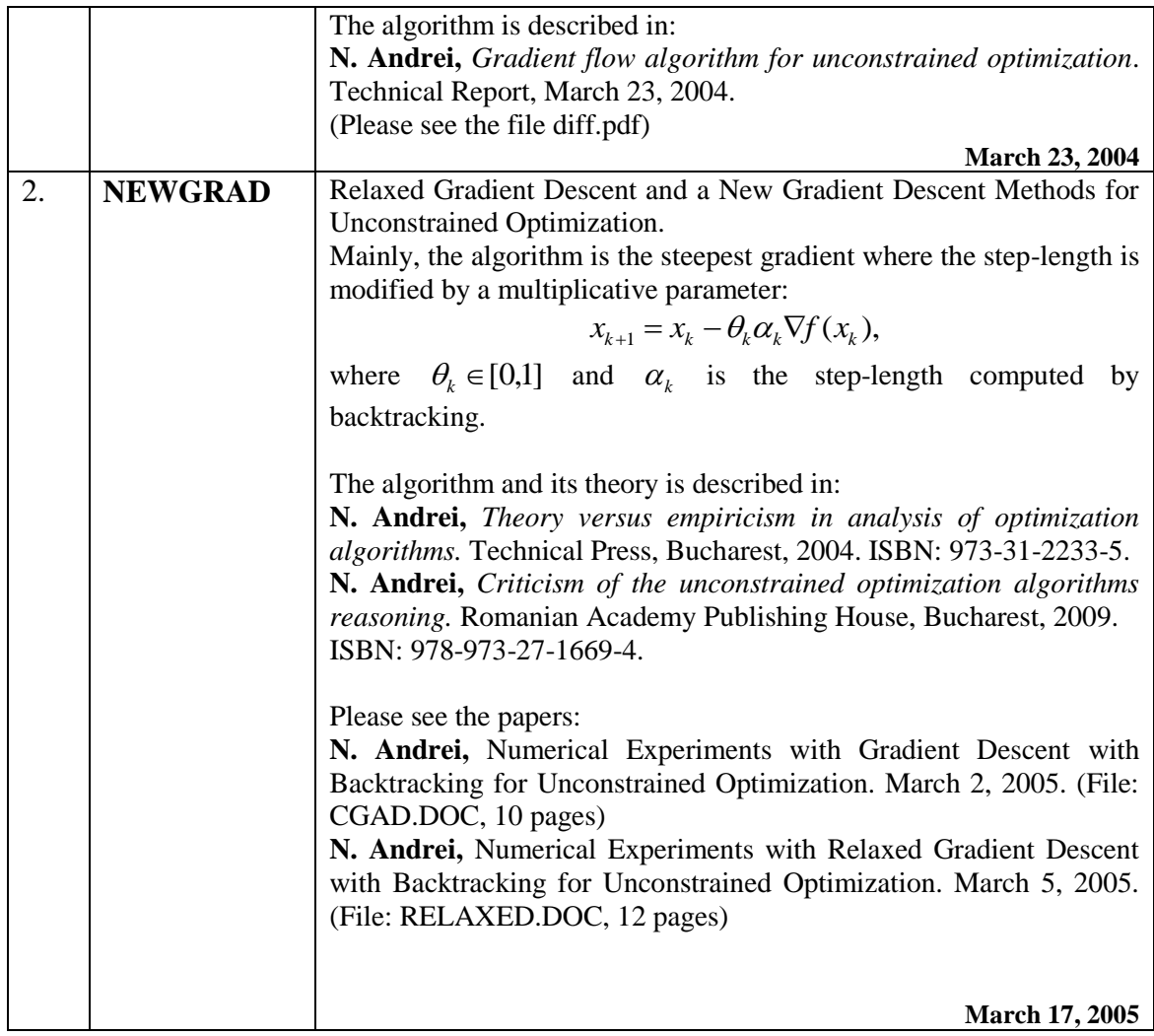

**<><><><><><><><><><>**

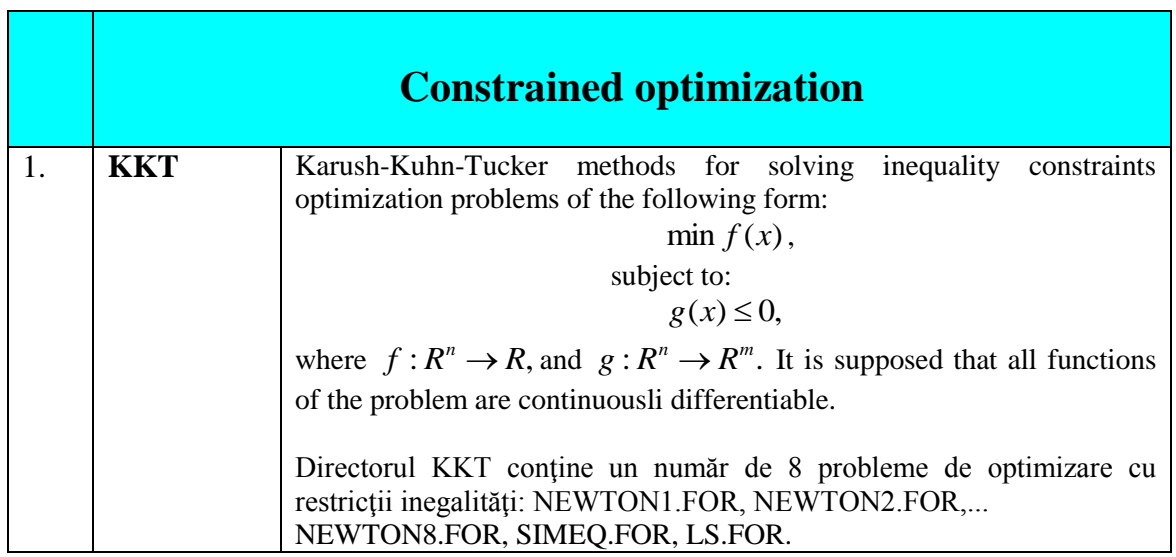

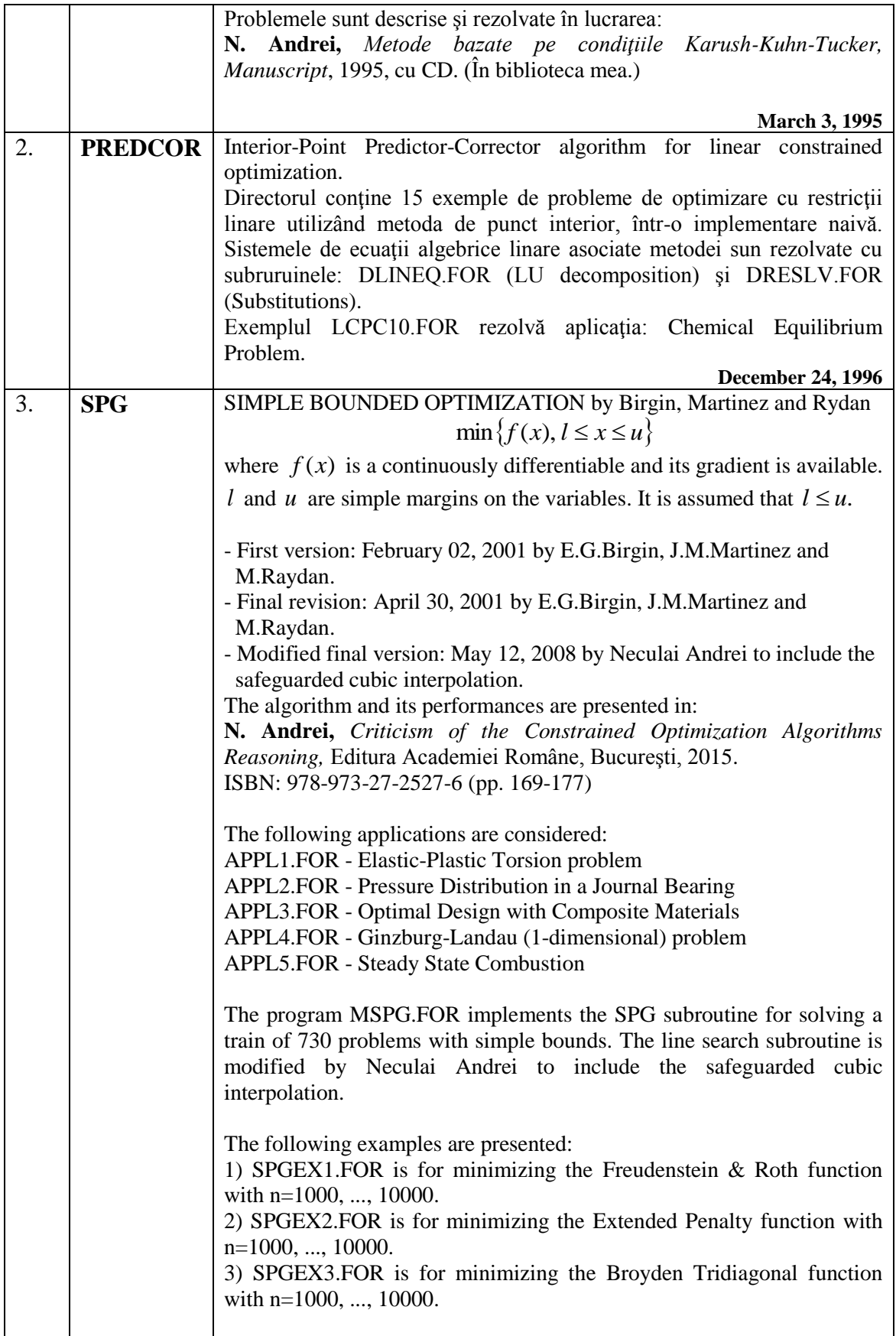

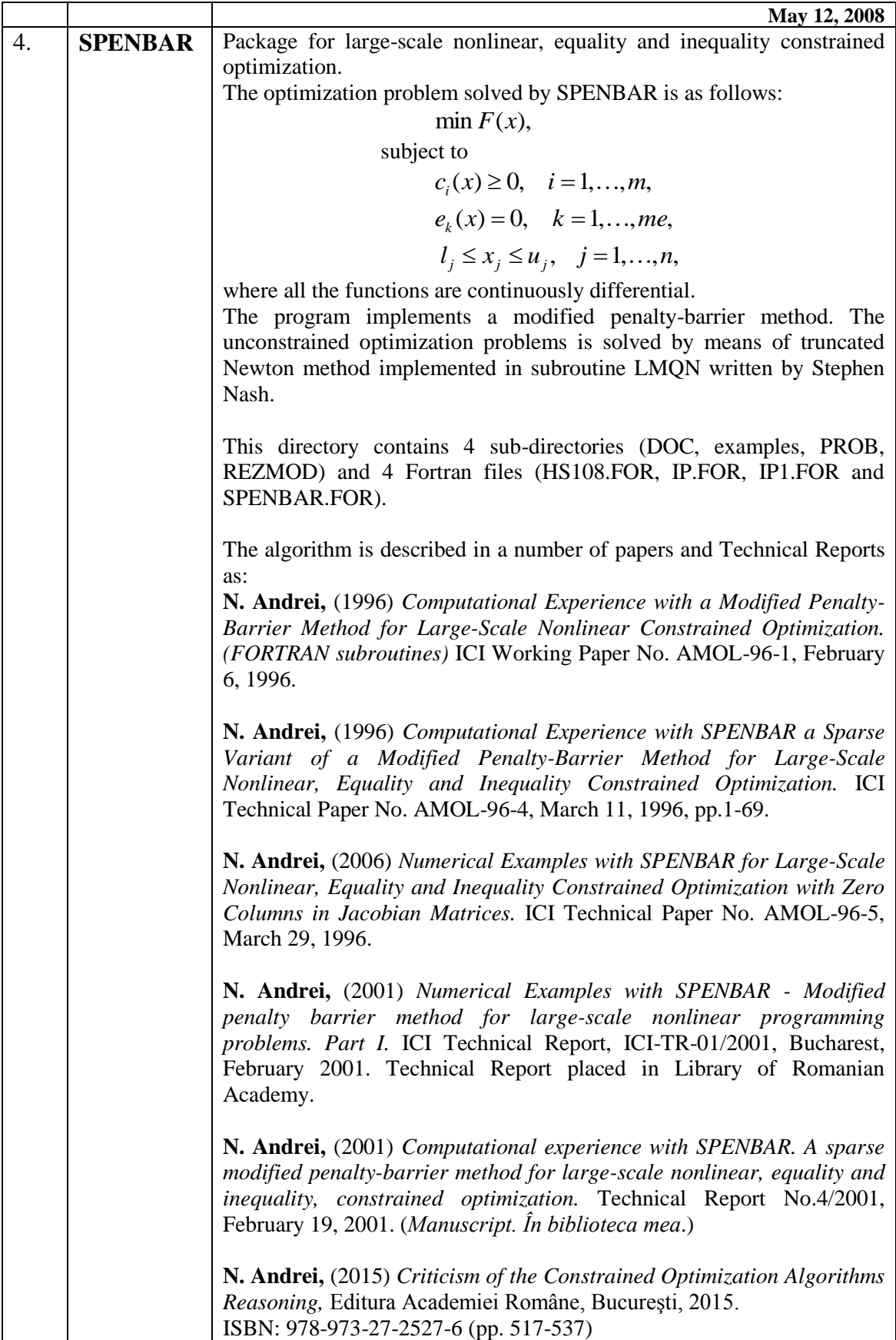

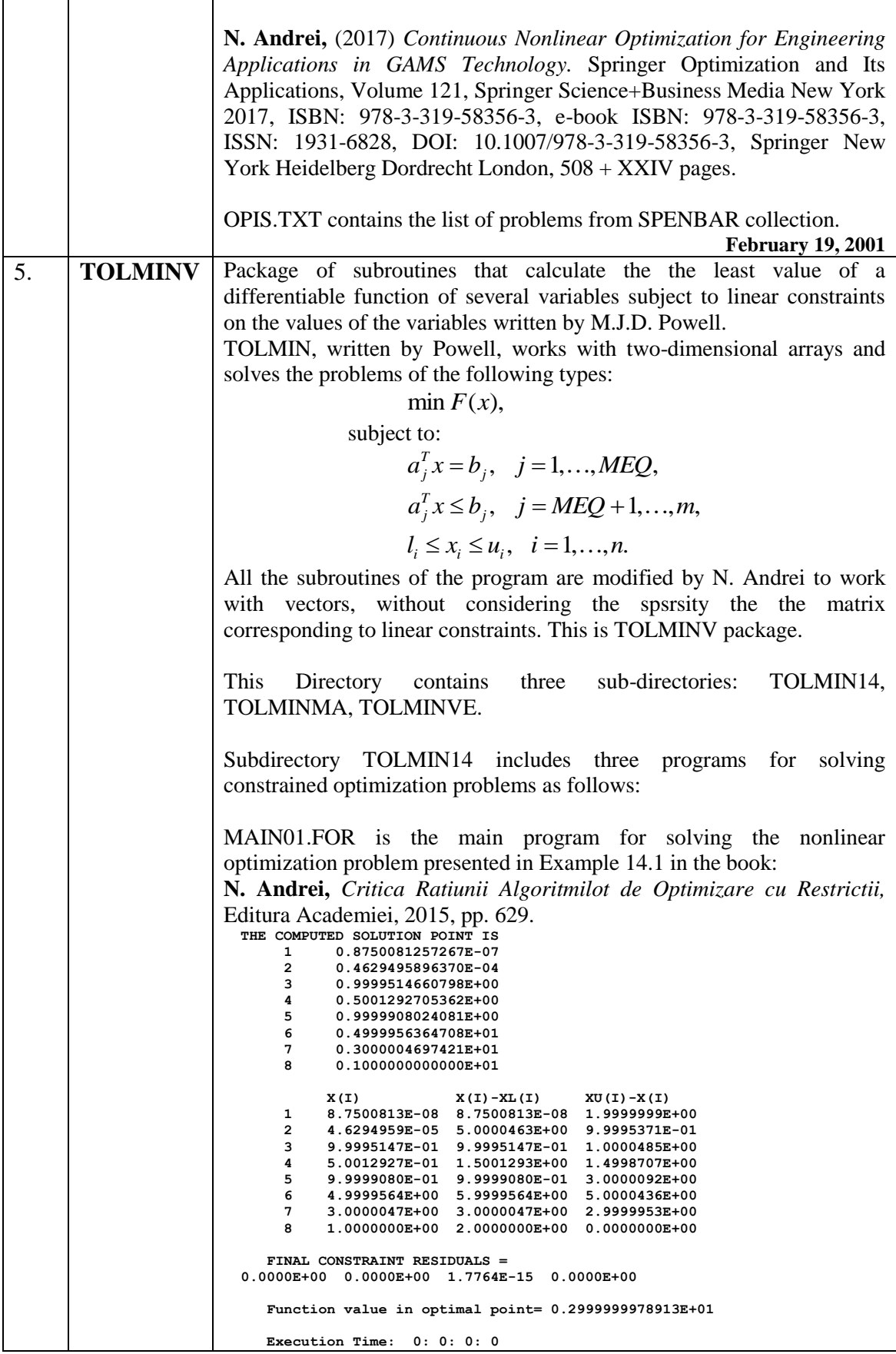
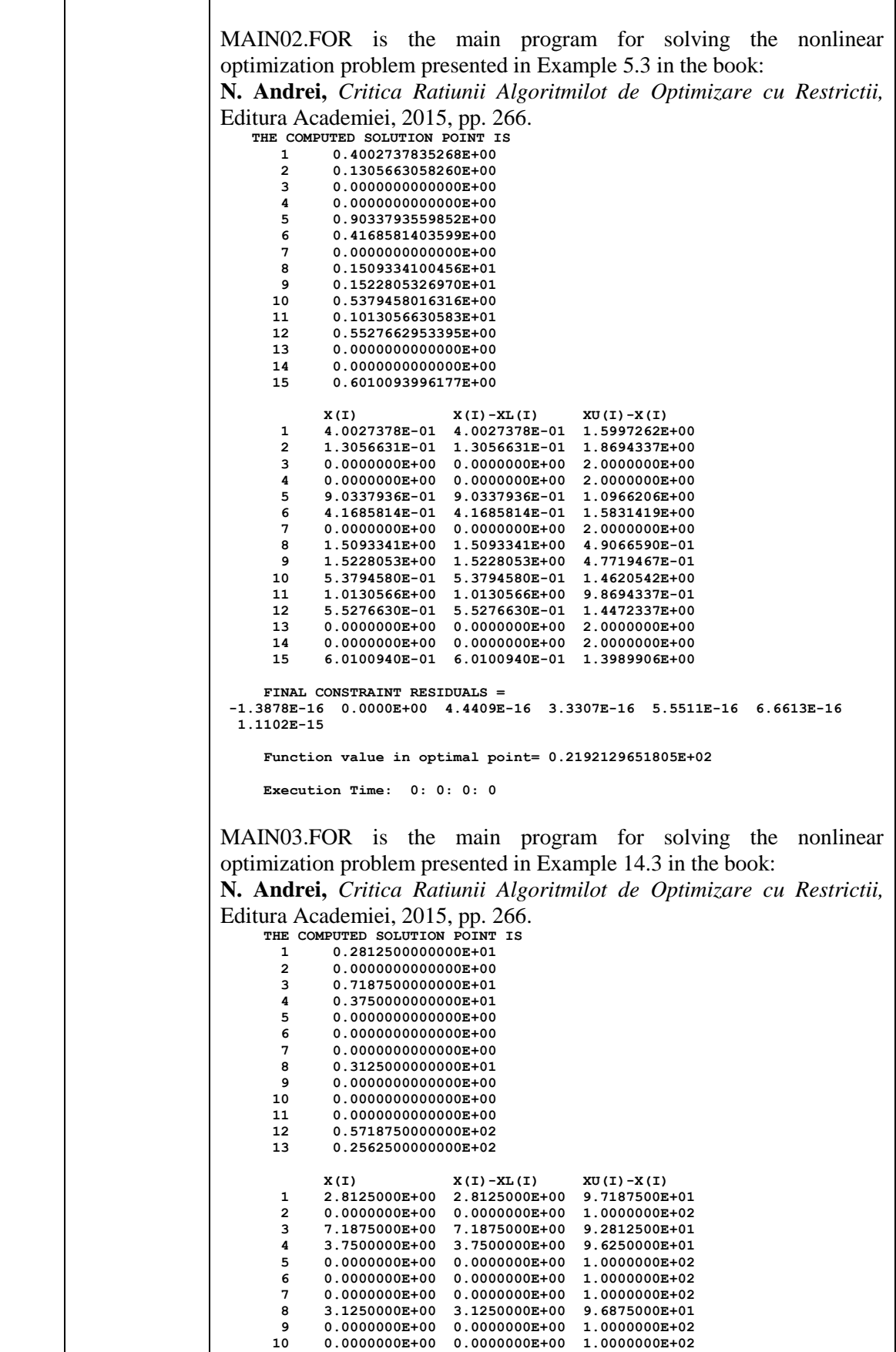

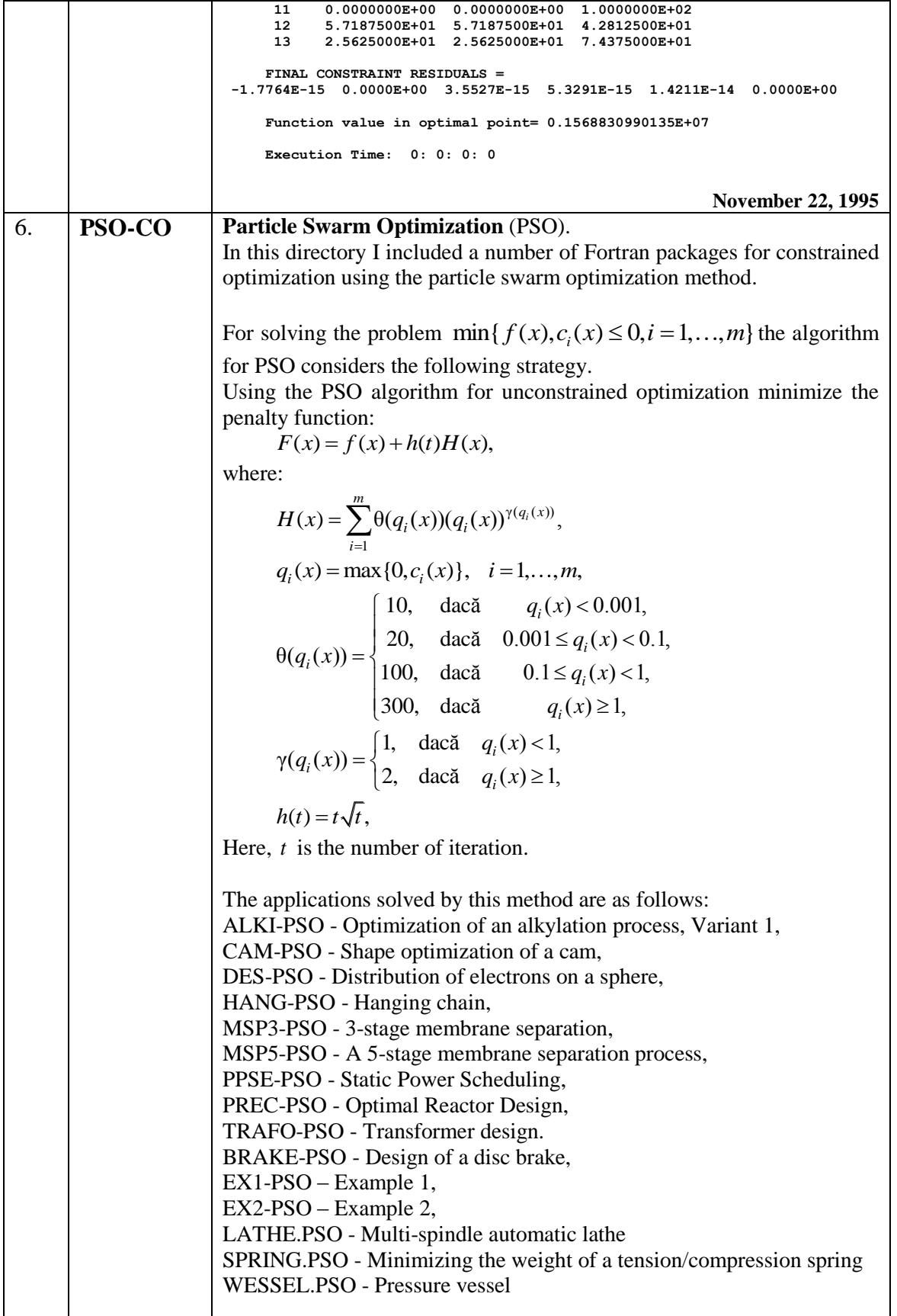

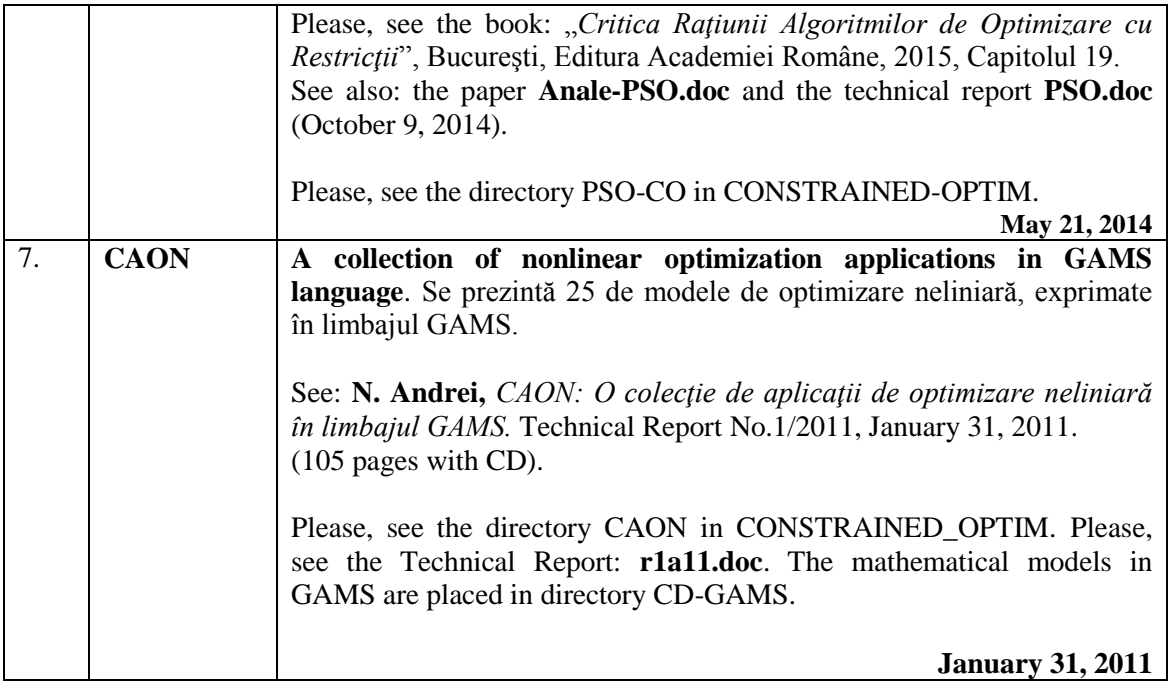

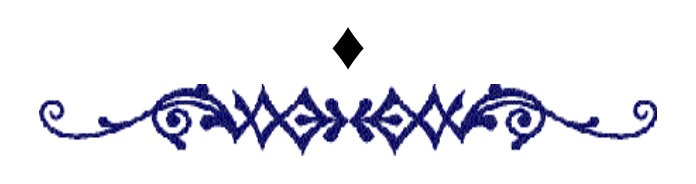